# *Oracle Berkeley DB*

# *Berkeley DB API Reference for the STL C++ API*

*12c Release 1* **Library Version 12.1.6.0**

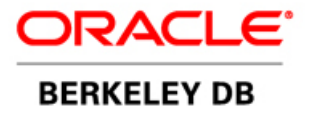

# **Legal Notice**

This documentation is distributed under an open source license. You may review the terms of this license at: [http://](http://www.oracle.com/technetwork/database/berkeleydb/downloads/oslicense-093458.html) [www.oracle.com/technetwork/database/berkeleydb/downloads/oslicense-093458.html](http://www.oracle.com/technetwork/database/berkeleydb/downloads/oslicense-093458.html)

Oracle, Berkeley DB, and Sleepycat are trademarks or registered trademarks of Oracle. All rights to these marks are reserved. No third-party use is permitted without the express prior written consent of Oracle.

Other names may be trademarks of their respective owners.

To obtain a copy of this document's original source code, please submit a request to the Oracle Technology Network forum at: <https://forums.oracle.com/forums/forum.jspa?forumID=271>

*Published 5/31/2013*

# **Table of Contents**

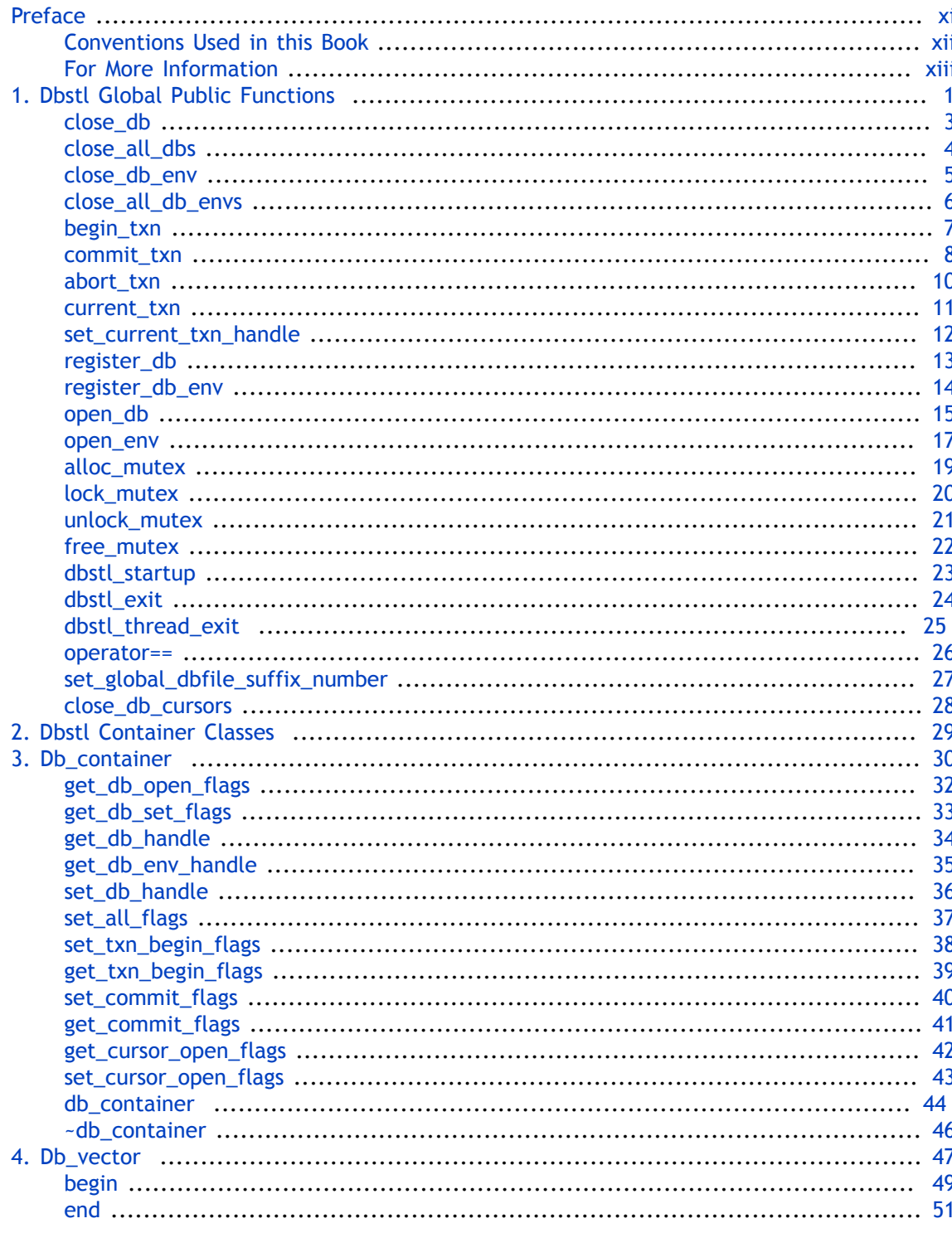

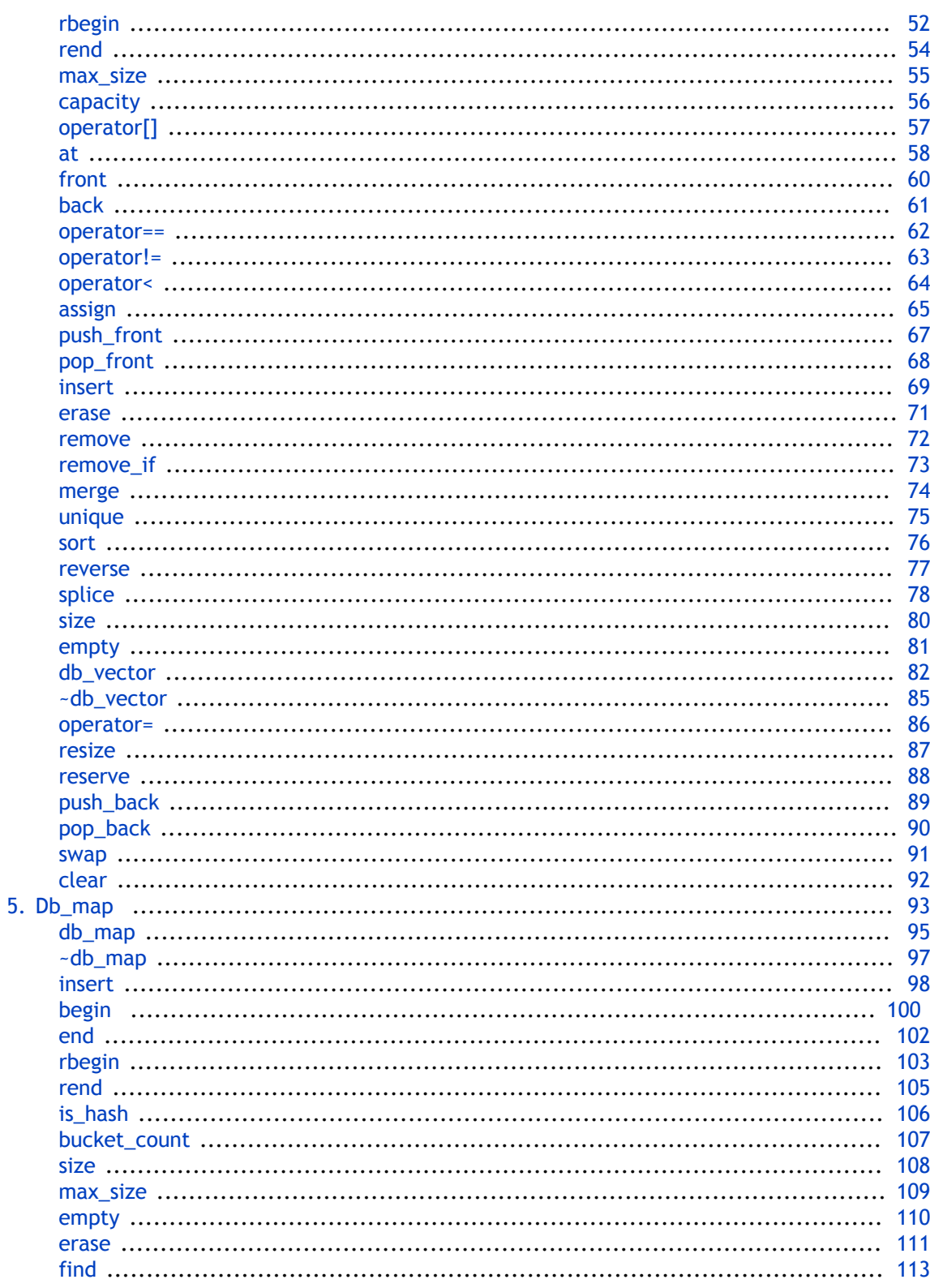

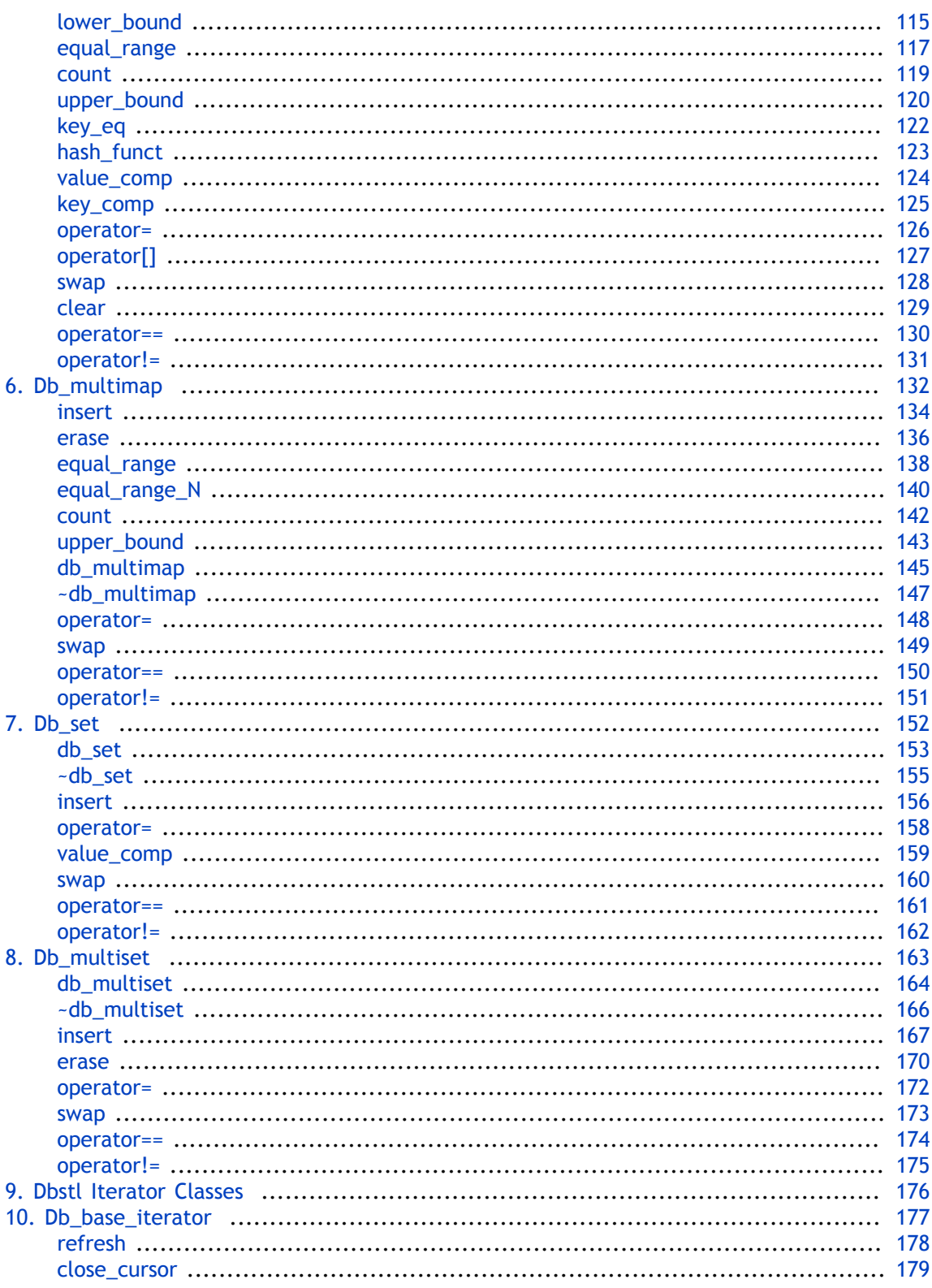

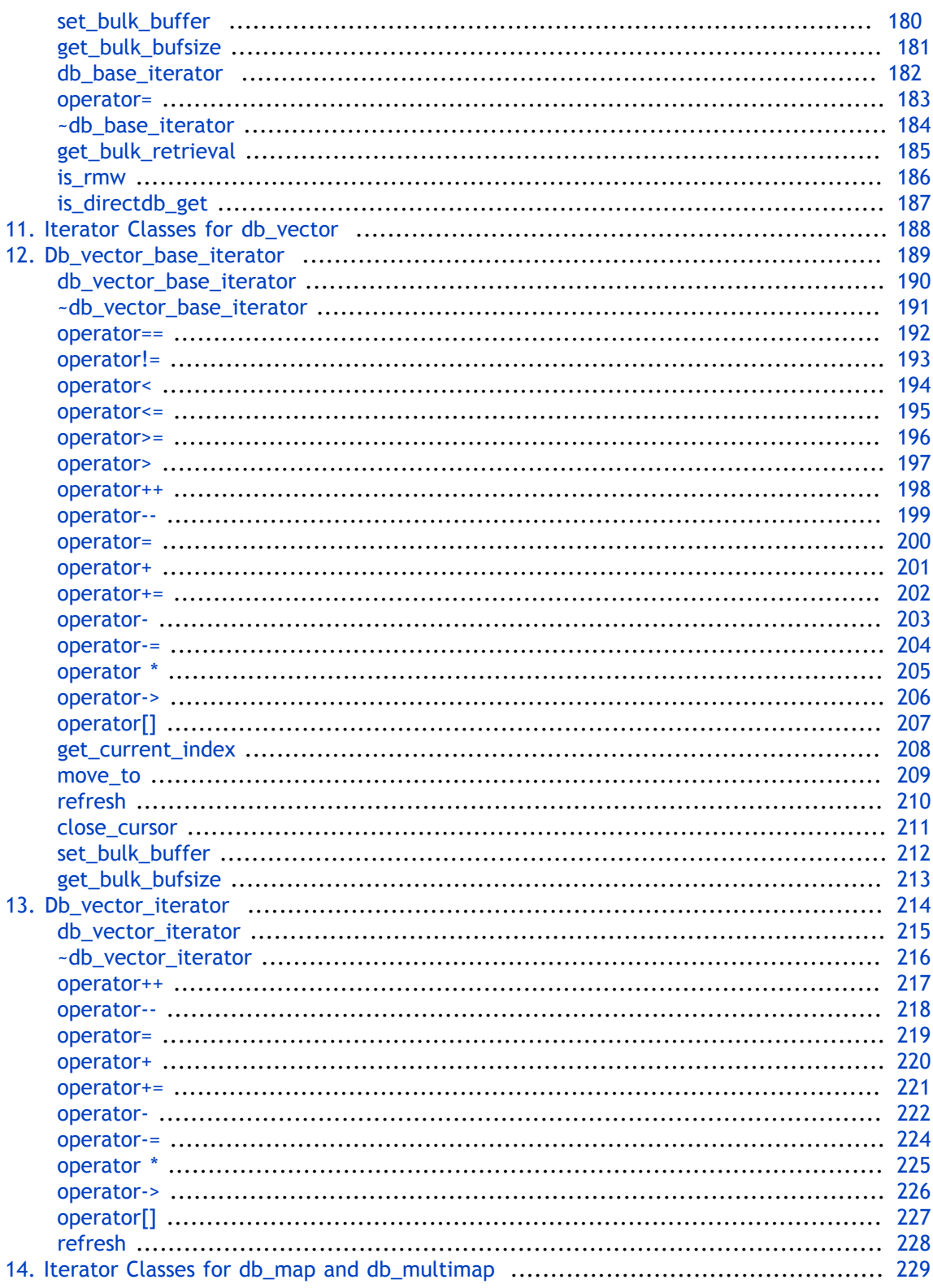

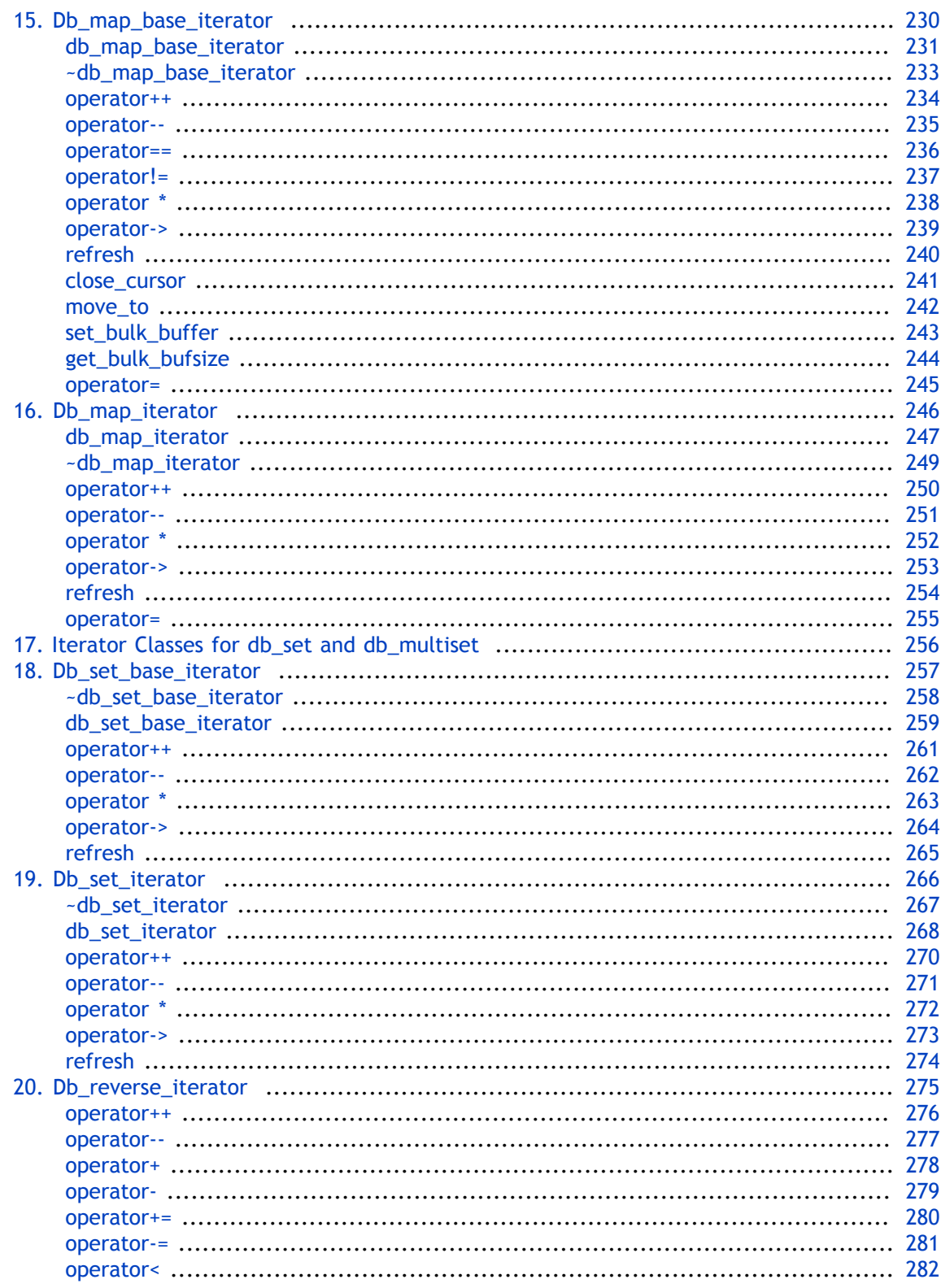

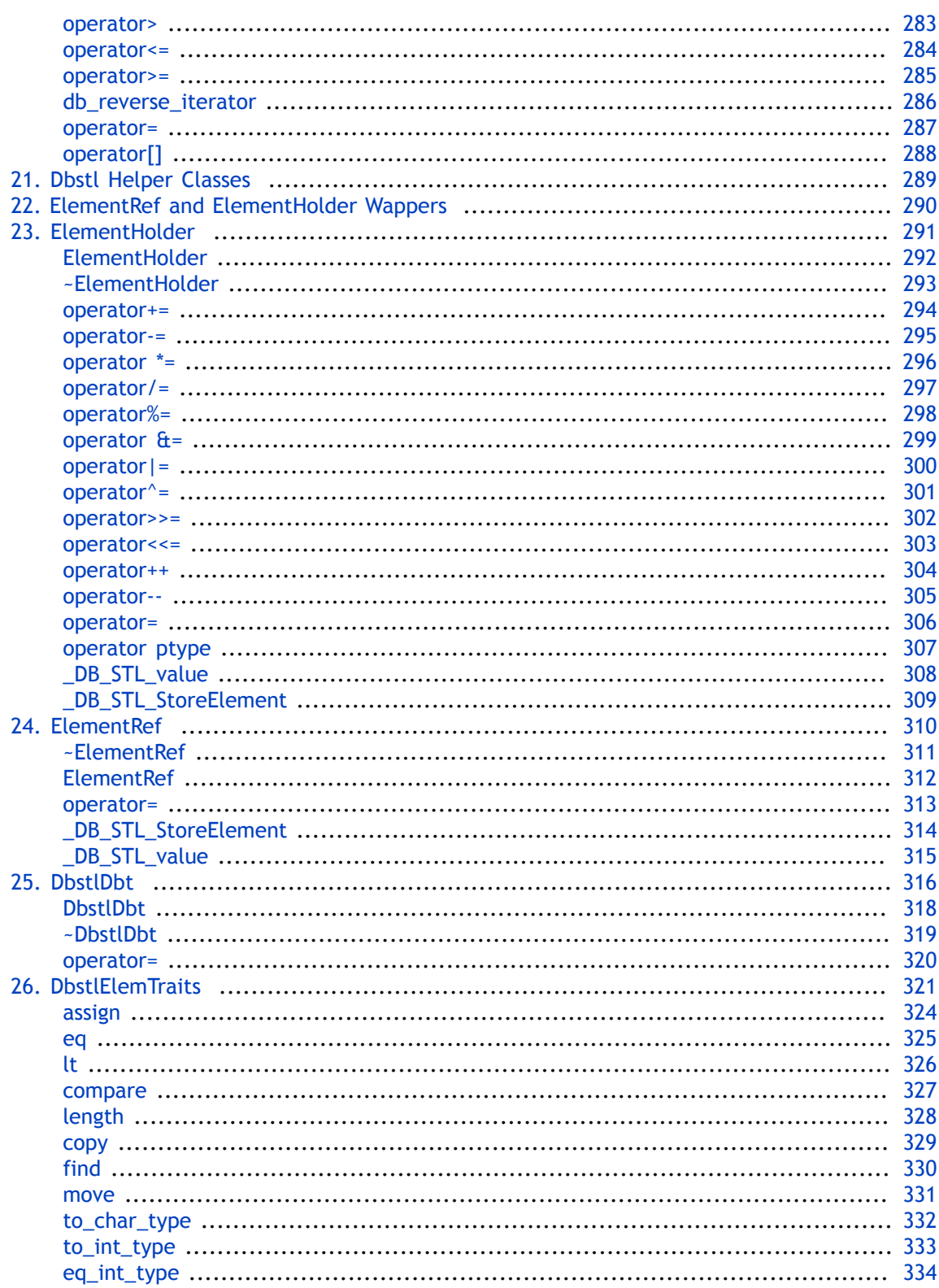

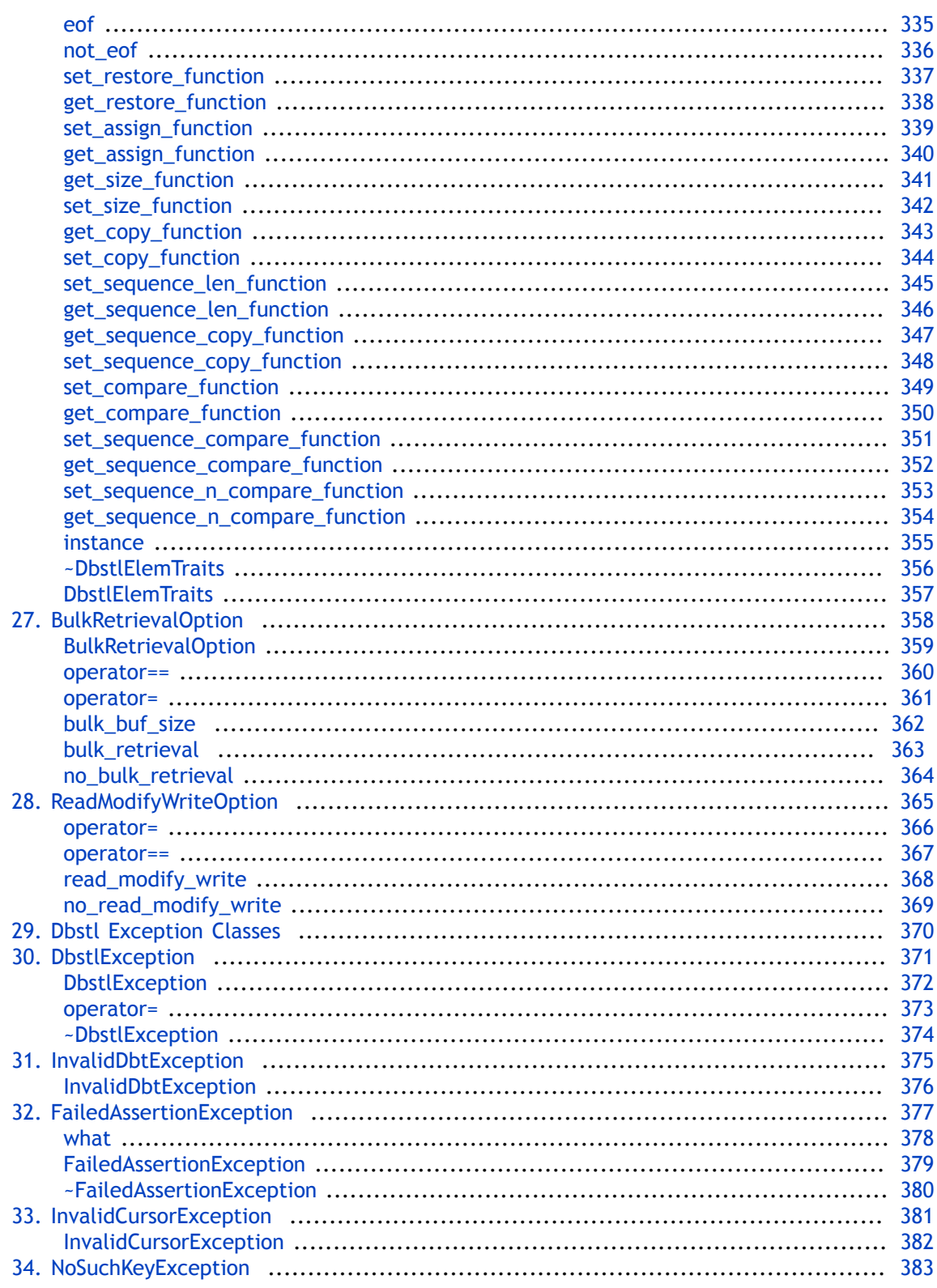

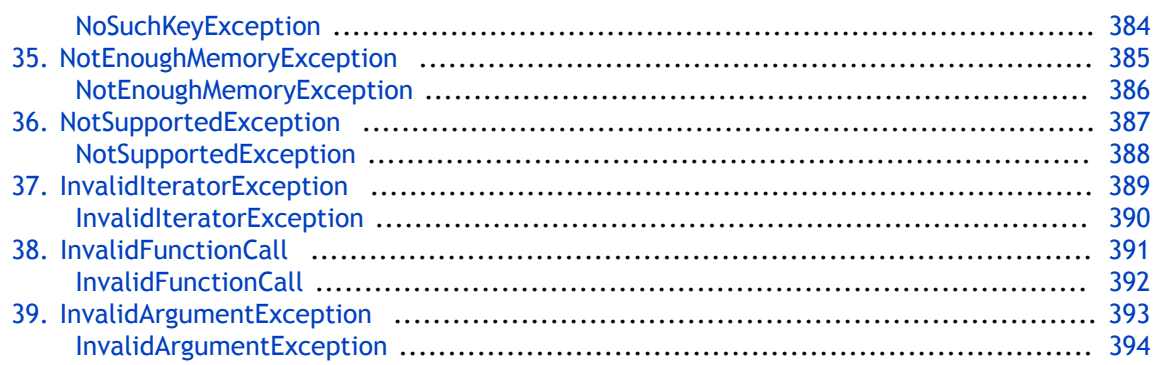

# <span id="page-11-0"></span>**Preface**

Welcome to Berkeley DB 12*c* Release 1 (DB). This document describes the C++ STL API for DB library version 12.1.6.0. It is intended to describe the DB API, including all classes, methods, and functions. As such, this document is intended for C++ developers who are actively writing or maintaining applications that make use of DB databases.

# <span id="page-12-0"></span>**Conventions Used in this Book**

The following typographical conventions are used within in this manual:

Class names are represented in monospaced font, as are method names. For example: "Db::open() is a Db class method."

Variable or non-literal text is presented in *italics*. For example: "Go to your *DB\_INSTALL* directory."

Program examples are displayed in a monospaced font on a shaded background. For example:

```
typedef struct vendor {
    char name[MAXFIELD]; // Vendor name
    char city[MAXFIELD]; // City
    char zipcode[6]; // US zipcode
   char phone number[13]; // Vendor phone number
} VENDOR;
```
 char street[MAXFIELD]; // Street name and number char state[3];  $\frac{1}{2}$  Two-digit US state code

# **Note**

Finally, notes of interest are represented using a note block such as this.

# <span id="page-13-0"></span>**For More Information**

Beyond this manual, you may also find the following sources of information useful when building a DB application:

- [Getting Started with Berkeley DB for C++](http://docs.oracle.com/cd/E17076_02/html/gsg/CXX/BerkeleyDB-Core-Cxx-GSG.pdf)
- [Getting Started with Transaction Processing for C++](http://docs.oracle.com/cd/E17076_02/html/gsg_txn/CXX/BerkeleyDB-Core-Cxx-Txn.pdf)
- [Berkeley DB Getting Started with Replicated Applications for C++](http://docs.oracle.com/cd/E17076_02/html/gsg_db_rep/CXX/Replication_CXX_GSG.pdf)
- [Berkeley DB C API Reference Guide](http://docs.oracle.com/cd/E17076_02/html/api_reference/C/BDB-C_APIReference.pdf)
- [Berkeley DB C++ API Reference Guide](http://docs.oracle.com/cd/E17076_02/html/api_reference/CXX/BDB-CXX_APIReference.pdf)
- [Berkeley DB TCL API Reference Guide](http://docs.oracle.com/cd/E17076_02/html/api_reference/TCL/BDB-TCL_APIReference.pdf)
- [Berkeley DB Installation and Build Guide](http://docs.oracle.com/cd/E17076_02/html/installation/BDB_Installation.pdf)
- [Berkeley DB Programmer's Reference Guide](http://docs.oracle.com/cd/E17076_02/html/programmer_reference/BDB_Prog_Reference.pdf)
- [Berkeley DB Getting Started with the SQL APIs](http://docs.oracle.com/cd/E17076_02/html/bdb-sql/BDB-SQL-Guide.pdf)

To download the latest documentation along with white papers and other collateral, visit [http://www.oracle.com/technetwork/indexes/documentation/index.html.](http://www.oracle.com/technetwork/indexes/documentation/index.html)

For the latest version of the Oracle downloads, visit [http://www.oracle.com/technetwork/](http://www.oracle.com/technetwork/database/berkeleydb/downloads/index.html) [database/berkeleydb/downloads/index.html.](http://www.oracle.com/technetwork/database/berkeleydb/downloads/index.html)

## **Contact Us**

You can post your comments and questions at the Oracle Technology (OTN) forum for Oracle Berkeley DB at: [https://forums.oracle.com/forums/forum.jspa?forumID=271,](https://forums.oracle.com/forums/forum.jspa?forumID=271) or for Oracle Berkeley DB High Availability at:<https://forums.oracle.com/forums/forum.jspa?forumID=272>.

For sales or support information, email to: [berkeleydb-info\\_us@oracle.com](mailto:berkeleydb-info_us@oracle.com) You can subscribe to a low-volume email announcement list for the Berkeley DB product family by sending email to: [bdb-join@oss.oracle.com](mailto:bdb-join@oss.oracle.com)

# <span id="page-14-0"></span>**Chapter 1. Dbstl Global Public Functions**

# **Public Members**

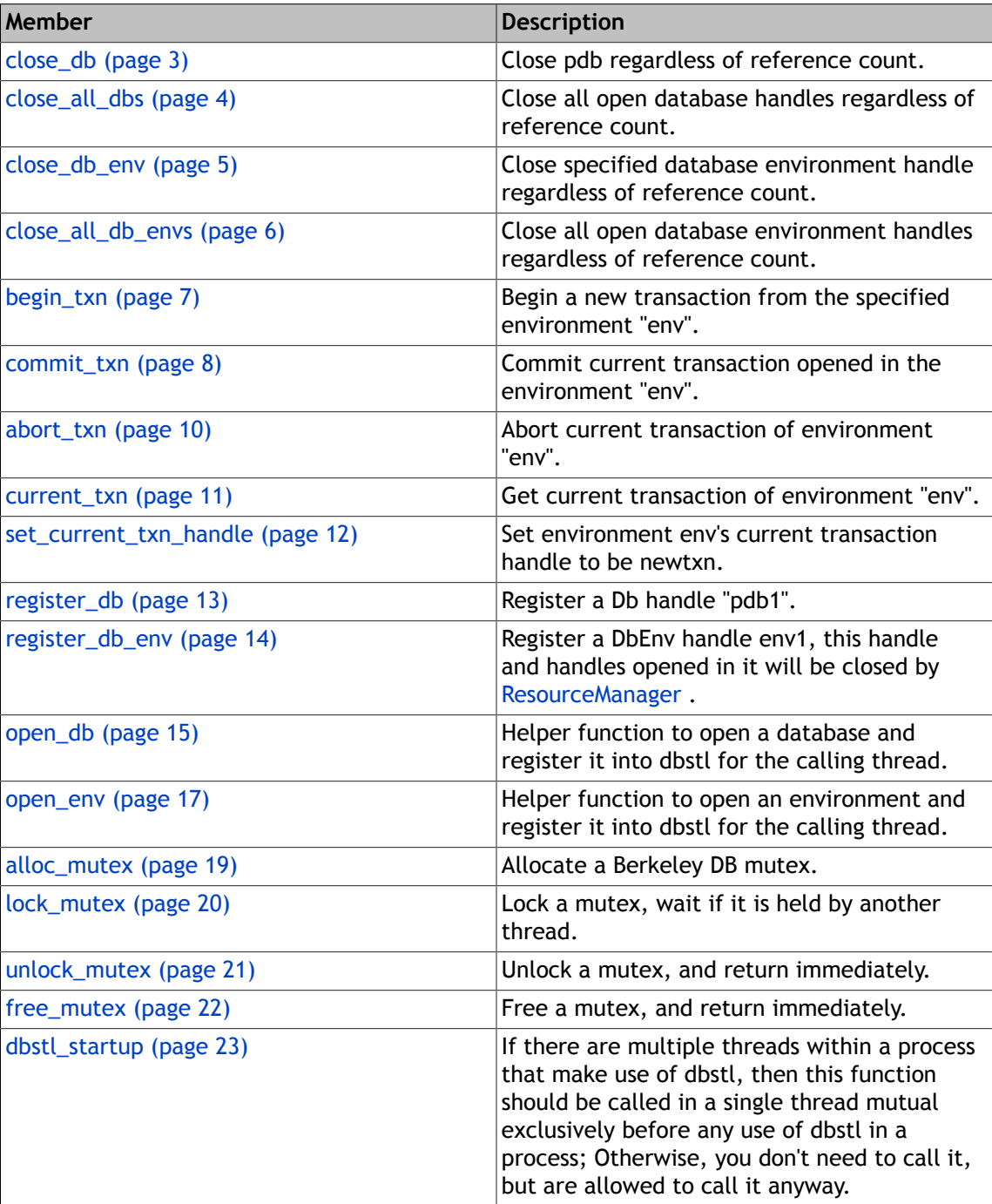

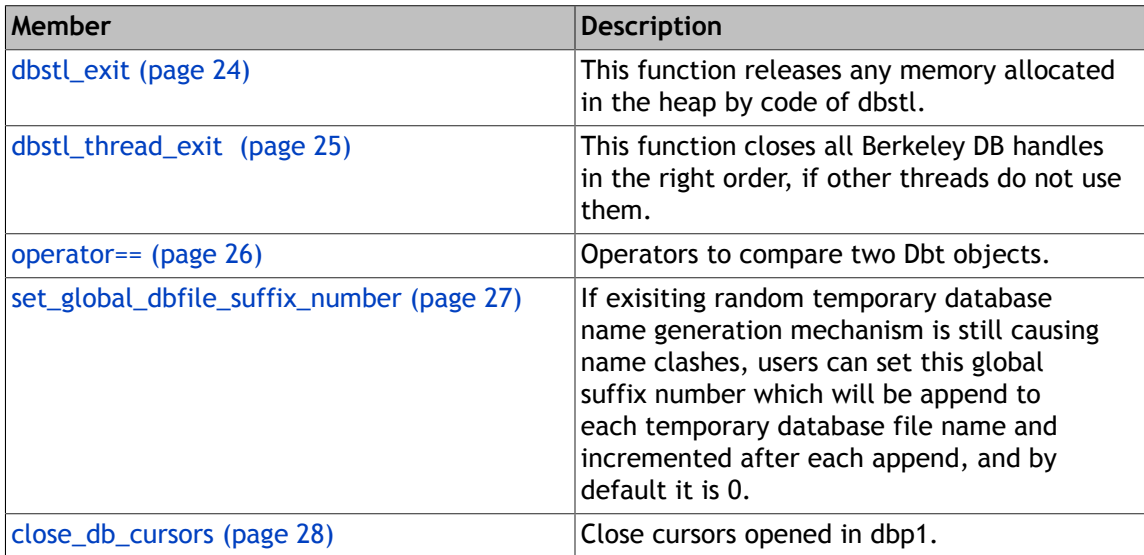

### **Group**

None

# **close\_db**

# <span id="page-16-0"></span>**Function Details**

void close\_db(Db \*pdb)

Close pdb regardless of reference count.

You must make sure pdb is not used by others before calling this method. You can close the underlying database of a container and assign another database with right configurations to it, if the configuration is not suitable for the container, there will be an [InvalidArgumentException](#page-406-0) type of exception thrown. You can't use the container after you called close\_db and before setting another valid database handle to the container via [db\\_container::set\\_db\\_handle\(\)](#page-49-0) function.

#### **Parameters**

#### **pdb**

The database handle to close.

# **Group: Functions to close database/environments.**

Normally you don't have to close any database or environment handles, they will be closed automatically.

Though you still have the following API to close them.

### **Class**

# **close\_all\_dbs**

# <span id="page-17-0"></span>**Function Details**

void close\_all\_dbs()

Close all open database handles regardless of reference count.

You can't use any container after you called close\_all\_dbs and before setting another valid database handle to the container via [db\\_container::set\\_db\\_handle\(\)](#page-49-0) function.

## **See Also**

[close\\_db\(Db \\*\)](#page-16-0) ;

# **Group: Functions to close database/environments.**

Normally you don't have to close any database or environment handles, they will be closed automatically.

Though you still have the following API to close them.

# **Class**

# **close\_db\_env**

# <span id="page-18-0"></span>**Function Details**

void close\_db\_env(DbEnv \*pdbenv)

Close specified database environment handle regardless of reference count.

Make sure the environment is not used by any other databases.

## **Parameters**

## **pdbenv**

The database environment handle to close.

# **Group: Functions to close database/environments.**

Normally you don't have to close any database or environment handles, they will be closed automatically.

Though you still have the following API to close them.

# **Class**

# **close\_all\_db\_envs**

# <span id="page-19-0"></span>**Function Details**

void close\_all\_db\_envs()

Close all open database environment handles regardless of reference count.

You can't use the container after you called close\_db and before setting another valid database handle to the container via [db\\_container::set\\_db\\_handle\(\)](#page-49-0) function.

#### **See Also**

[close\\_db\\_env\(DbEnv \\*\)](#page-18-0) ;

# **Group: Functions to close database/environments.**

Normally you don't have to close any database or environment handles, they will be closed automatically.

Though you still have the following API to close them.

### **Class**

# **begin\_txn**

# <span id="page-20-0"></span>**Function Details**

```
 DbTxn* begin_txn(u_int32_t flags,
    DbEnv *env)
```
Begin a new transaction from the specified environment "env".

This function is called by dbstl user to begin an external transaction. The "flags" parameter is passed to DbEnv::txn\_begin(). If a transaction created from the same database environment already exists and is unresolved, the new transaction is started as a child transaction of that transaction, and thus you can't specify the parent transaction.

#### **Parameters**

#### **flags**

It is set to DbEnv::txn\_begin() function.

#### **env**

The environment to start a transaction from.

#### **Return Value**

The newly created transaction.

## **Group: Transaction control global functions.**

dbstl transaction API.

You should call these API rather than DB C/C++ API to use Berkeley DB transaction features.

## **Class**

# **commit\_txn**

## <span id="page-21-0"></span>**Function Details**

```
 void commit_txn(DbEnv *env,
    u_int32_t flags=0)
```
Commit current transaction opened in the environment "env".

This function is called by user to commit an external explicit transaction.

#### **Parameters**

#### **flags**

It is set to DbTxn::commit() funcion.

#### **env**

The environment whose current transaction is to be committed.

#### **See Also**

[commit\\_txn\(DbEnv \\*, DbTxn \\*, u\\_int32\\_t\)](#page-21-0) ;

```
 void commit_txn(DbEnv *env, DbTxn *txn,
   u int32 t flags=0)
```
Commit a specified transaction and all its child transactions.

#### **Parameters**

#### **txn**

The transaction to commit, can be a parent transaction of a nested transaction group, all unaborted child transactions of it will be committed.

#### **flags**

It is passed to each DbTxn::commit() call.

#### **env**

The environment where txn is started from.

#### **See Also**

[commit\\_txn\(DbEnv \\*, u\\_int32\\_t\)](#page-21-0) ;

# **Group: Transaction control global functions.**

dbstl transaction API.

You should call these API rather than DB C/C++ API to use Berkeley DB transaction features.

## **Class**

# **abort\_txn**

## <span id="page-23-0"></span>**Function Details**

void abort\_txn(DbEnv \*env)

Abort current transaction of environment "env".

This function is called by dbstl user to abort an outside explicit transaction.

#### **Parameters**

#### **env**

The environment whose current transaction is to be aborted.

#### **See Also**

[abort\\_txn\(DbEnv \\*, DbTxn \\*\)](#page-23-0) ;

```
 void abort_txn(DbEnv *env,
    DbTxn *txn)
```
Abort specified transaction "txn" and all its child transactions.

That is, "txn" can be a parent transaction of a nested transaction group.

#### **Parameters**

#### **txn**

The transaction to abort, can be a parent transaction of a nested transaction group, all child transactions of it will be aborted.

#### **env**

The environment where txn is started from.

#### **See Also**

[abort\\_txn\(DbEnv \\*\)](#page-23-0) ;

## **Group: Transaction control global functions.**

dbstl transaction API.

You should call these API rather than DB C/C++ API to use Berkeley DB transaction features.

### **Class**

# **current\_txn**

# <span id="page-24-0"></span>**Function Details**

DbTxn\* current\_txn(DbEnv \*env)

Get current transaction of environment "env".

#### **Parameters**

#### **env**

The environment whose current transaction we want to get.

#### **Return Value**

Current transaction of env.

# **Group: Transaction control global functions.**

dbstl transaction API.

You should call these API rather than DB C/C++ API to use Berkeley DB transaction features.

## **Class**

# **set\_current\_txn\_handle**

# <span id="page-25-0"></span>**Function Details**

```
 DbTxn* set_current_txn_handle(DbEnv *env,
    DbTxn *newtxn)
```
Set environment env's current transaction handle to be newtxn.

The original transaction handle returned without aborting or commiting. This function is used for users to use one transaction among multiple threads.

#### **Parameters**

#### **newtxn**

The new transaction to be as the current transaction of env.

#### **env**

The environment whose current transaction to replace.

#### **Return Value**

The old current transaction of env. It is not resolved.

## **Group: Transaction control global functions.**

dbstl transaction API.

You should call these API rather than DB C/C++ API to use Berkeley DB transaction features.

### **Class**

# **register\_db**

# <span id="page-26-0"></span>**Function Details**

void register\_db(Db \*pdb1)

Register a Db handle "pdb1".

This handle and handles opened in it will be closed by ResourceManager , so application code must not try to close or delete it. Users can do enough configuration before opening the Db then register it via this function. All database handles should be registered via this function in each thread using the handle. The only exception is the database handle opened by [dbstl::open\\_db](#page-28-0) should not be registered in the thread of the [dbstl::open\\_db](#page-28-0) call.

#### **Parameters**

#### **pdb1**

The database handle to register into dbstl for current thread.

#### **Class**

# **register\_db\_env**

# <span id="page-27-0"></span>**Function Details**

void register\_db\_env(DbEnv \*env1)

Register a DbEnv handle env1, this handle and handles opened in it will be closed by ResourceManager .

Application code must not try to close or delete it. Users can do enough config before opening the DbEnv and then register it via this function. All environment handles should be registered via this function in each thread using the handle. The only exception is the environment handle opened by dbstl::open\_db\_env should not be registered in the thread of the dbstl::open\_db\_env call.

#### **Parameters**

#### **env1**

The environment to register into dbstl for current thread.

## **Class**

# **open\_db**

# <span id="page-28-0"></span>**Function Details**

```
 Db* open_db(DbEnv *penv, const char *filename, DBTYPE dbtype,
    u_int32_t oflags, u_int32_t set_flags, int mode=0644, DbTxn *txn=NULL,
    u_int32_t cflags=0,
    const char *dbname=NULL)
```
Helper function to open a database and register it into dbstl for the calling thread.

Users still need to register it in any other thread using it if it is shared by multiple threads, via [register\\_db\(\)](#page-26-0) function. Users don't need to delete or free the memory of the returned object, dbstl will take care of that. When you don't use [dbstl::open\\_db\(\)](#page-28-0) but explicitly call DB C++ API to open a database, you must new the Db object, rather than create it on stack, and you must delete the Db object by yourself.

#### **Parameters**

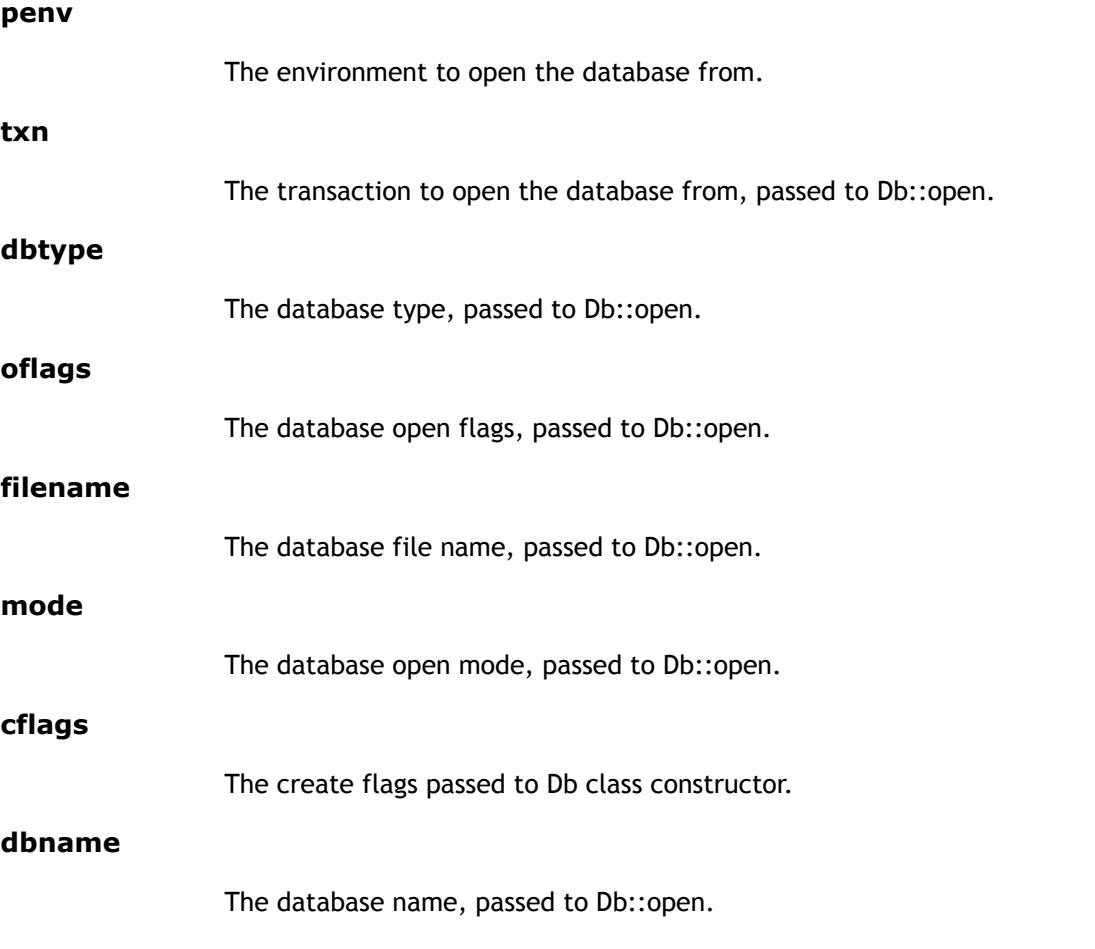

#### **set\_flags**

The flags to be set to the created database handle.

### **Return Value**

The opened database handle.

### **See Also**

[register\\_db\(Db \\*\)](#page-26-0) ;

open\_db\_env;

# **Class**

# **open\_env**

### <span id="page-30-0"></span>**Function Details**

```
DbEnv* open env(const char *env home, u int32 t set flags,
    u_int32_t oflags=DB_CREATE|DB_INIT_MPOOL, 
    u_int32_t cachesize=4 *1024 *1024, int mode=0644,
   u int32 t cflags=0)
```
Helper function to open an environment and register it into dbstl for the calling thread.

Users still need to register it in any other thread if it is shared by multiple threads, via [register\\_db\\_env\(\)](#page-27-0) function above. Users don't need to delete or free the memory of the returned object, dbstl will take care of that.

When you don't use [dbstl::open\\_env\(\)](#page-30-0) but explicitly call DB C++ API to open an environment, you must new the DbEnv object, rather than create it on stack, and you must delete the DbEnv object by yourself.

```
Parameters
```
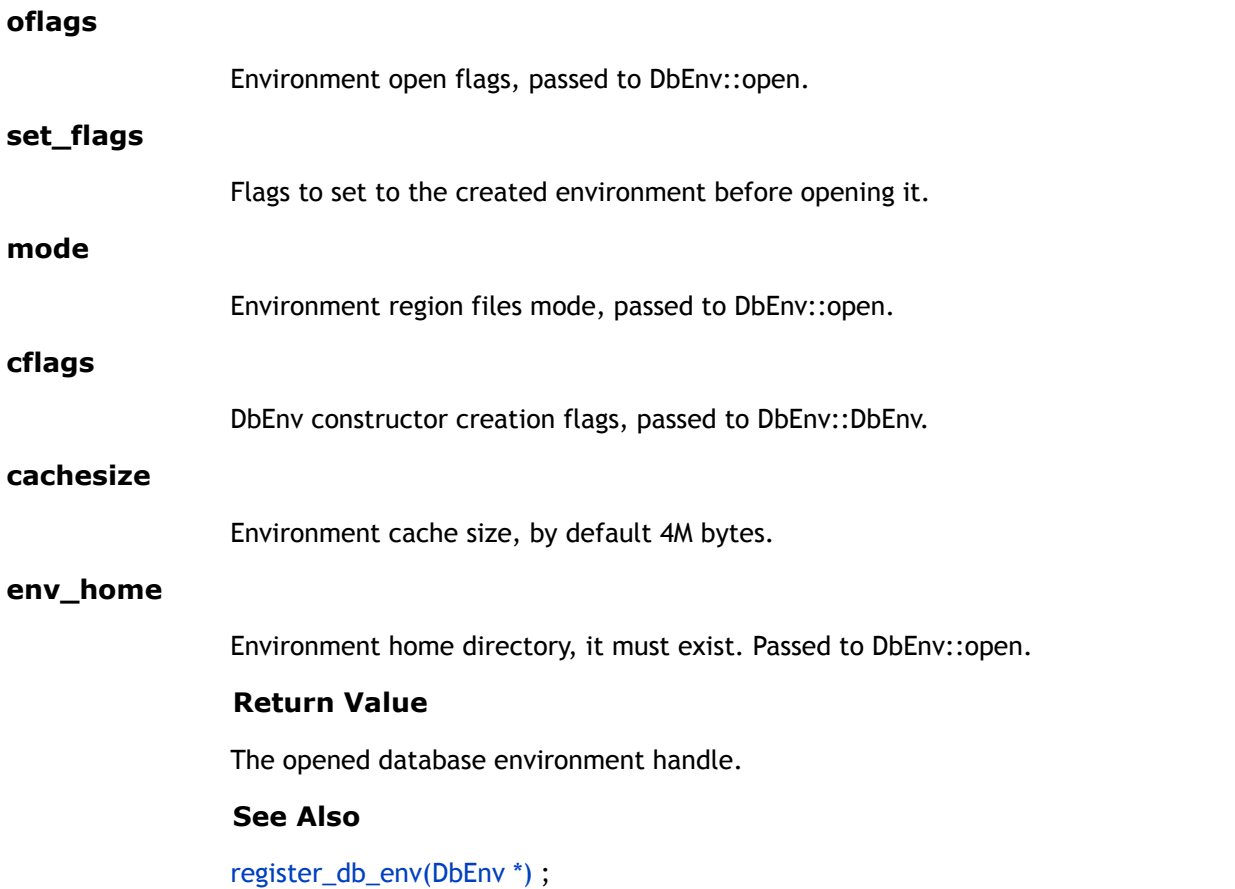

[open\\_db](#page-28-0) ;

# **Class**

# **alloc\_mutex**

# <span id="page-32-0"></span>**Function Details**

db\_mutex\_t alloc\_mutex()

Allocate a Berkeley DB mutex.

#### **Return Value**

Berkeley DB mutex handle.

# **Group: Mutex API based on Berkeley DB mutex.**

These functions are in-process mutex support which uses Berkeley DB mutex mechanisms.

You can call these functions to do portable synchronization for your code.

## **Class**

# **lock\_mutex**

# <span id="page-33-0"></span>**Function Details**

int lock\_mutex(db\_mutex\_t mtx)

Lock a mutex, wait if it is held by another thread.

#### **Parameters**

#### **mtx**

The mutex handle to lock.

### **Return Value**

0 if succeed, non-zero otherwise, call db\_strerror to get message.

# **Group: Mutex API based on Berkeley DB mutex.**

These functions are in-process mutex support which uses Berkeley DB mutex mechanisms.

You can call these functions to do portable synchronization for your code.

## **Class**

# **unlock\_mutex**

# <span id="page-34-0"></span>**Function Details**

int unlock\_mutex(db\_mutex\_t mtx)

Unlock a mutex, and return immediately.

### **Parameters**

#### **mtx**

The mutex handle to unlock.

### **Return Value**

0 if succeed, non-zero otherwise, call db\_strerror to get message.

# **Group: Mutex API based on Berkeley DB mutex.**

These functions are in-process mutex support which uses Berkeley DB mutex mechanisms.

You can call these functions to do portable synchronization for your code.

### **Class**

# **free\_mutex**

# <span id="page-35-0"></span>**Function Details**

void free\_mutex(db\_mutex\_t mtx)

Free a mutex, and return immediately.

#### **Parameters**

#### **mtx**

The mutex handle to free.

### **Return Value**

0 if succeed, non-zero otherwise, call db\_strerror to get message.

# **Group: Mutex API based on Berkeley DB mutex.**

These functions are in-process mutex support which uses Berkeley DB mutex mechanisms.

You can call these functions to do portable synchronization for your code.

### **Class**
# **dbstl\_startup**

# **Function Details**

void dbstl\_startup()

If there are multiple threads within a process that make use of dbstl, then this function should be called in a single thread mutual exclusively before any use of dbstl in a process; Otherwise, you don't need to call it, but are allowed to call it anyway.

## **Class**

# **dbstl\_exit**

# <span id="page-37-0"></span>**Function Details**

void dbstl\_exit()

This function releases memory allocated by dbstl on the heap, and closes all Berkeley DB handles in the right order.

You can call [dbstl\\_exit\(\)](#page-37-0) before the process exits to release any memory allocated by dbstl that has to persist during the entire process lifetime.

## **Class**

# **dbstl\_thread\_exit**

# **Function Details**

void dbstl\_thread\_exit()

This function closes all Berkeley DB handles in the right order, if other threads do not use them.

You can call this function before a thread exits to close unused Berkeley DB handles.

## **Class**

# **operator==**

# **Function Details**

 bool operator==(const Dbt &d1, const Dbt &d2)

Operators to compare two Dbt objects.

#### **Parameters**

### **d2**

Dbt object to compare.

#### **d1**

Dbt object to compare.

```
 bool operator==(const DBT &d1,
const DBT &d2)
```
Operators to compare two DBT objects.

#### **Parameters**

#### **d2**

DBT object to compare.

# **d1**

DBT object to compare.

## **Class**

# **set\_global\_dbfile\_suffix\_number**

# **Function Details**

void set\_global\_dbfile\_suffix\_number(u\_int32\_t num)

If exisiting random temporary database name generation mechanism is still causing name clashes, users can set this global suffix number which will be append to each temporary database file name and incremented after each append, and by default it is 0.

## **Parameters**

#### **num**

Starting number to append to each temporary db file name.

## **Class**

# **close\_db\_cursors**

# **Function Details**

size\_t close\_db\_cursors(Db \*dbp1)

Close cursors opened in dbp1.

#### **Parameters**

### **dbp1**

The database handle whose active cursors to close.

## **Return Value**

The number of cursors closed by this call.

# **Class**

# <span id="page-42-0"></span>**Chapter 2. Dbstl Container Classes**

A dbstl container is very much like a C++ STL container.

It stores a collection of data items, or key/data pairs. Each container is backed by a Berkeley DB database created in an explicit database environment or an internal private environment; And the database itself can be created explicitly with all kinds of configurations, or by dbstl internally. For each type of container, some specific type of database and/or configurations must be used or specified to the database and its environment. dbstl will check the database and environment conform to the requirement. When users don't have a chance to specify a container's backing database and environment, like in copy constructors, dbstl will create proper databases and/or environment for it. There are two helper functions to make it easier to create/open an environment or database, they are [dbstl::open\\_db\(\)](#page-28-0) and [dbstl::open\\_env\(\)](#page-30-0) ;

#### **See Also**

[dbstl::open\\_db\(\)](#page-28-0) [dbstl::open\\_env\(\)](#page-30-0) [db\\_vector](#page-60-0) [db\\_map](#page-106-0) [db\\_multimap](#page-145-0) [db\\_set](#page-165-0) [db\\_multiset](#page-176-0)

#### **Public Members**

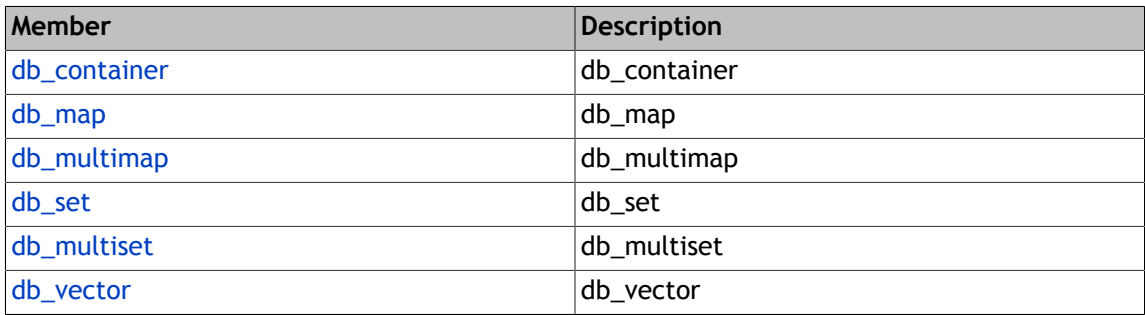

#### **Group**

None

# <span id="page-43-0"></span>**Chapter 3. Db\_container**

This class is the base class for all db container classes, you don't directly use this class, but all container classes inherit from this class, so you need to know the methods that can be accessed via concrete container classes.

This class is also used to support auto commit transactions. Autocommit is enabled when DB AUTO COMMIT is set to the database or database environment handle and the environment is transactional.

Inside dbstl, there are transactions begun and committed/aborted if the backing database and/or environment requires auto commit, and there are cursors opened internally, and you can set the flags used by the transaction and cursor functions via set functions of this class.

All dbstl containers are fully multi-threaded, you should not need any synchronization to use them in the correct way, but this class is not thread safe, access to its members are not proctected by any mutex because the data members of this class are supposed to be set before they are used, and remain read only afterwards. If this is not the case, you must synchronize the access.

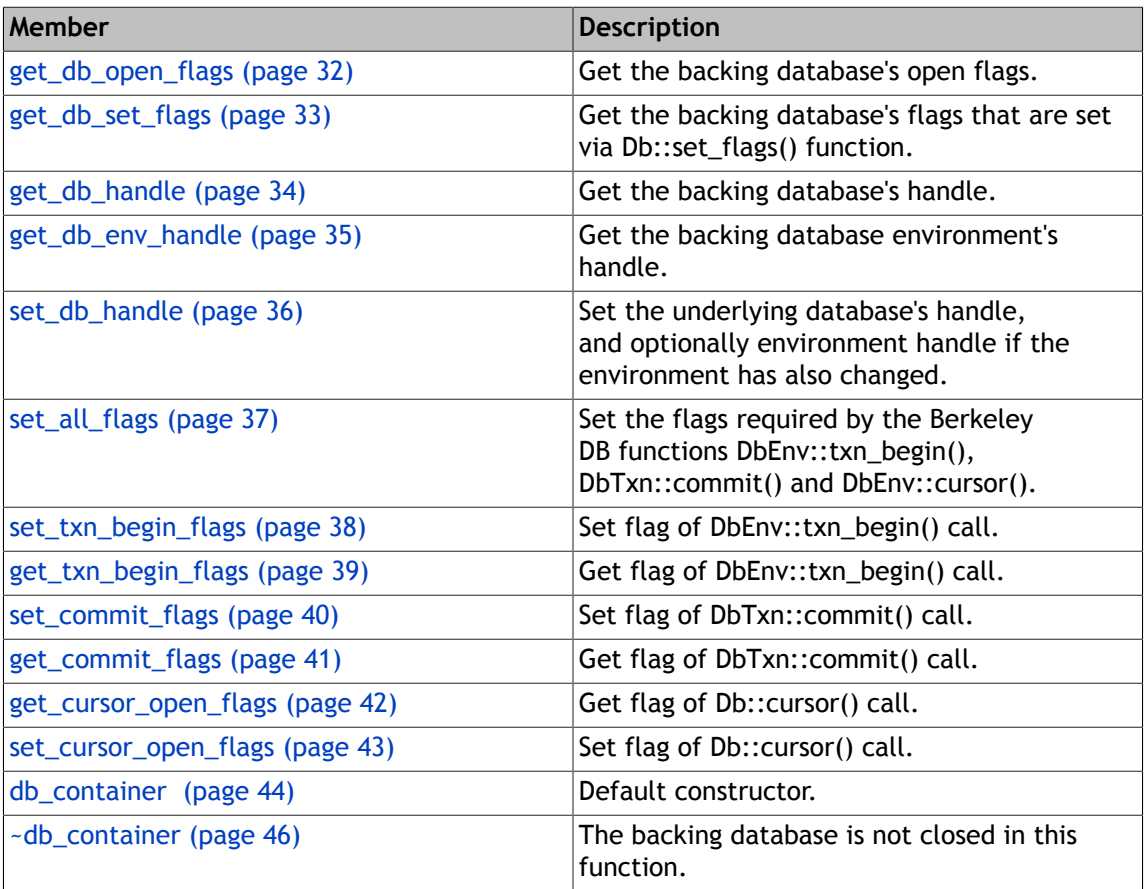

#### **Public Members**

### **Group**

[Dbstl Container Classes \(page 29\)](#page-42-0)

# **get\_db\_open\_flags**

# <span id="page-45-0"></span>**Function Details**

u\_int32\_t get\_db\_open\_flags() const

Get the backing database's open flags.

#### **Return Value**

The backing database's open flags.

# **Group: Get and set functions for data members.**

Note that these functions are not thread safe, because all data members of [db\\_container](#page-43-0) are supposed to be set on container construction and initialization, and remain read only afterwards.

## **Class**

# **get\_db\_set\_flags**

# <span id="page-46-0"></span>**Function Details**

u\_int32\_t get\_db\_set\_flags() const

Get the backing database's flags that are set via Db::set\_flags() function.

#### **Return Value**

Flags set to this container's database handle.

# **Group: Get and set functions for data members.**

Note that these functions are not thread safe, because all data members of [db\\_container](#page-43-0) are supposed to be set on container construction and initialization, and remain read only afterwards.

## **Class**

# **get\_db\_handle**

# <span id="page-47-0"></span>**Function Details**

Db\* get\_db\_handle() const

Get the backing database's handle.

#### **Return Value**

The backing database handle of this container.

# **Group: Get and set functions for data members.**

Note that these functions are not thread safe, because all data members of [db\\_container](#page-43-0) are supposed to be set on container construction and initialization, and remain read only afterwards.

## **Class**

# **get\_db\_env\_handle**

# <span id="page-48-0"></span>**Function Details**

DbEnv\* get\_db\_env\_handle() const

Get the backing database environment's handle.

#### **Return Value**

The backing database environment handle of this container.

# **Group: Get and set functions for data members.**

Note that these functions are not thread safe, because all data members of [db\\_container](#page-43-0) are supposed to be set on container construction and initialization, and remain read only afterwards.

## **Class**

# **set\_db\_handle**

# <span id="page-49-0"></span>**Function Details**

```
void set_db_handle(Db *dbp,
 DbEnv *newenv=NULL)
```
Set the underlying database's handle, and optionally environment handle if the environment has also changed.

That is, users can change the container object's underlying database while the object is alive. dbstl will verify that the handles set conforms to the concrete container's requirement to Berkeley DB database/environment handles.

#### **Parameters**

#### **dbp**

The database handle to set.

#### **newenv**

The database environment handle to set.

## **Group: Get and set functions for data members.**

Note that these functions are not thread safe, because all data members of [db\\_container](#page-43-0) are supposed to be set on container construction and initialization, and remain read only afterwards.

### **Class**

# **set\_all\_flags**

# <span id="page-50-0"></span>**Function Details**

```
void set_all_flags(u_int32_t txn_begin_flags, u_int32_t commit_flags,
 u_int32_t cursor_open_flags)
```
Set the flags required by the Berkeley DB functions DbEnv::txn\_begin(), DbTxn::commit() and DbEnv::cursor().

These flags will be set to this container's auto commit member functions when auto commit transaction is used, except that cursor\_oflags is set to the Dbc::cursor when creating an iterator for this container. By default the three flags are all zero. You can also set the values of the flags individually by using the appropriate set functions in this class. The corresponding get functions return the flags actually used.

#### **Parameters**

#### **commit\_flags**

Flags to be set to DbTxn::commit().

#### **cursor\_open\_flags**

Flags to be set to Db::cursor().

#### **txn\_begin\_flags**

Flags to be set to DbEnv::txn\_begin().

#### **Group: Get and set functions for data members.**

Note that these functions are not thread safe, because all data members of db container are supposed to be set on container construction and initialization, and remain read only afterwards.

#### **Class**

# **set\_txn\_begin\_flags**

# <span id="page-51-0"></span>**Function Details**

void set\_txn\_begin\_flags(u\_int32\_t flag)

Set flag of DbEnv::txn\_begin() call.

#### **Parameters**

#### **flag**

Flags to be set to DbEnv::txn\_begin().

# **Group: Get and set functions for data members.**

Note that these functions are not thread safe, because all data members of [db\\_container](#page-43-0) are supposed to be set on container construction and initialization, and remain read only afterwards.

### **Class**

# **get\_txn\_begin\_flags**

# <span id="page-52-0"></span>**Function Details**

u\_int32\_t get\_txn\_begin\_flags() const

Get flag of DbEnv::txn\_begin() call.

#### **Return Value**

Flags to be set to DbEnv::txn\_begin().

# **Group: Get and set functions for data members.**

Note that these functions are not thread safe, because all data members of [db\\_container](#page-43-0) are supposed to be set on container construction and initialization, and remain read only afterwards.

## **Class**

# **set\_commit\_flags**

# <span id="page-53-0"></span>**Function Details**

void set\_commit\_flags(u\_int32\_t flag)

Set flag of DbTxn::commit() call.

#### **Parameters**

#### **flag**

Flags to be set to DbTxn::commit().

# **Group: Get and set functions for data members.**

Note that these functions are not thread safe, because all data members of [db\\_container](#page-43-0) are supposed to be set on container construction and initialization, and remain read only afterwards.

### **Class**

# **get\_commit\_flags**

# <span id="page-54-0"></span>**Function Details**

u\_int32\_t get\_commit\_flags() const

Get flag of DbTxn::commit() call.

#### **Return Value**

Flags to be set to DbTxn::commit().

# **Group: Get and set functions for data members.**

Note that these functions are not thread safe, because all data members of [db\\_container](#page-43-0) are supposed to be set on container construction and initialization, and remain read only afterwards.

### **Class**

# **get\_cursor\_open\_flags**

# <span id="page-55-0"></span>**Function Details**

u\_int32\_t get\_cursor\_open\_flags() const

Get flag of Db::cursor() call.

#### **Return Value**

Flags to be set to Db::cursor().

# **Group: Get and set functions for data members.**

Note that these functions are not thread safe, because all data members of [db\\_container](#page-43-0) are supposed to be set on container construction and initialization, and remain read only afterwards.

### **Class**

# **set\_cursor\_open\_flags**

# <span id="page-56-0"></span>**Function Details**

void set\_cursor\_open\_flags(u\_int32\_t flag)

Set flag of Db::cursor() call.

#### **Parameters**

#### **flag**

Flags to be set to Db::cursor().

# **Group: Get and set functions for data members.**

Note that these functions are not thread safe, because all data members of [db\\_container](#page-43-0) are supposed to be set on container construction and initialization, and remain read only afterwards.

#### **Class**

# **db\_container**

## <span id="page-57-0"></span>**Function Details**

db\_container()

Default constructor.

db\_container(const db\_container &dbctnr)

Copy constructor.

The new container will be backed by another database within the same environment unless dbctnr's backing database is in its own internal private environment. The name of the database is coined based on current time and thread id and some random number. If this is still causing naming clashes, you can set a suffix number via "set\_global\_dbfile\_suffix\_number" function; And following db file will suffix this number in the file name for additional randomness. And the suffix will be incremented after each such use. You can change the file name via DbEnv::rename. If dbctnr is using an anonymous database, the newly constructed container will also use an anonymous one.

#### **Parameters**

#### **dbctnr**

The container to initialize this container.

db container(Db \*dbp, DbEnv \*envp)

This constructor is not directly called by the user, but invoked by constructors of concrete container classes.

The statement about the parameters applies to constructors of all container classes.

#### **Parameters**

#### **dbp**

Database handle. dbp is supposed to be opened inside envp. Each dbstl container is backed by a Berkeley DB database, so dbstl will create an internal anonymous database if dbp is NULL.

#### **envp**

Environment handle. And envp can also be NULL, meaning the dbp handle may be created in its internal private environment.

# **Class**

# **~db\_container**

# <span id="page-59-0"></span>**Function Details**

virtual ~db\_container()

The backing database is not closed in this function.

It is closed when current thread exits and the database is no longer referenced by any other container instances in this process. In order to make the reference counting work alright, you must call [register\\_db\(Db\\*\)](#page-26-0) and [register\\_db\\_env\(DbEnv\\*\)](#page-27-0) correctly.

#### **See Also**

[register\\_db\(Db\\*\)](#page-26-0) [register\\_db\\_env\(DbEnv\\*\)](#page-27-0)

## **Class**

# <span id="page-60-0"></span>**Chapter 4. Db\_vector**

The [db\\_vector](#page-60-0) class has the union set of public member functions as std::vector, std::deque and std::list, and each method has identical default semantics to that in the std equivalent containers.

The difference is that the data is maintained using a Berkeley DB database as well as some Berkeley DB related extensions.

#### **See Also**

[db\\_container](#page-43-0) [db\\_container\(Db\\*, DbEnv\\*\)](#page-57-0) [db\\_container\(const db\\_container&\)](#page-57-0)

## **Class Template Parameters**

#### **T**

The type of data to store.

#### **value\_type\_sub**

If T is a class/struct type, do not specify anything for this parameter; Otherwise, specify ElementHolder<T> to it. Database(dbp) and environment(penv) handle requirement(applies for all constructors of this class template): dbp must meet the following requirement: 1. dbp must be a DB\_RECNO type of database handle. 2. DB\_THREAD must be set to dbp's open flags. 3. An optional flag DB\_RENUMBER is required if the container object is supposed to be a std::vector or std::deque equivalent; Not required if it is a std::list equivalent. But dbstl will not check whether DB\_RENUMBER is set to this database handle. Setting DB\_RENUMBER will cause the index values of all elements in the underlying databse to be maintained consecutive and in order, which involves potentially a lot of work because many indices may be updated. See the [db\\_container\(Db\\*, DbEnv\\*\)](#page-57-0) for more information about the two parameters.

#### **Public Members**

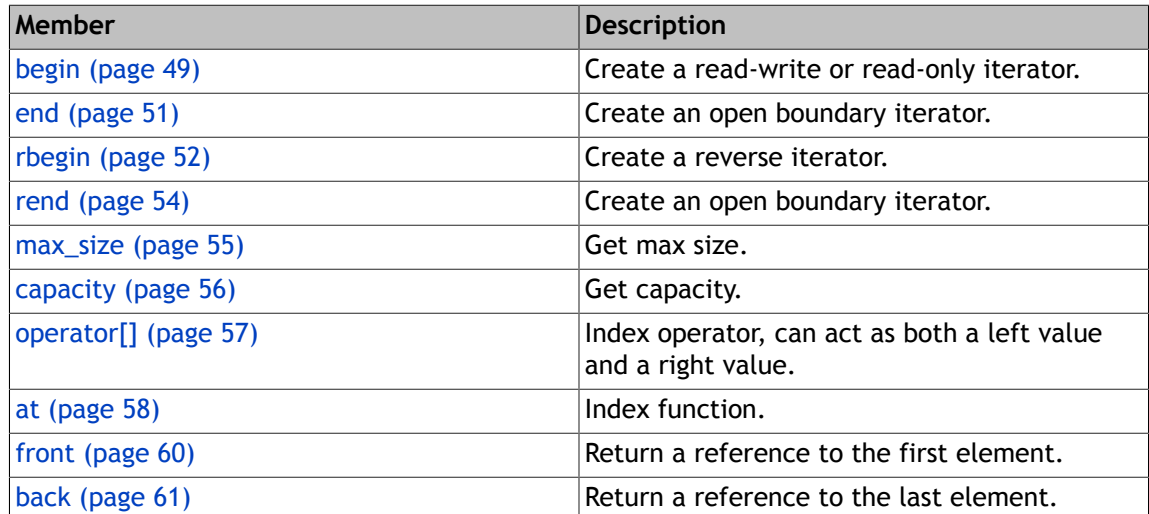

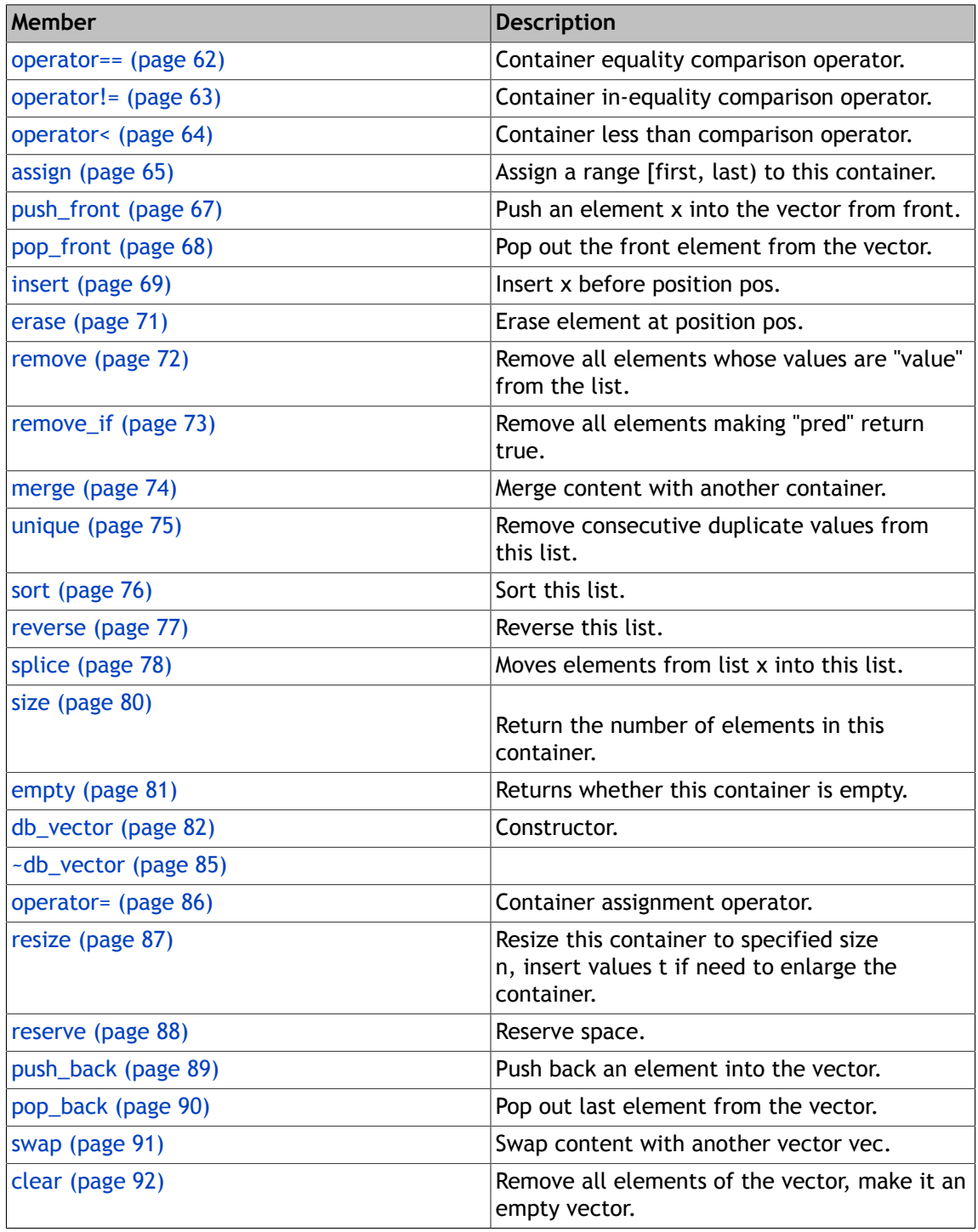

## **Group**

[Dbstl Container Classes \(page 29\)](#page-42-0)

# **begin**

## <span id="page-62-0"></span>**Function Details**

```
iterator begin(ReadModifyWriteOption rmw=
ReadModifyWriteOption::no_read_modify_write(), bool readonly=false,
BulkRetrievalOption bulk_read=BulkRetrievalOption::no_bulk_retrieval(),
bool directdb_get=true)
```
Create a read-write or read-only iterator.

We allow users to create a readonly iterator here so that they don't have to use a const container to create a const\_iterator. But using const\_iterator is faster. The flags set via db\_container::set\_cursor\_oflags() is used as the cursor open flags.

#### **Parameters**

#### **directdb\_get**

Whether always read key/data pair from backing db rather than using the value cached in the iterator. The current key/data pair is cached in the iterator and always kept updated on iterator movement, but in some extreme conditions, errors can happen if you use cached key/ data pairs without always refreshing them from database. By default we are always reading from database when we are accessing the data the iterator sits on, except when we are doing bulk retrievals. But your application can gain extra performance promotion if you can set this flag to false.

#### **readonly**

Whether the iterator is created as a readonly iterator. Read only iterators can not update its underlying key/data pair.

#### **bulk\_read**

Whether read database key/data pairs in bulk, by specifying DB\_MULTIPLE\_KEY flag to underlying cursor's Dbc::get function. Only readonly iterators can do bulk retrieval, if iterator is not read only, this parameter is ignored. Bulk retrieval can accelerate reading speed because each database read operation will read many key/data pairs, thus saved many database read operations. The default bulk buffer size is 32KB, you can set your desired bulk buffer size by specifying BulkRetrievalOpt::bulk\_retrieval(your\_bulk\_buffer\_size); If you don't want bulk retrieval, set BulkRetrievalItrOpt::no\_bulk\_retrieval() as the real parameter.

#### **rmw**

Whether this iterator will open a Berkeley DB cursor with DB\_RMW flag set. If the iterator is used to read a key/data pair, then update it and store back to db, it is good to set the DB\_RMW flag, by specifying RMWItrOpt::read\_modify\_write() If you don't want to set the DB\_RMW flag, specify RMWItrOpt::no\_read\_modify\_write(), which is the default behavior.

#### **Return Value**

The created iterator.

#### **See Also**

db\_container::set\_cursor\_oflags();

```
const_iterator begin(BulkRetrievalOption bulkretrieval=
 (BulkRetrievalOption::no_bulk_retrieval()),
 bool directdb_get=true) const
```
Create a const iterator.

The created iterator can only be used to read its referenced data element. Can only be called when using a const reference to the contaienr object. The parameters have identical meanings and usage to those of the other non-const begin function.

#### **Parameters**

#### **directdb\_get**

Same as that of begin(ReadModifyWrite, bool, BulkRetrievalOption, bool);

#### **bulkretrieval**

Same as that of begin(ReadModifyWrite, bool, BulkRetrievalOption, bool);

#### **Return Value**

The created const iterator.

#### **See Also**

begin(ReadModifyWrite, bool, BulkRetrievalOption, bool);

#### **Class**

# **end**

# <span id="page-64-0"></span>**Function Details**

iterator end()

Create an open boundary iterator.

#### **Return Value**

Returns an invalid iterator denoting the position after the last valid element of the container.

```
const_iterator end() const
```
Create an open boundary iterator.

#### **Return Value**

Returns an invalid const iterator denoting the position after the last valid element of the container.

# **Class**

# <span id="page-65-0"></span>**Function Details**

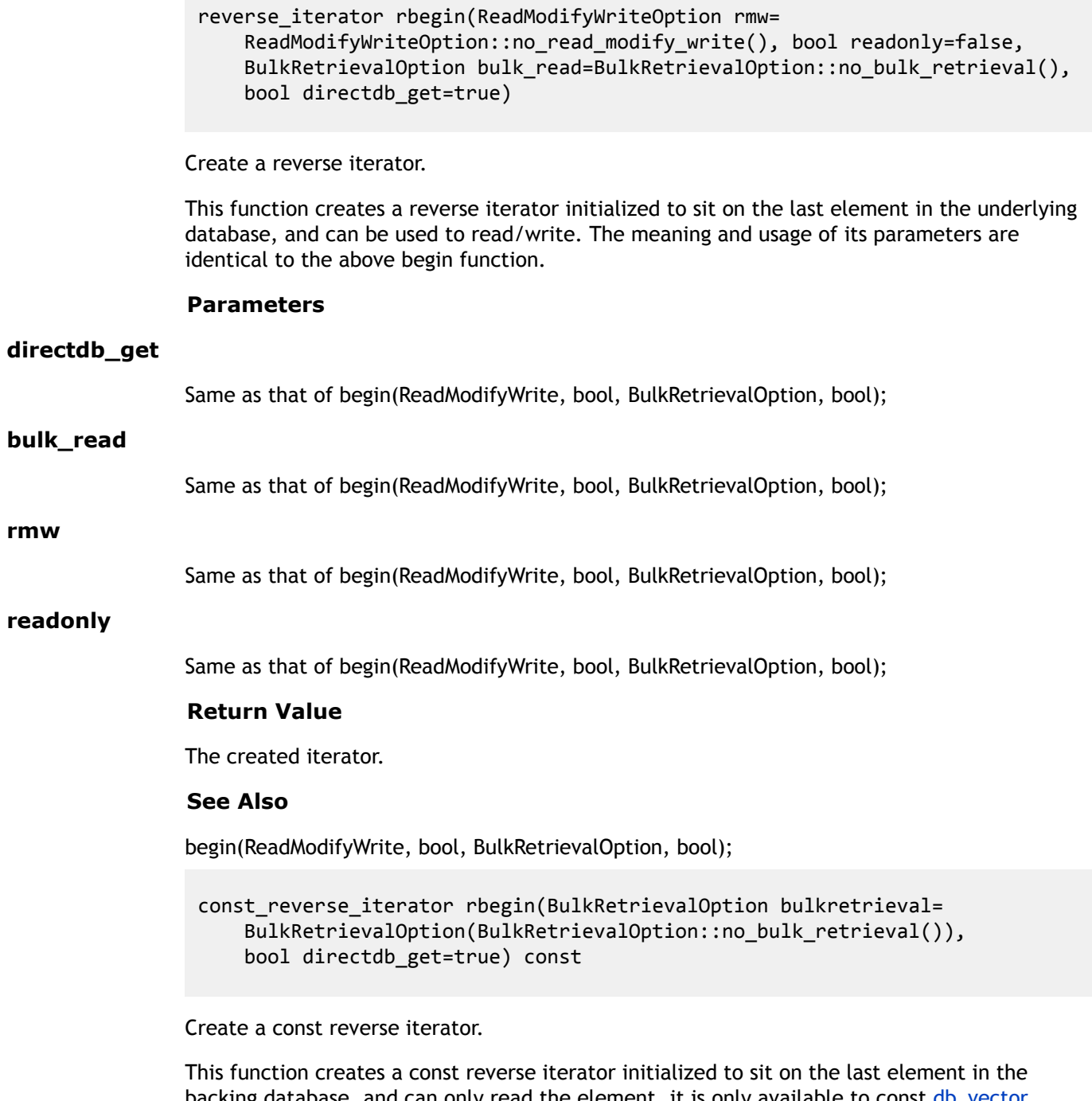

**rmw**

#### **Parameters**

#### **directdb\_get**

Same as that of begin(ReadModifyWrite, bool, BulkRetrievalOption, bool);

#### **bulkretrieval**

Same as that of begin(ReadModifyWrite, bool, BulkRetrievalOption, bool);

#### **Return Value**

The created iterator.

### **See Also**

begin(ReadModifyWrite, bool, BulkRetrievalOption, bool);

## **Class**

# **rend**

# <span id="page-67-0"></span>**Function Details**

```
reverse_iterator rend()
```
Create an open boundary iterator.

#### **Return Value**

Returns an invalid iterator denoting the position before the first valid element of the container.

const\_reverse\_iterator rend() const

Create an open boundary iterator.

#### **Return Value**

Returns an invalid const iterator denoting the position before the first valid element of the container.

### **Class**

# **max\_size**

# <span id="page-68-0"></span>**Function Details**

size\_type max\_size() const

Get max size.

The returned size is not the actual limit of database. See the Berkeley DB limits to get real max size.

#### **Return Value**

A meaningless huge number.

## **Group: Huge return**

These two functions return  $2^{\circ}30$ , denoting a huge number that does not overflow, because dbstl does not have to manage memory space.

But the return value is not the real limit, see the Berkeley DB database limits for the limits.

#### **Class**

# **capacity**

# <span id="page-69-0"></span>**Function Details**

size\_type capacity() const

Get capacity.

## **Group: Huge return**

These two functions return 2^30, denoting a huge number that does not overflow, because dbstl does not have to manage memory space.

But the return value is not the real limit, see the Berkeley DB database limits for the limits.

## **Class**

# **operator[]**

# <span id="page-70-0"></span>**Function Details**

reference operator[](index\_type n)

Index operator, can act as both a left value and a right value.

#### **Parameters**

#### **n**

The valid index of the vector.

#### **Return Value**

The reference to the element at specified position.

const\_reference operator[](index\_type n) const

Read only index operator.

Only used as a right value, no need for assignment capability. The return value can't be used to update the element.

#### **Parameters**

#### **n**

The valid index of the vector.

#### **Return Value**

The const reference to the element at specified position.

#### **Group: Element access functions.**

The operator[] and  $at()$  only come from std::vector and std::deque, If you are using  $db\_vector$ as std::list, you don't have to set DB\_RENUMBER flag to the backing database handle, and you get better performance, but at the same time you can't use these functions.

Otherwise if you have set the DB\_RENUMBER flag to the backing database handle, you can use this function though it is an std::list equivalent.

### **Class**

# **at**

# <span id="page-71-0"></span>**Function Details**

reference at(index\_type n)

Index function.

#### **Parameters**

#### **n**

The valid index of the vector.

#### **Return Value**

The reference to the element at specified position, can act as both a left value and a right value.

#### **See Also**

<http://www.cplusplus.com/reference/vector/vector/at/>

const\_reference at(index\_type n) const

Read only index function.

Only used as a right value, no need for assignment capability. The return value can't be used to update the element.

#### **Parameters**

#### **n**

The valid index of the vector.

#### **Return Value**

The const reference to the element at specified position.

#### **See Also**

<http://www.cplusplus.com/reference/vector/vector/at/>

## **Group: Element access functions.**

The operator[] and [at\(\)](#page-71-0) only come from std::vector and std::deque, If you are using [db\\_vector](#page-60-0) as std::list, you don't have to set DB\_RENUMBER flag to the backing database handle, and you get better performance, but at the same time you can't use these functions.
Otherwise if you have set the DB\_RENUMBER flag to the backing database handle, you can use this function though it is an std: list equivalent.

### **Class**

## **front**

## **Function Details**

reference front()

Return a reference to the first element.

#### **Return Value**

Return a reference to the first element.

#### **See Also**

<http://www.cplusplus.com/reference/vector/vector/front/>

const\_reference front() const

Return a const reference to the first element.

The return value can't be used to update the element.

#### **Return Value**

Return a const reference to the first element.

#### **See Also**

<http://www.cplusplus.com/reference/vector/vector/front/>

## **Group: Element access functions.**

The operator[] and  $at()$  only come from std::vector and std::deque, If you are using  $db\_vector$ as std::list, you don't have to set DB\_RENUMBER flag to the backing database handle, and you get better performance, but at the same time you can't use these functions.

Otherwise if you have set the DB\_RENUMBER flag to the backing database handle, you can use this function though it is an std::list equivalent.

## **Class**

## **back**

## **Function Details**

reference back()

Return a reference to the last element.

#### **Return Value**

Return a reference to the last element.

#### **See Also**

<http://www.cplusplus.com/reference/vector/vector/back/>

const\_reference back() const

Return a reference to the last element.

The return value can't be used to update the element.

#### **Return Value**

Return a reference to the last element.

#### **See Also**

<http://www.cplusplus.com/reference/vector/vector/back/>

## **Group: Element access functions.**

The operator[] and  $at()$  only come from std::vector and std::deque, If you are using  $db\_vector$ as std::list, you don't have to set DB\_RENUMBER flag to the backing database handle, and you get better performance, but at the same time you can't use these functions.

Otherwise if you have set the DB\_RENUMBER flag to the backing database handle, you can use this function though it is an std::list equivalent.

## **Class**

## **operator==**

## **Function Details**

```
bool operator==(const db_vector< T2,
T3 > 8v2) const
```
Container equality comparison operator.

This function supports auto-commit.

#### **Parameters**

The vector to compare against.

#### **Return Value**

Compare two vectors, return true if they have identical sequences of elements, otherwise return false.

```
bool operator==(const self &v2) const
```
Container equality comparison operator.

This function supports auto-commit.

#### **Return Value**

Compare two vectors, return true if they have identical elements, otherwise return false.

### **Group: Compare functions.**

<http://www.sgi.com/tech/stl/Vector.html>

### **Class**

## **Function Details**

```
bool operator!=(const db_vector< T2,
T3 > 8v2) const
```
Container in-equality comparison operator.

This function supports auto-commit.

#### **Parameters**

The vector to compare against.

#### **Return Value**

Returns false if elements in each slot of both containers equal; Returns true otherwise.

bool operator!=(const self &v2) const

Container in-equality comparison operator.

This function supports auto-commit.

#### **Parameters**

**v2**

The vector to compare against.

#### **Return Value**

Returns false if elements in each slot of both containers equal; Returns true otherwise.

## **Group: Compare functions.**

<http://www.sgi.com/tech/stl/Vector.html>

### **Class**

## **Function Details**

bool operator<(const self &v2) const

Container less than comparison operator.

This function supports auto-commit.

#### **Parameters**

The container to compare against.

#### **Return Value**

Compare two vectors, return true if this is less than v2, otherwise return false.

## **Group: Compare functions.**

<http://www.sgi.com/tech/stl/Vector.html>

### **Class**

# **assign**

## <span id="page-78-0"></span>**Function Details**

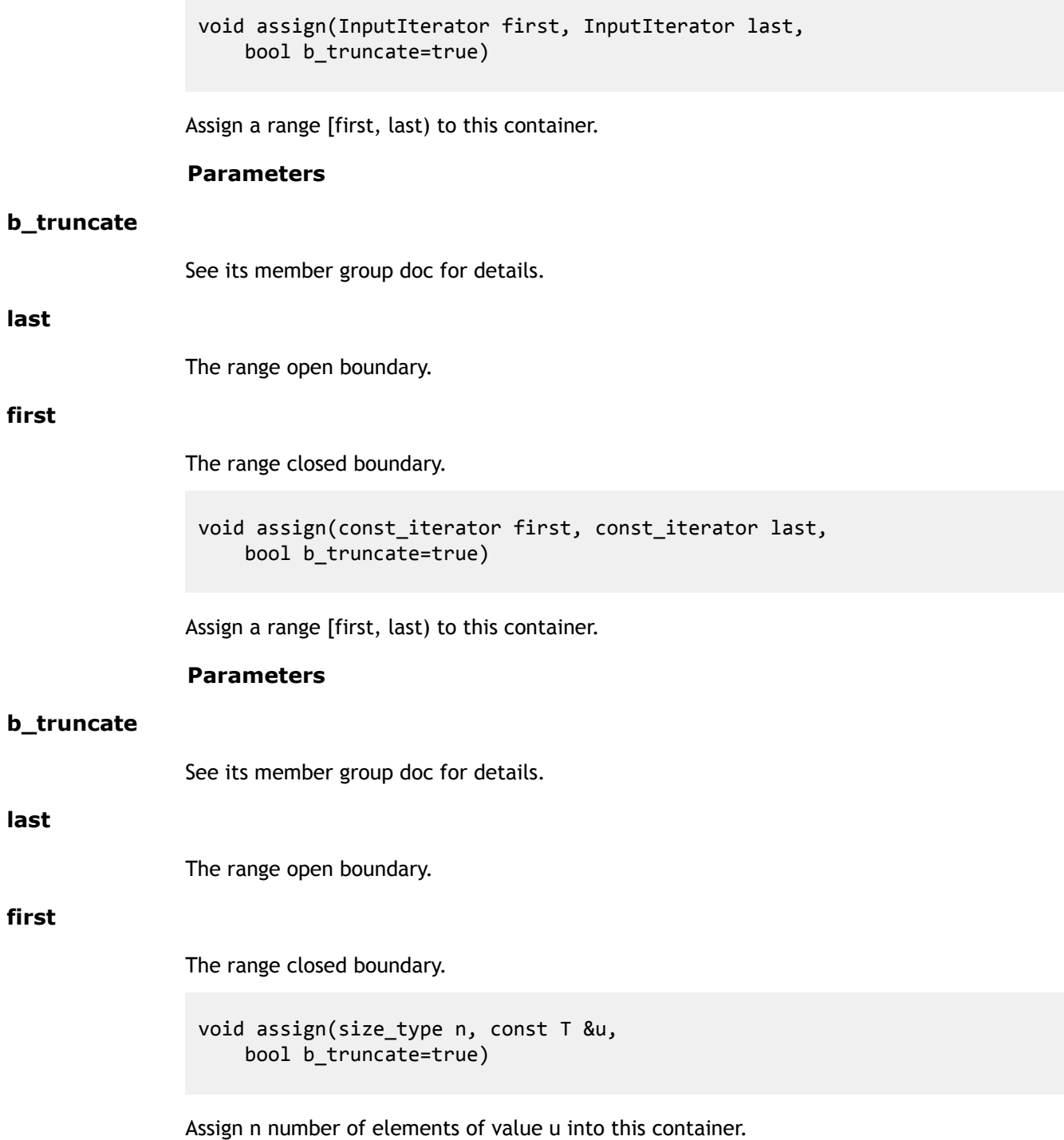

#### **Parameters**

#### **b\_truncate**

See its member group doc for details. This function supports auto-commit.

#### **u**

The value of elements to insert.

#### **n**

The number of elements in this container after the call.

### **Group: Assign functions**

See the function documentation for the correct usage of b\_truncate parameter.

The following four member functions have default parameter b\_truncate, because they require all key/data pairs in the database be deleted before the real operation, and by default we use Db::truncate to truncate the database rather than delete the key/data pairs one by one, but Db::truncate requirs no open cursors on the database handle, and the four member functions will close any open cursors of backing database handle in current thread, but can do nothing to cursors of other threads opened from the same database handle. So you must make sure there are no open cursors of the database handle in any other threads. On the other hand, users can specify "false" to the b\_truncate parameter and thus the key/ data pairs will be deleted one by one. Other than that, they have identical behaviors as their counterparts in std::vector.

<http://www.cplusplus.com/reference/vector/vector/assign/>.

#### **Class**

## **push\_front**

## **Function Details**

void push\_front(const T &x)

Push an element x into the vector from front.

#### **Parameters**

**x**

The element to push into this vector. This function supports auto-commit.

## **Group: Functions specific to deque and list**

These functions come from std::list and std::deque, and have identical behaviors to their counterparts in std::list/stddeque.

[http://www.cplusplus.com/reference/deque/deque/pop\\_front/](http://www.cplusplus.com/reference/deque/deque/pop_front/) [http://www.cplusplus.com/](http://www.cplusplus.com/reference/deque/deque/push_front/) [reference/deque/deque/push\\_front/](http://www.cplusplus.com/reference/deque/deque/push_front/)

## **Class**

## **pop\_front**

## **Function Details**

void pop\_front()

Pop out the front element from the vector.

This function supports auto-commit.

## **Group: Functions specific to deque and list**

These functions come from std::list and std::deque, and have identical behaviors to their counterparts in std::list/stddeque.

[http://www.cplusplus.com/reference/deque/deque/pop\\_front/](http://www.cplusplus.com/reference/deque/deque/pop_front/) [http://www.cplusplus.com/](http://www.cplusplus.com/reference/deque/deque/push_front/) [reference/deque/deque/push\\_front/](http://www.cplusplus.com/reference/deque/deque/push_front/)

## **Class**

## **insert**

## **Function Details**

iterator insert(iterator pos, const T &x)

Insert x before position pos.

#### **Parameters**

# **x**

The element to insert.

#### **pos**

The position before which to insert.

void insert(iterator pos, size\_type n, const T &x)

Insert n number of elements x before position pos.

#### **Parameters**

#### **x**

The element to insert.

## **pos**

The position before which to insert.

#### **n**

The number of elements to insert.

void insert(iterator pos, InputIterator first, InputIterator last)

#### Range insertion.

Insert elements in range [first, last) into this vector before position pos.

#### **Parameters**

#### **last**

The open boundary of the range.

#### **pos**

The position before which to insert.

#### **first**

The closed boundary of the range.

```
void insert(iterator pos, const_iterator first,
  const_iterator last)
```
Range insertion.

Insert elements in range [first, last) into this vector before position pos.

#### **Parameters**

#### **last**

The open boundary of the range.

#### **pos**

The position before which to insert.

#### **first**

The closed boundary of the range.

## **Group: Insert functions**

The iterator pos in the functions must be a read-write iterator, can't be read only.

<http://www.cplusplus.com/reference/vector/vector/insert/>

#### **Class**

## **erase**

## **Function Details**

iterator erase(iterator pos)

Erase element at position pos.

#### **Parameters**

#### **pos**

The valid position in the container's range to erase.

### **Return Value**

The next position after the erased element.

```
iterator erase(iterator first,
  iterator last)
```
Erase elements in range [first, last).

#### **Parameters**

#### **last**

The open boundary of the range.

#### **first**

The closed boundary of the range.

#### **Return Value**

The next position after the erased elements.

## **Group: Erase functions**

The iterator pos in the functions must be a read-write iterator, can't be read only.

<http://www.cplusplus.com/reference/vector/vector/erase/>

### **Class**

### **remove**

## **Function Details**

void remove(const T &value)

Remove all elements whose values are "value" from the list.

This function supports auto-commit.

#### **Parameters**

#### **value**

The target value to remove.

#### **See Also**

<http://www.cplusplus.com/reference/list/list/remove/>

## **Group: std::list specific functions**

<http://www.cplusplus.com/reference/list/list/>

### **Class**

## **remove\_if**

## **Function Details**

void remove\_if(Predicate pred)

Remove all elements making "pred" return true.

This function supports auto-commit.

#### **Parameters**

#### **pred**

The binary predicate judging elements in this list.

#### **See Also**

[http://www.cplusplus.com/reference/list/list/remove\\_if/](http://www.cplusplus.com/reference/list/list/remove_if/)

## **Group: std::list specific functions**

<http://www.cplusplus.com/reference/list/list/>

### **Class**

## **merge**

## **Function Details**

void merge(self &x)

Merge content with another container.

This function supports auto-commit.

#### **Parameters**

**x**

The other list to merge with.

#### **See Also**

<http://www.cplusplus.com/reference/list/list/merge/>

void merge(self &x, Compare comp)

Merge content with another container.

This function supports auto-commit.

#### **Parameters**

**x**

The other list to merge with.

#### **comp**

The compare function to determine insertion position.

**See Also**

<http://www.cplusplus.com/reference/list/list/merge/>

## **Group: std::list specific functions**

<http://www.cplusplus.com/reference/list/list/>

### **Class**

## **unique**

## **Function Details**

void unique()

Remove consecutive duplicate values from this list.

This function supports auto-commit.

#### **See Also**

<http://www.cplusplus.com/reference/list/list/unique/>

void unique(BinaryPredicate binary\_pred)

Remove consecutive duplicate values from this list.

This function supports auto-commit.

#### **Parameters**

#### **binary\_pred**

The compare predicate to dertermine uniqueness.

**See Also**

<http://www.cplusplus.com/reference/list/list/unique/>

## **Group: std::list specific functions**

<http://www.cplusplus.com/reference/list/list/>

### **Class**

## **sort**

## **Function Details**

void sort()

Sort this list.

This function supports auto-commit.

#### **See Also**

<http://www.cplusplus.com/reference/list/list/sort/>

void sort(Compare comp)

Sort this list.

This function supports auto-commit.

#### **Parameters**

#### **comp**

The compare operator to determine element order.

#### **See Also**

<http://www.cplusplus.com/reference/list/list/sort/>

## **Group: std::list specific functions**

<http://www.cplusplus.com/reference/list/list/>

### **Class**

### **reverse**

## **Function Details**

void reverse()

Reverse this list.

This function supports auto-commit.

#### **See Also**

<http://www.cplusplus.com/reference/list/list/reverse/>

## **Group: std::list specific functions**

<http://www.cplusplus.com/reference/list/list/>

## **Class**

## **splice**

## **Function Details**

```
void splice(iterator position,
  self &x)
```
Moves elements from list x into this list.

Moves all elements in list x into this list container at the specified position, effectively inserting the specified elements into the container and removing them from x. This function supports auto-commit.

#### **Parameters**

#### **position**

Position within the container where the elements of x are inserted.

#### **x**

The other list container to splice from.

#### **See Also**

<http://www.cplusplus.com/reference/list/list/splice/>

```
void splice(iterator position, self &x,
  iterator i)
```
Moves elements from list x into this list.

Moves elements at position  $i$  of list  $x$  into this list container at the specified position, effectively inserting the specified elements into the container and removing them from x. This function supports auto-commit.

#### **Parameters**

#### **i**

The position of element in x to move into this list.

#### **position**

Position within the container where the elements of x are inserted.

#### **x**

The other list container to splice from.

#### **See Also**

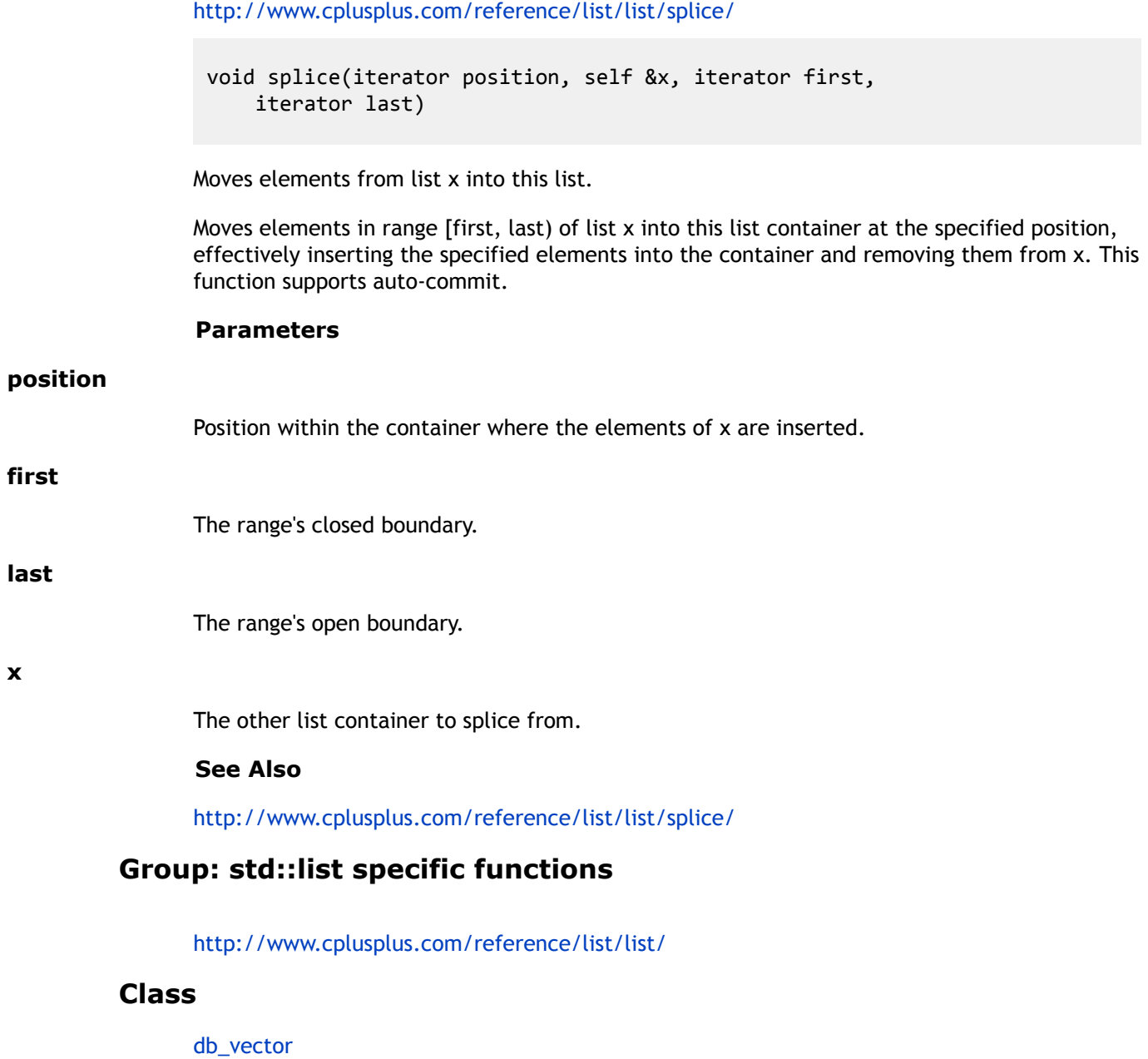

**x**

## **size**

## **Function Details**

size\_type size() const

Return the number of elements in this container.

## **See Also**

<http://www.cplusplus.com/reference/vector/vector/size/>

## **Class**

## **empty**

## **Function Details**

bool empty() const

Returns whether this container is empty.

### **Return Value**

True if empty, false otherwise.

## **Class**

## **db\_vector**

## <span id="page-95-0"></span>**Function Details**

```
db_vector(Db *dbp=NULL,
  DbEnv *penv=NULL)
```
#### Constructor.

Note that we do not need an allocator in db-stl containser, but we need backing up Db<sup>\*</sup> and DbEnv\*, and we have to verify that the passed in bdb handles are valid for use by the container class. See class detail for handle requirement.

#### **Parameters**

#### **dbp**

The same as that of db\_container(Db\*, DbEnv\*);

#### **penv**

The same as that of [db\\_container\(Db\\*, DbEnv\\*\)](#page-57-0) ;

#### **See Also**

```
db_container(Db*, DbEnv*) ;
```

```
db_vector(size_type n, const T &val=T(), Db *dbp=NULL,
  DbEnv *penv=NULL)
```
#### Constructor.

This function supports auto-commit. Insert n elements of T type into the database, the value of the elements is the default value or user set value. See class detail for handle requirement.

#### **Parameters**

#### **dbp**

The same as that of db\_container(Db\*, DbEnv\*);

#### **penv**

The same as that of db\_container(Db\*, DbEnv\*);

#### **val**

The value of elements to insert.

#### **n**

The number of elements to insert.

#### **See Also**

```
db_vector(Db*, DbEnv*) ; db_container(Db*, DbEnv*) ;
```

```
db_vector(const self &x)
```
Copy constructor.

This function supports auto-commit. Insert all elements in x into this container.

#### **See Also**

```
db_container(const db_container&)
```

```
db_vector(Db *dbp, DbEnv *penv, InputIterator first,
  InputIterator last)
```
Insert a range of elements into this container.

The range is [first, last), which contains elements that can be converted to type T automatically. See class detail for handle requirement.

#### **Parameters**

#### **dbp**

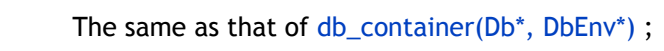

### **first**

Range closed boundary.

#### **last**

Range open boundary.

#### **penv**

The same as that of [db\\_container\(Db\\*, DbEnv\\*\)](#page-57-0) ;

#### **See Also**

[db\\_vector\(Db\\*, DbEnv\\*\)](#page-95-0) ;

db\_vector(const\_iterator first, const\_iterator last, Db \*dbp=NULL,

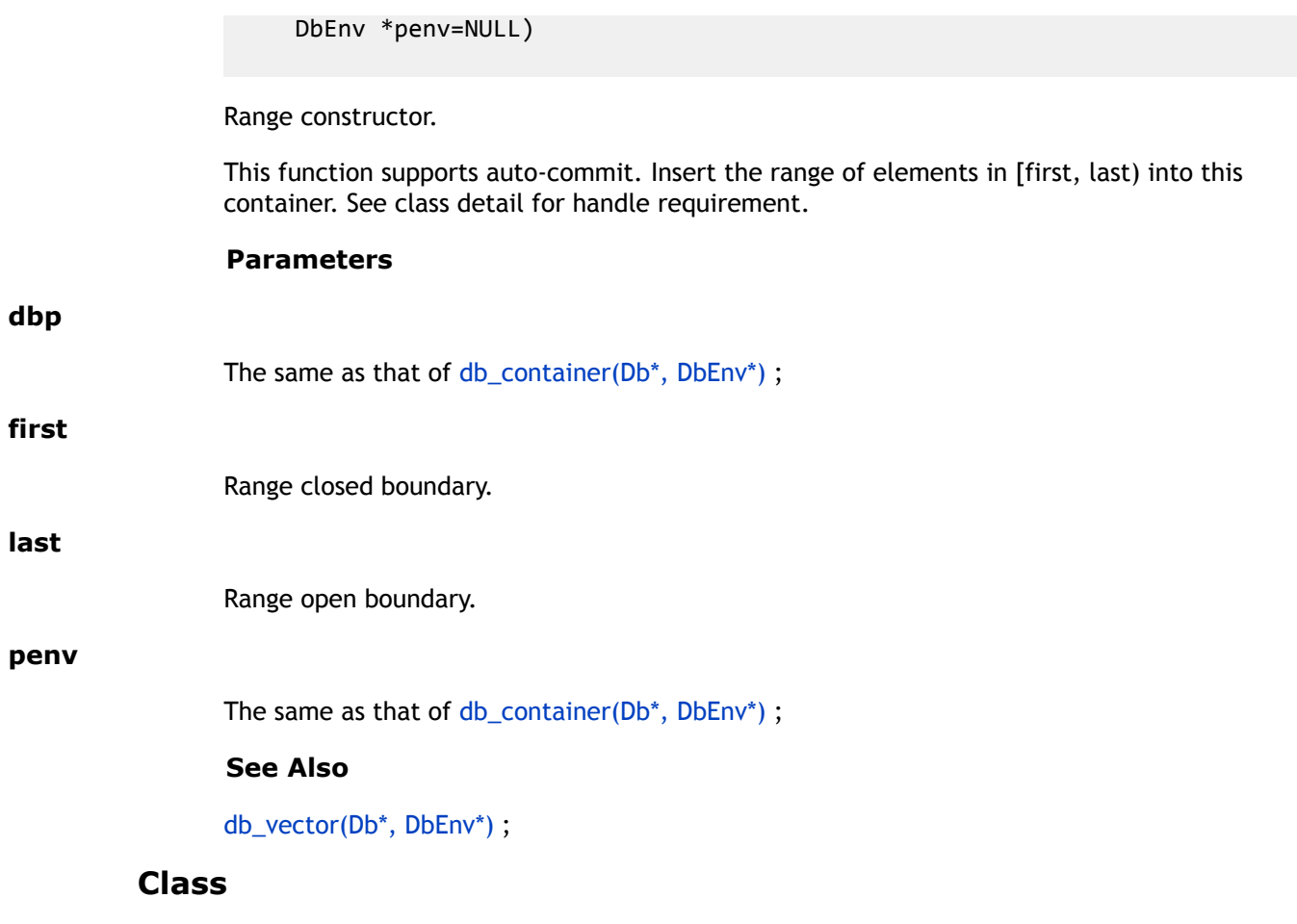

## **~db\_vector**

## **Function Details**

virtual ~db\_vector()

## **Class**

## **operator=**

## **Function Details**

const self& operator=(const self &x)

Container assignment operator.

This function supports auto-commit. This [db\\_vector](#page-60-0) is assumed to be valid for use, only copy content of x into this container.

#### **Parameters**

The right value container.

#### **Return Value**

The container x's reference.

## **Class**

## **resize**

## **Function Details**

```
void resize(size_type n,
T t=T()
```
Resize this container to specified size n, insert values t if need to enlarge the container.

This function supports auto-commit.

#### **Parameters**

#### **t**

The value to insert when enlarging the container.

#### **n**

The number of elements in this container after the call.

#### **See Also**

<http://www.cplusplus.com/reference/vector/vector/resize/>

### **Class**

### **reserve**

## **Function Details**

void reserve(size\_type)

Reserve space.

The vector is backed by Berkeley DB, we always have enough space. This function does nothing, because dbstl does not have to manage memory space.

## **Class**

## **Function Details**

void push\_back(const T &x)

Push back an element into the vector.

This function supports auto-commit.

#### **Parameters**

The value of element to push into this vector.

#### **See Also**

[http://www.cplusplus.com/reference/vector/vector/push\\_back/](http://www.cplusplus.com/reference/vector/vector/push_back/)

### **Class**

## **pop\_back**

## **Function Details**

void pop\_back()

Pop out last element from the vector.

This function supports auto-commit.

#### **See Also**

[http://www.cplusplus.com/reference/vector/vector/pop\\_back/](http://www.cplusplus.com/reference/vector/vector/pop_back/)

## **Class**

## **swap**

## **Function Details**

void swap(self &vec)

Swap content with another vector vec.

#### **Parameters**

#### **vec**

The other vector to swap content with. This function supports auto-commit.

### **See Also**

<http://www.cplusplus.com/reference/vector/vector/swap/>

## **Class**

## **clear**

## **Function Details**

void clear(bool b\_truncate=true)

Remove all elements of the vector, make it an empty vector.

This function supports auto-commit.

#### **Parameters**

#### **b\_truncate**

Same as that of [db\\_vector::assign\(\)](#page-78-0).

#### **See Also**

<http://www.cplusplus.com/reference/vector/vector/clear/>

## **Class**

# <span id="page-106-0"></span>**Chapter 5. Db\_map**

[db\\_map](#page-106-0) has identical methods to std::map and the semantics for each method is identical to its std::map counterpart, except that it stores data into underlying Berkeley DB btree or hash database.

Passing a database handle of btree or hash type creates a [db\\_map](#page-106-0) equivalent to std::map and std::hashmap respectively. Database(dbp) and environment(penv) handle requirement(applies to all constructors in this class template): 0. The dbp is opened inside the penv environment. Either one of the two handles can be NULL. If dbp is NULL, an anonymous database is created by dbstl. 1. Database type of dbp should be DB\_BTREE or DB\_HASH. 2. No DB\_DUP or DB\_DUPSORT flag set in dbp. 3. No DB\_RECNUM flag set in dbp. 4. No DB\_TRUNCATE specified in dbp's database open flags. 5. DB\_THREAD must be set if you are sharing the dbp across multiple threads directly, or indirectly by sharing the container object across multiple threads.

#### **See Also**

[db\\_container](#page-43-0) [db\\_container\(Db\\*, DbEnv\\*\)](#page-57-0) [db\\_container\(const db\\_container&\)](#page-57-0)

## **Class Template Parameters**

**kdt**

The key data type.

#### **ddt**

The data data type. [db\\_map](#page-106-0) stores key/data pairs.

#### **value\_type\_sub**

Do not specify anything if ddt type is a class/struct type; Otherwise, specify ElementHolder<ddt> to it.

#### **iterator\_t**

Never specify anything to this type parameter. It is only used internally.

#### **Public Members**

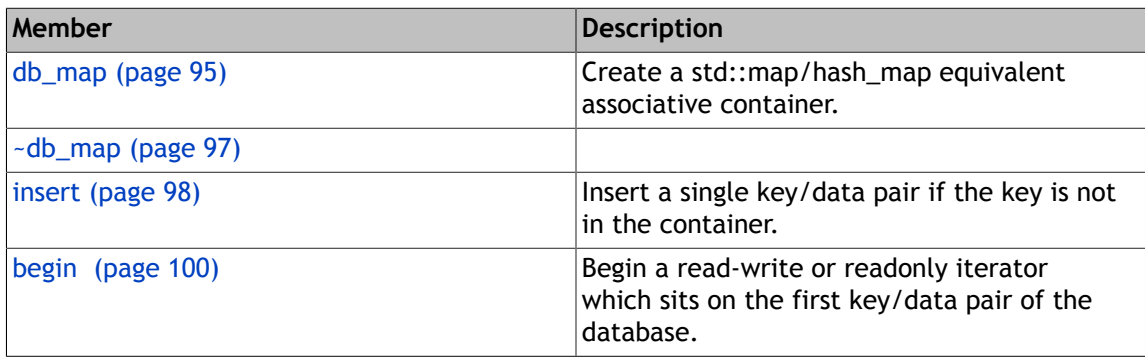

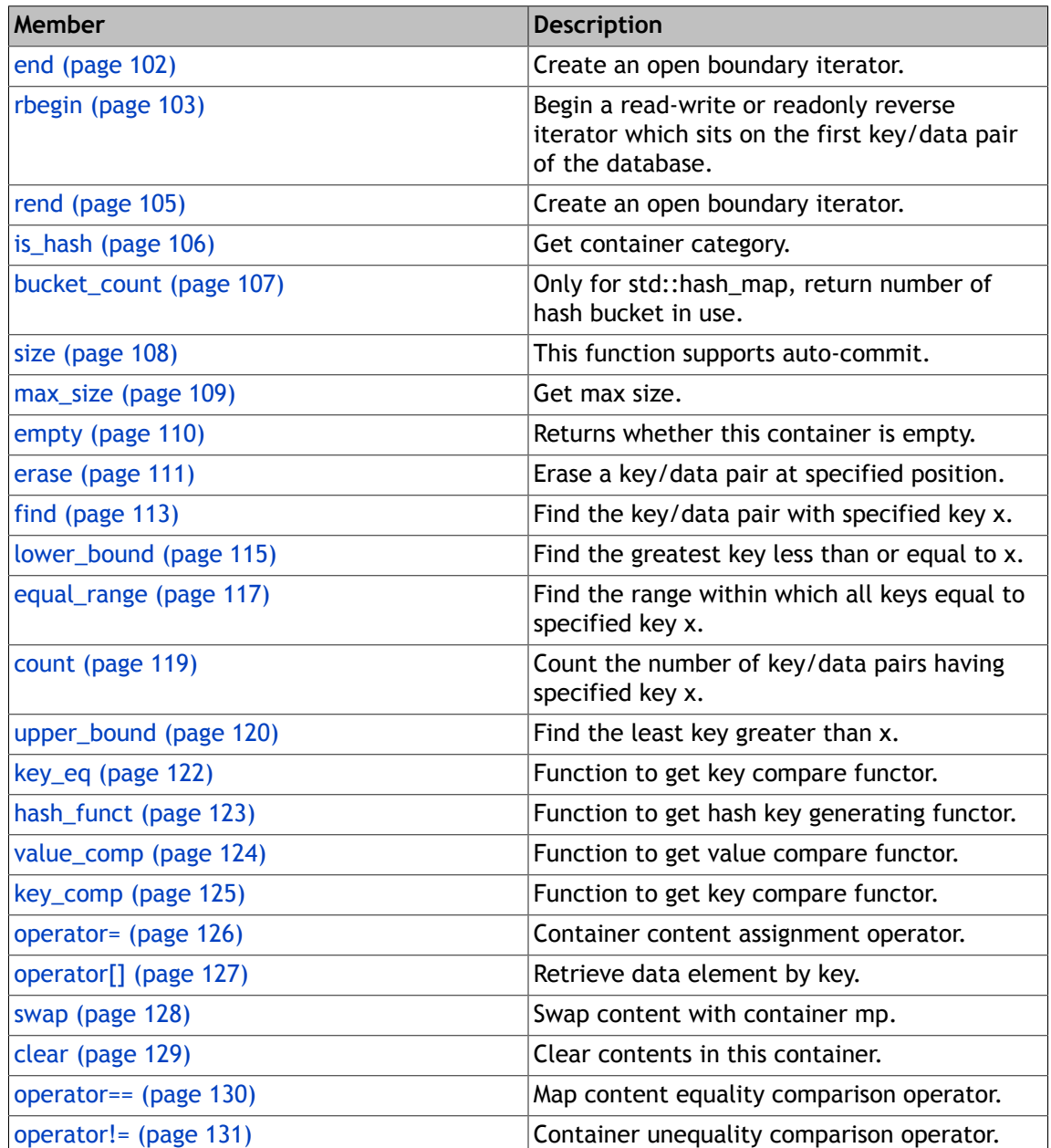

## **Group**

[Dbstl Container Classes \(page 29\)](#page-42-0)
# **db\_map**

## **Function Details**

```
db_map(Db *dbp=NULL,
  DbEnv *envp=NULL)
```
Create a std::map/hash\_map equivalent associative container.

See the handle requirement in class details to pass correct database/environment handles.

#### **Parameters**

#### **dbp**

The database handle.

#### **envp**

The database environment handle.

#### **See Also**

[db\\_container\(Db\\*, DbEnv\\*\)](#page-57-0)

db\_map(Db \*dbp, DbEnv \*envp, InputIterator first, InputIterator last)

#### Iteration constructor.

Iterates between first and last, setting a copy of each of the sequence of elements as the content of the container object. Create a std::map/hash\_map equivalent associative container. Insert a range of elements into the database. The range is [first, last), which contains elements that can be converted to type ddt automatically. See the handle requirement in class details to pass correct database/environment handles. This function supports auto-commit.

#### **Parameters**

```
dbp
```
The database handle.

#### **envp**

The database environment handle.

#### **last**

The open boundary of the range.

### **first**

The closed boundary of the range.

#### **See Also**

[db\\_container\(Db\\*, DbEnv\\*\)](#page-57-0)

```
db_map(const db_map< kdt, ddt, value_type_sub,
 iterator > &x)
```
Copy constructor.

Create an database and insert all key/data pairs in x into this container. x's data members are not copied. This function supports auto-commit.

#### **Parameters**

#### **x**

The other container to initialize this container.

#### **See Also**

[db\\_container\(const db\\_container&\)](#page-57-0)

### **Class**

# **~db\_map**

# **Function Details**

virtual ~db\_map()

# **Class**

# **insert**

# **Function Details**

insert(const value\_type &x)

Insert a single key/data pair if the key is not in the container.

#### **Parameters**

#### **x**

The key/data pair to insert.

#### **Return Value**

A pair P, if insert OK, i.e. the inserted key wasn't in the container, P.first will be the iterator sitting on the inserted key/data pair, and P. second is true; otherwise P. first is an invalid iterator and P.second is false.

```
iterator insert(iterator position,
const value type &x)
```
Insert with hint position.

We ignore the hint position because Berkeley DB knows better where to insert.

#### **Parameters**

#### **position**

The hint position.

#### **x**

The key/data pair to insert.

#### **Return Value**

The iterator sitting on the inserted key/data pair, or an invalid iterator if the key was already in the container.

```
void insert(const db_map_base_iterator< kdt, realddt, ddt > &first,
  const db_map_base_iterator< kdt, realddt,
  ddt > &last)
```
Range insertion.

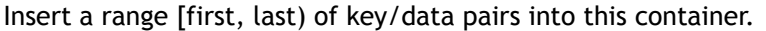

#### **Parameters**

#### **last**

The open boundary of the range.

#### **first**

The closed boundary of the range.

```
void insert(InputIterator first,
  InputIterator last)
```
Range insertion.

Insert a range [first, last) of key/data pairs into this container.

#### **Parameters**

#### **last**

The open boundary of the range.

#### **first**

The closed boundary of the range.

## **Group: Insert Functions**

They have similiar usage as their C++ STL equivalents.

Note that when secondary index is enabled, each [db\\_container](#page-43-0) can create a [db\\_multimap](#page-145-0) secondary container, but the insert function is not functional for secondary containers.

<http://www.cplusplus.com/reference/map/map/insert/>

## **Class**

# **begin**

# **Function Details**

```
iterator begin(ReadModifyWriteOption rmw=
 ReadModifyWriteOption::no_read_modify_write(), bool readonly=false,
 BulkRetrievalOption bulkretrieval=
      BulkRetrievalOption::no_bulk_retrieval(),
 bool directdb_get=true)
```
Begin a read-write or readonly iterator which sits on the first key/data pair of the database.

#### **Parameters**

#### **directdb\_get**

Same as that of db\_vector::begin(ReadModifyWrite, bool, BulkRetrievalOption, bool);

#### **readonly**

Same as that of db\_vector::begin(ReadModifyWrite, bool, BulkRetrievalOption, bool);

#### **rmw**

Same as that of db\_vector::begin(ReadModifyWrite, bool, BulkRetrievalOption, bool);

#### **bulkretrieval**

Same as that of db\_vector::begin(ReadModifyWrite, bool, BulkRetrievalOption, bool);

#### **Return Value**

The created iterator.

#### **See Also**

[db\\_vector::begin](#page-62-0) ([ReadModifyWriteOption](#page-378-0) , bool, [BulkRetrievalOption](#page-371-0) , bool)

```
const_iterator begin(BulkRetrievalOption bulkretrieval=
 BulkRetrievalOption::no_bulk_retrieval(),
  bool directdb_get=true) const
```
Begin a read-only iterator.

#### **Parameters**

#### **directdb\_get**

Same as that of begin(ReadModifyWrite, bool, BulkRetrievalOption, bool);

### **bulkretrieval**

Same as that of begin(ReadModifyWrite, bool, BulkRetrievalOption, bool);

#### **Return Value**

The created const iterator.

#### **See Also**

[db\\_vector::begin](#page-62-0) (ReadModifyWrite, bool, [BulkRetrievalOption](#page-371-0) , bool);

## **Group: Iterator Functions**

The parameters in begin functions of this group have identical meaning to thoes in [db\\_vector::begin](#page-62-0) , refer to those functions for details.

[db\\_vector::begin\(\)](#page-62-0)

### **Class**

# **end**

# **Function Details**

iterator end()

Create an open boundary iterator.

#### **Return Value**

Returns an invalid iterator denoting the position after the last valid element of the container.

#### **See Also**

[db\\_vector::end\(\)](#page-64-0)

const\_iterator end() const

Create an open boundary iterator.

#### **Return Value**

Returns an invalid const iterator denoting the position after the last valid element of the container.

#### **See Also**

[db\\_vector::end\(\) const](#page-64-0)

## **Group: Iterator Functions**

The parameters in begin functions of this group have identical meaning to thoes in [db\\_vector::begin](#page-62-0) , refer to those functions for details.

[db\\_vector::begin\(\)](#page-62-0)

## **Class**

# **rbegin**

## **Function Details**

```
reverse_iterator rbegin(ReadModifyWriteOption rmw=
 ReadModifyWriteOption::no_read_modify_write(), bool read_only=false,
 BulkRetrievalOption bulkretrieval=
      BulkRetrievalOption::no_bulk_retrieval(),
 bool directdb_get=true)
```
Begin a read-write or readonly reverse iterator which sits on the first key/data pair of the database.

#### **Parameters**

#### **directdb\_get**

Same as that of db\_vector::begin(ReadModifyWrite, bool, BulkRetrievalOption, bool);

#### **read\_only**

```
Same as that of db_vector::begin(ReadModifyWrite, bool, BulkRetrievalOption, bool);
```
#### **rmw**

Same as that of db\_vector::begin(ReadModifyWrite, bool, BulkRetrievalOption, bool);

#### **bulkretrieval**

Same as that of db\_vector::begin(ReadModifyWrite, bool, BulkRetrievalOption, bool);

#### **Return Value**

The created iterator.

#### **See Also**

[db\\_vector::begin](#page-62-0) ([ReadModifyWriteOption](#page-378-0) , bool, [BulkRetrievalOption](#page-371-0) , bool)

[db\\_vector::begin](#page-62-0) (ReadModifyWrite, bool, [BulkRetrievalOption](#page-371-0) , bool);

```
const_reverse_iterator rbegin(BulkRetrievalOption bulkretrieval=
  BulkRetrievalOption::no_bulk_retrieval(),
  bool directdb_get=true) const
```
Begin a read-only reverse iterator.

#### **Parameters**

#### **directdb\_get**

Same as that of begin(ReadModifyWrite, bool, BulkRetrievalOption, bool);

### **bulkretrieval**

Same as that of begin(ReadModifyWrite, bool, BulkRetrievalOption, bool);

#### **Return Value**

The created const iterator.

#### **See Also**

[db\\_vector::begin](#page-62-0) (ReadModifyWrite, bool, [BulkRetrievalOption](#page-371-0) , bool);

## **Group: Iterator Functions**

The parameters in begin functions of this group have identical meaning to thoes in [db\\_vector::begin](#page-62-0) , refer to those functions for details.

[db\\_vector::begin\(\)](#page-62-0)

### **Class**

# **rend**

# **Function Details**

```
reverse_iterator rend()
```
Create an open boundary iterator.

#### **Return Value**

Returns an invalid iterator denoting the position before the first valid element of the container.

#### **See Also**

```
db_vector::rend()
```

```
const_reverse_iterator rend() const
```
Create an open boundary iterator.

### **Return Value**

Returns an invalid const iterator denoting the position before the first valid element of the container.

### **See Also**

[db\\_vector::rend\(\) const](#page-67-0)

## **Group: Iterator Functions**

The parameters in begin functions of this group have identical meaning to thoes in [db\\_vector::begin](#page-62-0) , refer to those functions for details.

[db\\_vector::begin\(\)](#page-62-0)

## **Class**

# **is\_hash**

# **Function Details**

bool is\_hash() const

Get container category.

Determines whether this container object is a std::map<> equivalent(when returns false) or that of hash\_map<> class(when returns true). This method is not in stl, but it may be called by users because some operations are not supported by both type(map/hash\_map) of containers, you need to call this function to distinguish the two types. dbstl will not stop you from calling the wrong methods of this class.

### **Return Value**

Returns true if this container is a hash container based on a Berkeley DB hash database; returns false if it is based on a Berkeley DB btree database.

## **Group: Metadata Functions**

These functions return metadata about the container.

### **Class**

# **bucket\_count**

## **Function Details**

size\_type bucket\_count() const

Only for std::hash\_map, return number of hash bucket in use.

This function supports auto-commit.

#### **Return Value**

The number of hash buckets of the database.

## **Group: Metadata Functions**

These functions return metadata about the container.

## **Class**

# **size**

# **Function Details**

size\_type size(bool accurate=true) const

This function supports auto-commit.

#### **Parameters**

#### **accurate**

This function uses database's statistics to get the number of key/data pairs. The statistics mechanism will either scan the whole database to find the accurate number or use the number of last accurate scanning, and thus much faster. If there are millions of key/data pairs, the scanning can take some while, so in that case you may want to set the "accurate" parameter to false.

#### **Return Value**

Return the number of key/data pairs in the container.

## **Group: Metadata Functions**

These functions return metadata about the container.

### **Class**

# **max\_size**

## **Function Details**

size\_type max\_size() const

Get max size.

The returned size is not the actual limit of database. See the Berkeley DB limits to get real max size.

#### **Return Value**

A meaningless huge number.

#### **See Also**

[db\\_vector::max\\_size\(\)](#page-68-0)

## **Group: Metadata Functions**

These functions return metadata about the container.

### **Class**

# **empty**

# **Function Details**

bool empty() const

Returns whether this container is empty.

This function supports auto-commit.

#### **Return Value**

True if empty, false otherwise.

## **Group: Metadata Functions**

These functions return metadata about the container.

## **Class**

## **erase**

## **Function Details**

void erase(iterator pos)

Erase a key/data pair at specified position.

#### **Parameters**

#### **pos**

An valid iterator of this container to erase.

size\_type erase(const key\_type &x)

Erase elements by key.

All key/data pairs with specified key x will be removed from underlying database. This function supports auto-commit.

#### **Parameters**

**x**

The key to remove from the container.

#### **Return Value**

The number of key/data pairs removed.

```
void erase(iterator first,
  iterator last)
```
Range erase.

Erase all key/data pairs within the valid range [first, last).

### **Parameters**

#### **last**

The open boundary of the range.

#### **first**

The closed boundary of the range.

# **Group: Erase Functions**

<http://www.cplusplus.com/reference/map/map/erase/>

# **Class**

# **find**

# **Function Details**

const\_iterator find(const key\_type &x) const

Find the key/data pair with specified key x.

#### **Parameters**

#### **x**

The target key to find.

#### **Return Value**

The valid const iterator sitting on the key x, or an invalid one.

#### **See Also**

<http://www.cplusplus.com/reference/map/map/find/>

```
iterator find(const key_type &x,
  bool readonly=false)
```
Find the key/data pair with specified key x.

#### **Parameters**

#### **x**

The target key to find.

#### **readonly**

Whether the returned iterator is readonly.

#### **Return Value**

The valid iterator sitting on the key x, or an invalid one.

#### **See Also**

<http://www.cplusplus.com/reference/map/map/find/>

### **Group: Searching Functions**

The following functions are returning iterators, and they by default return read-write iterators.

If you intend to use the returned iterator only to read, you should call the const version of each function using a const reference to this container. Using const iterators can potentially promote concurrency a lot. You can also set the readonly parameter to each non-const version of the functions to true if you don't use the returned iterator to write, which also promotes concurrency and overall performance.

## **Class**

# **lower\_bound**

## **Function Details**

const\_iterator lower\_bound(const key\_type &x) const

Find the greatest key less than or equal to x.

#### **Parameters**

#### **x**

The target key to find.

#### **Return Value**

The valid const iterator sitting on the key, or an invalid one.

#### **See Also**

[http://www.cplusplus.com/reference/map/map/lower\\_bound/](http://www.cplusplus.com/reference/map/map/lower_bound/)

```
iterator lower_bound(const key_type &x,
  bool readonly=false)
```
Find the greatest key less than or equal to x.

#### **Parameters**

#### **x**

The target key to find.

#### **readonly**

Whether the returned iterator is readonly.

#### **Return Value**

The valid iterator sitting on the key, or an invalid one.

#### **See Also**

[http://www.cplusplus.com/reference/map/map/lower\\_bound/](http://www.cplusplus.com/reference/map/map/lower_bound/)

## **Group: Searching Functions**

The following functions are returning iterators, and they by default return read-write iterators.

If you intend to use the returned iterator only to read, you should call the const version of each function using a const reference to this container. Using const iterators can potentially promote concurrency a lot. You can also set the readonly parameter to each non-const version of the functions to true if you don't use the returned iterator to write, which also promotes concurrency and overall performance.

## **Class**

# **equal\_range**

## **Function Details**

equal\_range(const key\_type &x) const

Find the range within which all keys equal to specified key x.

#### **Parameters**

#### **x**

The target key to find.

#### **Return Value**

The range [first, last).

#### **See Also**

[http://www.cplusplus.com/reference/map/map/equal\\_range/](http://www.cplusplus.com/reference/map/map/equal_range/)

equal\_range(const key\_type &x, bool readonly=false)

Find the range within which all keys equal to specified key x.

#### **Parameters**

#### **x**

The target key to find.

#### **readonly**

Whether the returned iterator is readonly.

#### **Return Value**

The range [first, last).

#### **See Also**

[http://www.cplusplus.com/reference/map/map/equal\\_range/](http://www.cplusplus.com/reference/map/map/equal_range/)

### **Group: Searching Functions**

The following functions are returning iterators, and they by default return read-write iterators.

If you intend to use the returned iterator only to read, you should call the const version of each function using a const reference to this container. Using const iterators can potentially promote concurrency a lot. You can also set the readonly parameter to each non-const version of the functions to true if you don't use the returned iterator to write, which also promotes concurrency and overall performance.

## **Class**

# **count**

## **Function Details**

size\_type count(const key\_type &x) const

Count the number of key/data pairs having specified key x.

#### **Parameters**

The key to count.

#### **Return Value**

The number of key/data pairs having x as key within the container.

#### **See Also**

<http://www.cplusplus.com/reference/map/map/count/>

## **Group: Searching Functions**

The following functions are returning iterators, and they by default return read-write iterators.

If you intend to use the returned iterator only to read, you should call the const version of each function using a const reference to this container. Using const iterators can potentially promote concurrency a lot. You can also set the readonly parameter to each non-const version of the functions to true if you don't use the returned iterator to write, which also promotes concurrency and overall performance.

### **Class**

# **upper\_bound**

## **Function Details**

const\_iterator upper\_bound(const key\_type &x) const

Find the least key greater than x.

#### **Parameters**

The target key to find.

#### **Return Value**

The valid iterator sitting on the key, or an invalid one.

#### **See Also**

[http://www.cplusplus.com/reference/map/map/upper\\_bound/](http://www.cplusplus.com/reference/map/map/upper_bound/)

```
iterator upper_bound(const key_type &x,
  bool readonly=false)
```
Find the least key greater than x.

#### **Parameters**

#### **x**

The target key to find.

#### **readonly**

Whether the returned iterator is readonly.

#### **Return Value**

The valid iterator sitting on the key, or an invalid one.

#### **See Also**

[http://www.cplusplus.com/reference/map/map/upper\\_bound/](http://www.cplusplus.com/reference/map/map/upper_bound/)

### **Group: Searching Functions**

The following functions are returning iterators, and they by default return read-write iterators.

If you intend to use the returned iterator only to read, you should call the const version of each function using a const reference to this container. Using const iterators can potentially promote concurrency a lot. You can also set the readonly parameter to each non-const version of the functions to true if you don't use the returned iterator to write, which also promotes concurrency and overall performance.

## **Class**

# **key\_eq**

# **Function Details**

key\_equal key\_eq() const

Function to get key compare functor.

Used when this container is a hash\_map, hash\_multimap, hash\_set or hash\_multiset equivalent.

### **Return Value**

key\_equal type of compare functor.

### **See Also**

[http://www.sgi.com/tech/stl/hash\\_map.html](http://www.sgi.com/tech/stl/hash_map.html)

## **Class**

# **hash\_funct**

## **Function Details**

hasher hash\_funct() const

Function to get hash key generating functor.

Used when this container is a hash\_map, hash\_multimap, hash\_set or hash\_multiset equivalent.

#### **Return Value**

The hash key generating functor.

#### **See Also**

[http://www.sgi.com/tech/stl/hash\\_map.html](http://www.sgi.com/tech/stl/hash_map.html)

## **Class**

# **value\_comp**

# **Function Details**

value\_compare value\_comp() const

Function to get value compare functor.

Used when this container is a std::map, std::multimap, std::set or std::multiset equivalent.

#### **Return Value**

The value compare functor.

### **See Also**

[http://www.cplusplus.com/reference/map/map/value\\_comp/](http://www.cplusplus.com/reference/map/map/value_comp/)

## **Class**

# **key\_comp**

## **Function Details**

key\_compare key\_comp() const

Function to get key compare functor.

Used when this container is a std::map, std::multimap, std::set or std::multiset equivalent.

#### **Return Value**

The key compare functor.

### **See Also**

[http://www.cplusplus.com/reference/map/map/key\\_comp/](http://www.cplusplus.com/reference/map/map/key_comp/)

## **Class**

# **operator=**

## **Function Details**

const self& operator=(const self &x)

Container content assignment operator.

This function supports auto-commit.

#### **Parameters**

The other container whose key/data pairs will be inserted into this container. Old content in this containers are discarded.

#### **See Also**

<http://www.cplusplus.com/reference/map/map/operator=/>

## **Class**

# **operator[]**

## **Function Details**

data\_type\_wrap operator[](const key\_type &x)

Retrieve data element by key.

This function returns an reference to the underlying data element of the specified key x. The returned object can be used to read or write the data element of the key/data pair. Do use a data\_type\_wrap of [db\\_map](#page-106-0) or value\_type::second\_type(they are the same) type of variable to hold the return value of this function.

#### **Parameters**

The target key to get value from.

#### **Return Value**

Data element reference.

const ddt operator[](const key\_type &x) const

Retrieve data element by key.

This function returns the value of the underlying data element of specified key x. You can only read the element, but unable to update the element via the return value of this function. And you need to use the container's const reference to call this method.

#### **Parameters**

#### **x**

The target key to get value from.

#### **Return Value**

Data element, read only, can't be used to modify it.

#### **Class**

## **swap**

## **Function Details**

void swap(db\_map< kdt, ddt, value\_type\_sub > &mp, bool b\_truncate=true)

Swap content with container mp.

This function supports auto-commit.

#### **Parameters**

#### **b\_truncate**

See [db\\_vector::swap\(\)](#page-104-0) for details.

#### **mp**

The container to swap content with.

### **See Also**

<http://www.cplusplus.com/reference/map/map/swap/> [db\\_vector::clear\(\)](#page-105-0)

## **Class**

# **clear**

# **Function Details**

void clear(bool b\_truncate=true)

Clear contents in this container.

This function supports auto-commit.

#### **Parameters**

### **b\_truncate**

See [db\\_vector::clear\(bool\)](#page-105-0) for details.

### **See Also**

[db\\_vector::clear\(bool\)](#page-105-0)

## **Class**

# **operator==**

## **Function Details**

```
bool operator==(const db_map< kdt, ddt,
 value_type_sub > &m2) const
```
Map content equality comparison operator.

This function does not rely on key order. For a set of keys S1 in this container and another set of keys S2 of container m2, if set S1 contains S2 and S2 contains S1 (S1 equals to S2) and each data element of a key K in S1 from this container equals the data element of K in m2, the two db\_map<> containers equal. Otherwise they are not equal.

#### **Parameters**

#### **m2**

The other container to compare against.

#### **Return Value**

Returns true if they have equal content, false otherwise.

### **Class**
# **operator!=**

# **Function Details**

bool operator!=(const db\_map< kdt, ddt, value\_type\_sub > &m2) const

Container unequality comparison operator.

# **Parameters**

# **m2**

The container to compare against.

# **Return Value**

Returns false if equal, true otherwise.

# **Class**

[db\\_map](#page-106-0)

# <span id="page-145-0"></span>**Chapter 6. Db\_multimap**

This class is the combination of std::multimap and hash\_multimap.

By setting database handles as DB\_BTREE or DB\_HASH type respectively, you will be using an equivalent of std::multimap or hash\_multimap respectively. Database(dbp) and environment(penv) handle requirement: The dbp handle must meet the following requirement: 1. Database type should be DB\_BTREE or DB\_HASH. 2. Either DB\_DUP or DB\_DUPSORT flag must be set. Note that so far Berkeley DB does not allow DB\_DUPSORT be set and the database is storing identical key/data pairs, i.e. we can't store two (1, 2), (1, 2) pairs into a database D with DB\_DUPSORT flag set, but only can do so with DB\_DUP flag set; But we can store a (1, 2) pair and a (1, 3) pair into D with DB\_DUPSORT flag set. So if your data set allows DB\_DUPSORT flag, you should set it to gain a lot of performance promotion. 3. No DB\_RECNUM flag set. 4. No DB\_TRUNCATE specified in database open flags. 5. DB\_THREAD must be set if you are sharing the database handle across multiple threads directly, or indirectly by sharing the container object across multiple threads.

# **See Also**

[db\\_container](#page-43-0) [db\\_map](#page-106-0)

# **Class Template Parameters**

**kdt**

The key data type.

# **ddt**

The data data type. [db\\_multimap](#page-145-0) stores key/data pairs.

# **value\_type\_sub**

Do not specify anything if ddt type is a class/struct type; Otherwise, specify ElementHolder<ddt>to it.

# **iterator\_t**

Never specify anything to this type parameter. It is only used internally.

# **Public Members**

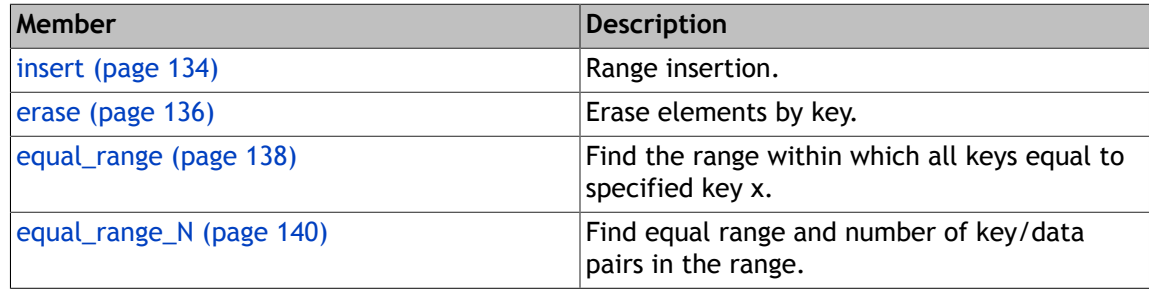

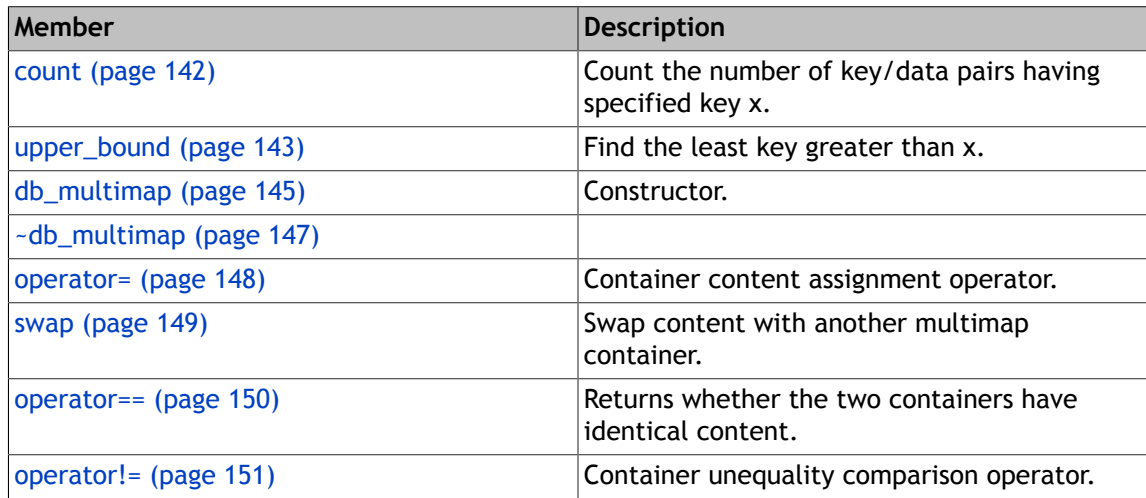

# **Group**

[Dbstl Container Classes \(page 29\)](#page-42-0)

# **insert**

**last**

**first**

**last**

**first**

# <span id="page-147-0"></span>**Function Details**

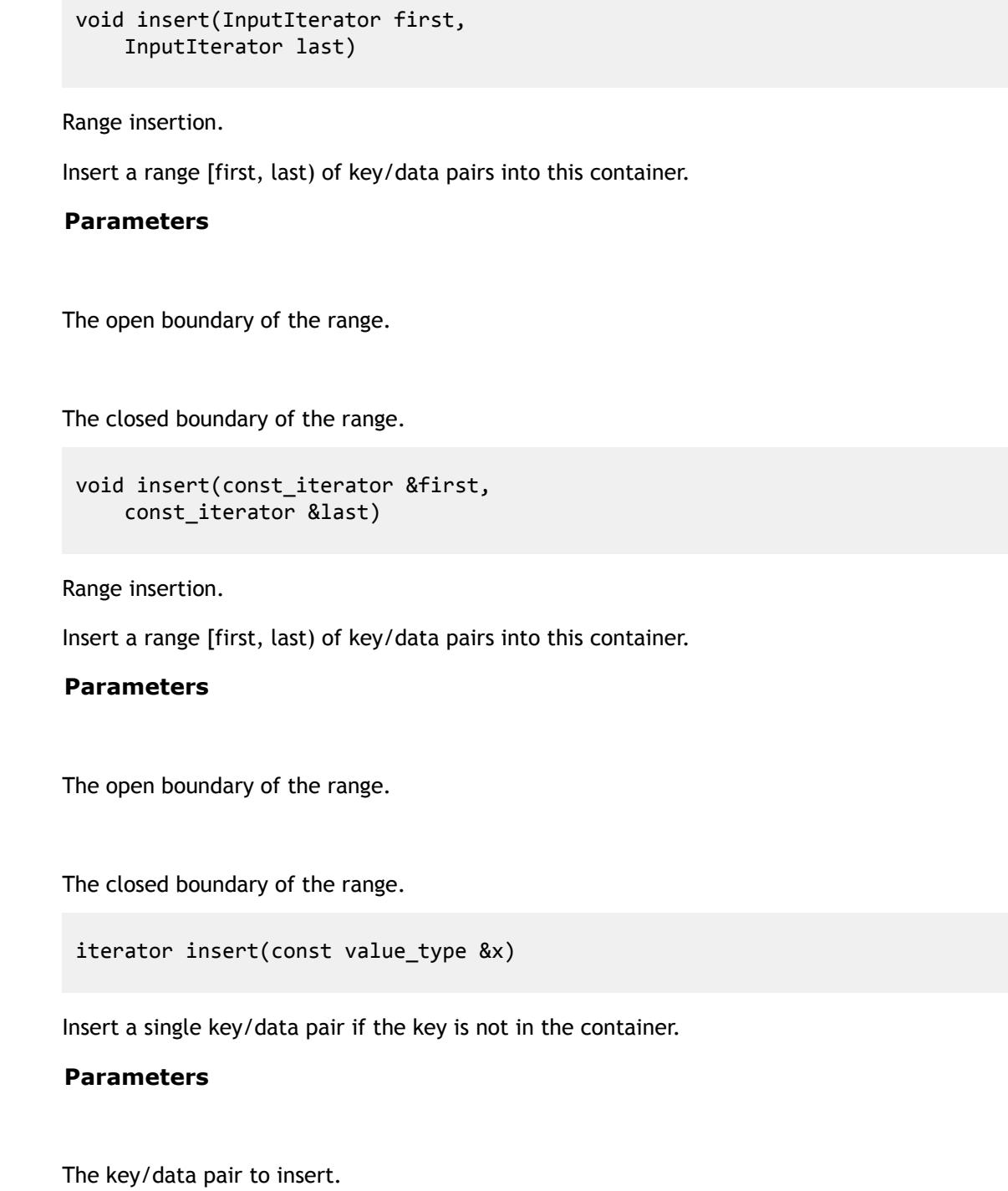

# **Return Value**

A pair P, if insert OK, i.e. the inserted key wasn't in the container, P.first will be the iterator sitting on the inserted key/data pair, and P.second is true; otherwise P.first is an invalid iterator and P.second is false.

# **Group: Insert Functions**

<http://www.cplusplus.com/reference/map/multimap/insert/>

# **Class**

# **erase**

# <span id="page-149-0"></span>**Function Details**

size type erase(const key type &x)

Erase elements by key.

All key/data pairs with specified key x will be removed from underlying database. This function supports auto-commit.

#### **Parameters**

**x**

The key to remove from the container.

#### **Return Value**

The number of key/data pairs removed.

void erase(iterator pos)

Erase a key/data pair at specified position.

# **Parameters**

#### **pos**

An valid iterator of this container to erase.

```
void erase(iterator first,
 iterator last)
```
Range erase.

Erase all key/data pairs within the valid range [first, last).

# **Parameters**

# **last**

The open boundary of the range.

# **first**

The closed boundary of the range.

# **Group: Erase Functions**

<http://www.cplusplus.com/reference/map/multimap/erase/>

# **Class**

# **equal\_range**

# <span id="page-151-0"></span>**Function Details**

equal\_range(const key\_type &x) const

Find the range within which all keys equal to specified key x.

# **Parameters**

#### **x**

The target key to find.

# **Return Value**

The range [first, last).

# **See Also**

[http://www.cplusplus.com/reference/map/multimap/equal\\_range/](http://www.cplusplus.com/reference/map/multimap/equal_range/)

```
equal_range(const key_type &x,
 bool readonly=false)
```
Find the range within which all keys equal to specified key x.

# **Parameters**

### **x**

The target key to find.

#### **readonly**

Whether the returned iterator is readonly.

# **Return Value**

The range [first, last).

## **See Also**

[http://www.cplusplus.com/reference/map/multimap/equal\\_range/](http://www.cplusplus.com/reference/map/multimap/equal_range/)

# **Group: Searching Functions**

See of db\_map's searching functions group for details about iterator, function version and parameters.

[db\\_map](#page-106-0)

# **Class**

# **equal\_range\_N**

# <span id="page-153-0"></span>**Function Details**

```
equal_range_N(const key_type &x,
size_t &nelem) const
```
Find equal range and number of key/data pairs in the range.

This function also returns the number of elements within the returned range via the out parameter nelem.

#### **Parameters**

#### **x**

The target key to find.

#### **nelem**

The output parameter to take back the number of key/data pair in the returned range.

#### **See Also**

[http://www.cplusplus.com/reference/map/multimap/equal\\_range/](http://www.cplusplus.com/reference/map/multimap/equal_range/)

```
equal_range_N(const key_type &x, size_t &nelem,
 bool readonly=false)
```
Find equal range and number of key/data pairs in the range.

This function also returns the number of elements within the returned range via the out parameter nelem.

#### **Parameters**

#### **x**

The target key to find.

#### **nelem**

The output parameter to take back the number of key/data pair in the returned range.

### **readonly**

Whether the returned iterator is readonly.

## **See Also**

[http://www.cplusplus.com/reference/map/multimap/equal\\_range/](http://www.cplusplus.com/reference/map/multimap/equal_range/)

# **Group: Searching Functions**

See of db\_map's searching functions group for details about iterator, function version and parameters.

[db\\_map](#page-106-0)

# **Class**

# <span id="page-155-0"></span>**Function Details**

size\_type count(const key\_type &x) const

Count the number of key/data pairs having specified key x.

# **Parameters**

The key to count.

# **Return Value**

The number of key/data pairs having x as key within the container.

# **See Also**

<http://www.cplusplus.com/reference/map/multimap/count/>

# **Group: Searching Functions**

See of db\_map's searching functions group for details about iterator, function version and parameters.

# [db\\_map](#page-106-0)

# **Class**

# **upper\_bound**

# <span id="page-156-0"></span>**Function Details**

const\_iterator upper\_bound(const key\_type &x) const

Find the least key greater than x.

#### **Parameters**

The target key to find.

## **Return Value**

The valid iterator sitting on the key, or an invalid one.

## **See Also**

[http://www.cplusplus.com/reference/map/multimap/upper\\_bound/](http://www.cplusplus.com/reference/map/multimap/upper_bound/)

```
iterator upper_bound(const key_type &x,
 bool readonly=false)
```
Find the least key greater than x.

# **Parameters**

### **x**

The target key to find.

#### **readonly**

Whether the returned iterator is readonly.

### **Return Value**

The valid iterator sitting on the key, or an invalid one.

#### **See Also**

[http://www.cplusplus.com/reference/map/multimap/upper\\_bound/](http://www.cplusplus.com/reference/map/multimap/upper_bound/)

# **Group: Searching Functions**

See of db\_map's searching functions group for details about iterator, function version and parameters.

[db\\_map](#page-106-0)

# **Class**

# **db\_multimap**

# <span id="page-158-0"></span>**Function Details**

db\_multimap(Db \*dbp=NULL, DbEnv \*envp=NULL)

```
Constructor.
```
See class detail for handle requirement.

## **Parameters**

## **dbp**

The database handle.

#### **envp**

The database environment handle.

## **See Also**

[db\\_map::db\\_map\(Db\\*, DbEnv\\*\)](#page-108-0) [db\\_vector::db\\_vector\(Db\\*, DbEnv\\*\)](#page-95-0)

```
db_multimap(Db *dbp, DbEnv *envp, InputIterator first,
 InputIterator last)
```
### Iteration constructor.

Iterates between first and last, setting a copy of each of the sequence of elements as the content of the container object. This function supports auto-commit. See class detail for handle requirement.

#### **Parameters**

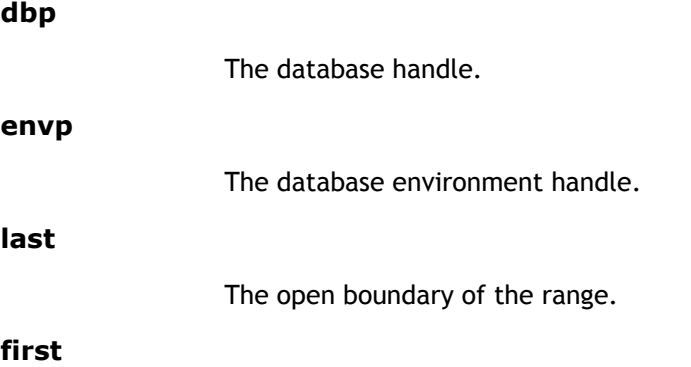

The closed boundary of the range.

## **See Also**

[db\\_map::db\\_map\(Db\\*, DbEnv\\*, InputIterator, InputIterator\)](#page-108-0) [db\\_vector::db\\_vector\(Db\\*, DbEnv\\*\)](#page-95-0)

db\_multimap(const self &x)

Copy constructor.

Create an database and insert all key/data pairs in x into this container. x's data members are not copied. This function supports auto-commit.

## **Parameters**

The other container to initialize this container.

# **See Also**

[db\\_container\(const db\\_container&\)](#page-57-0) [db\\_map\(const db\\_map&\)](#page-108-0)

# **Class**

# **~db\_multimap**

# <span id="page-160-0"></span>**Function Details**

virtual ~db\_multimap()

# **Class**

# **operator=**

# <span id="page-161-0"></span>**Function Details**

const self& operator=(const self &x)

Container content assignment operator.

This function supports auto-commit.

### **Parameters**

The other container whose key/data pairs will be inserted into this container. Old content in this containers are discarded.

#### **See Also**

<http://www.cplusplus.com/reference/map/multimap/operator=/>

# **Class**

# <span id="page-162-0"></span>**Function Details**

```
void swap(db_multimap< kdt, ddt, value_type_sub > &mp,
 bool b_truncate=true)
```
Swap content with another multimap container.

This function supports auto-commit.

## **Parameters**

# **b\_truncate**

See [db\\_map::swap\(\)](#page-141-0) for details.

## **mp**

The other container to swap content with.

# **See Also**

[db\\_vector::clear\(\)](#page-105-0)

# **Class**

# **operator==**

# <span id="page-163-0"></span>**Function Details**

```
bool operator==(const db_multimap< kdt, ddt,
value_type_sub > &m2) const
```
Returns whether the two containers have identical content.

This function does not rely on key order. For a set of keys S1 in this container and another set of keys S2 of container m2, if set S1 contains S2 and S2 contains S1 (S1 equals to S2) and each set of data elements of any key K in S1 from this container equals the set of data elements of K in m2, the two db\_multimap<> containers equal. Otherwise they are not equal. Data element set comparison does not rely on order either.

#### **Parameters**

#### **m2**

The other container to compare against.

# **Return Value**

Returns true if they are equal, false otherwise.

# **Class**

# **operator!=**

# <span id="page-164-0"></span>**Function Details**

bool operator!=(const db\_multimap< kdt, ddt, value\_type\_sub > &m2) const

Container unequality comparison operator.

# **Parameters**

# **m2**

The container to compare against.

# **Return Value**

Returns false if equal, true otherwise.

# **Class**

# <span id="page-165-0"></span>**Chapter 7. Db\_set**

This class is the combination of std::set and hash\_set.

By setting database handles of DB\_BTREE or DB\_HASH type, you will be using the equivalent of std::set or hash set. This container stores the key in the key element of a key/data pair in the underlying database, but doesn't store anything in the data element. Database and environment handle requirement: The same as that of db\_map.

# **See Also**

[db\\_map](#page-106-0) [db\\_container](#page-43-0)

# **Class Template Parameters**

## **kdt**

The key data type.

# **value\_type\_sub**

If kdt is a class/struct type, do not specify anything in this parameter; Otherwise specify ElementHolder<kdt>.

# **Public Members**

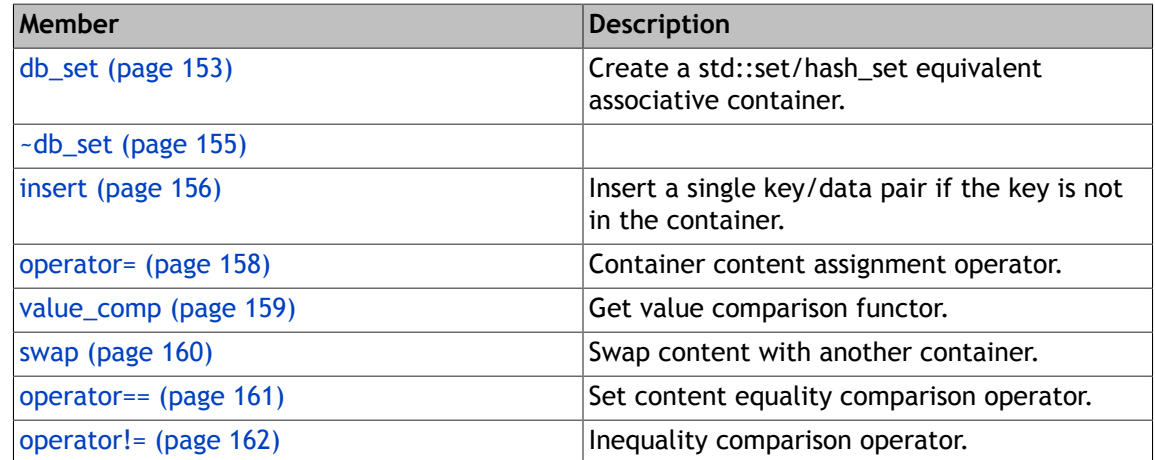

# **Group**

[Dbstl Container Classes \(page 29\)](#page-42-0)

# **db\_set**

# <span id="page-166-0"></span>**Function Details**

```
db_set(Db *dbp=NULL,
 DbEnv *envp=NULL)
```
Create a std::set/hash\_set equivalent associative container.

See the handle requirement in class details to pass correct database/environment handles.

## **Parameters**

## **dbp**

The database handle.

## **envp**

The database environment handle.

## **See Also**

[db\\_map\(Db\\*, DbEnv\\*\)](#page-108-0) [db\\_container\(Db\\*, DbEnv\\*\)](#page-57-0)

```
db_set(Db *dbp, DbEnv *envp, InputIterator first,
InputIterator last)
```
Iteration constructor.

Iterates between first and last, copying each of the elements in the range into this container. Create a std::set/hash\_set equivalent associative container. Insert a range of elements into the database. The range is [first, last), which contains elements that can be converted to type ddt automatically. This function supports auto-commit. See the handle requirement in class details to pass correct database/environment handles.

# **Parameters**

# **dbp**

The database handle.

#### **envp**

The database environment handle.

# **last**

The open boundary of the range.

# **first**

The closed boundary of the range.

#### **See Also**

[db\\_map\(Db\\*, DbEnv\\*, InputIterator, InputIterator\)](#page-108-0)

```
db_set(const self &x)
```
Copy constructor.

Create a database and insert all key/data pairs in x into this container. x's data members are not copied. This function supports auto-commit.

## **Parameters**

The source container to initialize this container.

# **See Also**

[db\\_map\(const db\\_map&\)](#page-108-0) [db\\_container\(const db\\_container&\)](#page-57-0)

# **Class**

# **~db\_set**

# <span id="page-168-0"></span>**Function Details**

virtual ~db\_set()

# **Class**

# **insert**

# <span id="page-169-0"></span>**Function Details**

insert(const value\_type &x)

Insert a single key/data pair if the key is not in the container.

## **Parameters**

#### **x**

The key/data pair to insert.

# **Return Value**

A pair P, if insert OK, i.e. the inserted key wasn't in the container, P.first will be the iterator positioned on the inserted key/data pair, and P.second is true; otherwise P.first is an invalid iterator equal to that returned by [end\(\)](#page-115-0) and P. second is false.

```
void insert(const_iterator &first,
 const_iterator &last)
```
Range insertion.

Insert a range [first, last) of key/data pairs into this container.

# **Parameters**

# **last**

The open boundary of the range.

# **first**

The closed boundary of the range.

```
void insert(iterator &first,
 iterator &last)
```
Range insertion.

Insert a range [first, last) of key/data pairs into this container.

# **Parameters**

# **last**

The open boundary of the range.

# **first**

The closed boundary of the range.

```
iterator insert(iterator position,
 const value_type &x)
```
Insert with hint position.

We ignore the hint position because Berkeley DB knows better where to insert.

#### **Parameters**

# **position**

The hint position.

#### **x**

The key/data pair to insert.

#### **Return Value**

The iterator positioned on the inserted key/data pair, or an invalid iterator if the key was already in the container.

void insert(InputIterator first, InputIterator last)

Range insertion.

Insert a range [first, last) of key/data pairs into this container.

# **Parameters**

#### **last**

The open boundary of the range.

# **first**

The closed boundary of the range.

# **Group: Insert Functions**

<http://www.cplusplus.com/reference/set/set/insert/>

# **Class**

# **operator=**

# <span id="page-171-0"></span>**Function Details**

const self& operator=(const self &x)

Container content assignment operator.

This function supports auto-commit.

## **Parameters**

The source container whose key/data pairs will be inserted into the target container. Old content in the target container is discarded.

## **Return Value**

The container x's reference.

# **See Also**

<http://www.cplusplus.com/reference/set/set/operator=/>

# **Class**

# **value\_comp**

# <span id="page-172-0"></span>**Function Details**

value\_compare value\_comp() const

Get value comparison functor.

# **Return Value**

The value comparison functor.

# **See Also**

[http://www.cplusplus.com/reference/set/set/value\\_comp/](http://www.cplusplus.com/reference/set/set/value_comp/)

# **Class**

# **swap**

# <span id="page-173-0"></span>**Function Details**

```
void swap(db_set< kdt, value_type_sub > &mp,
 bool b_truncate=true)
```
Swap content with another container.

This function supports auto-commit.

## **Parameters**

# **b\_truncate**

See [db\\_vector::swap](#page-104-0) 's b\_truncate parameter for details.

## **mp**

The container to swap content with.

# **See Also**

[db\\_map::swap\(\)](#page-141-0) [db\\_vector::clear\(\)](#page-105-0)

# **Class**

# **operator==**

# <span id="page-174-0"></span>**Function Details**

```
bool operator==(const db_set< kdt,
 value_type_sub > &m2) const
```
Set content equality comparison operator.

Return if the two containers have identical content. This function does not rely on key order. Two sets A and B are equal if and only if A contains B and B contains A.

## **Parameters**

## **m2**

The container to compare against.

# **Return Value**

Returns true if the two containers are equal, false otherwise.

# **Class**

# **operator!=**

# <span id="page-175-0"></span>**Function Details**

bool operator!=(const db\_set< kdt, value\_type\_sub > &m2) const

Inequality comparison operator.

# **Class**

# <span id="page-176-0"></span>**Chapter 8. Db\_multiset**

This class is the combination of std::multiset and hash\_multiset.

By setting database handles of DB\_BTREE or DB\_HASH type respectively, you will be using the equivalent of std::multiset or hash\_multiset respectively. This container stores the key in the key element of a key/data pair in the underlying database, but doesn't store anything in the data element. Database and environment handle requirement: The requirement to these handles is the same as that to db\_multimap.

# **See Also**

[db\\_multimap](#page-145-0) [db\\_map](#page-106-0) [db\\_container](#page-43-0) [db\\_set](#page-165-0)

# **Class Template Parameters**

**kdt**

The key data type.

## **value\_type\_sub**

If kdt is a class/struct type, do not specify anything in this parameter; Otherwise specify ElementHolder<kdt>.

# **Public Members**

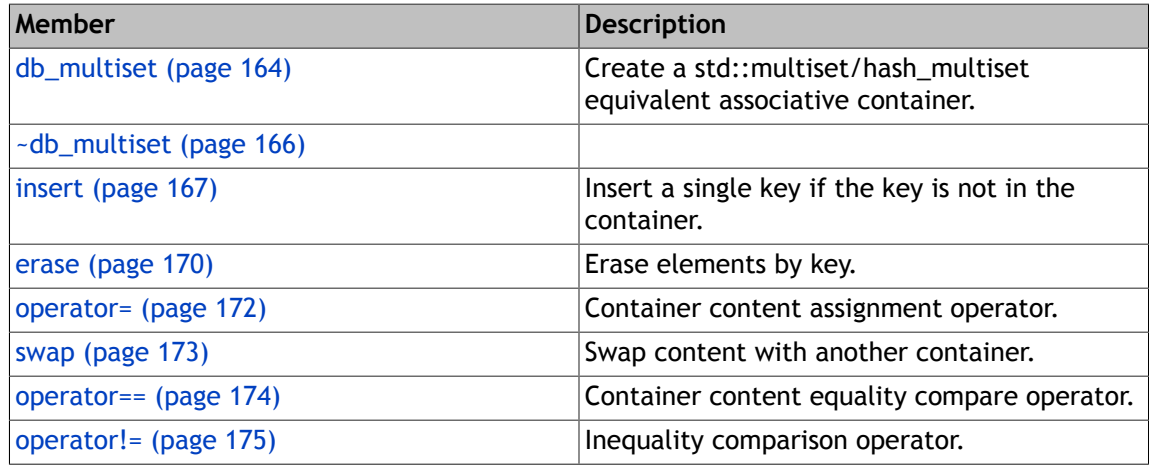

# **Group**

[Dbstl Container Classes \(page 29\)](#page-42-0)

# **db\_multiset**

# <span id="page-177-0"></span>**Function Details**

db\_multiset(Db \*dbp=NULL, DbEnv \*envp=NULL)

Create a std::multiset/hash\_multiset equivalent associative container.

See the handle requirement in class details to pass correct database/environment handles.

#### **Parameters**

#### **dbp**

The database handle.

#### **envp**

The database environment handle.

## **See Also**

[db\\_multimap\(Db\\*, DbEnv\\*\)](#page-158-0)

```
db_multiset(Db *dbp, DbEnv *envp, InputIterator first,
InputIterator last)
```
Iteration constructor.

Iterates between first and last, copying each of the elements in the range into this container. Create a std::multi/hash\_multiset equivalent associative container. Insert a range of elements into the database. The range is [first, last), which contains elements that can be converted to type ddt automatically. This function supports auto-commit. See the handle requirement in class details to pass correct database/environment handles.

## **Parameters**

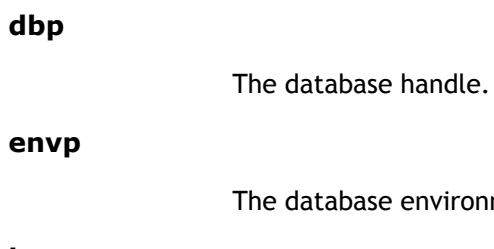

abase environment handle.

#### **last**

The open boundary of the range.

## **first**

The closed boundary of the range.

#### **See Also**

[db\\_multimap\(Db\\*, DbEnv\\*, InputIterator, InputIterator\)](#page-158-0)

```
db_multiset(const self &x)
```
Copy constructor.

Create a database and insert all key/data pairs in x into this container. x's data members are not copied. This function supports auto-commit.

# **Parameters**

#### **x**

The source container to initialize this container.

# **See Also**

db\_multimap(const db\_multimap&) [db\\_container\(const db\\_container&\)](#page-57-0)

# **Class**

[db\\_multiset](#page-176-0)

# **~db\_multiset**

# <span id="page-179-0"></span>**Function Details**

virtual ~db\_multiset()

# **Class**

[db\\_multiset](#page-176-0)
## **insert**

## **Function Details**

iterator insert(const value type &x)

Insert a single key if the key is not in the container.

#### **Parameters**

#### **x**

The key to insert.

#### **Return Value**

An iterator positioned on the newly inserted key. If the key x already exists, an invalid iterator equal to that returned by [end\(\)](#page-115-0) function is returned.

```
iterator insert(iterator position,
 const value_type &x)
```
Insert a single key with hint if the key is not in the container.

The hint position is ignored because Berkeley DB controls where to insert the key.

#### **Parameters**

### **x**

The key to insert.

## **position**

The hint insert position, ignored.

## **Return Value**

An iterator positioned on the newly inserted key. If the key x already exists, an invalid iterator equal to that returned by [end\(\)](#page-115-0) function is returned.

```
void insert(InputIterator first,
 InputIterator last)
```
Range insertion.

Insert a range [first, last) of key/data pairs into this container.

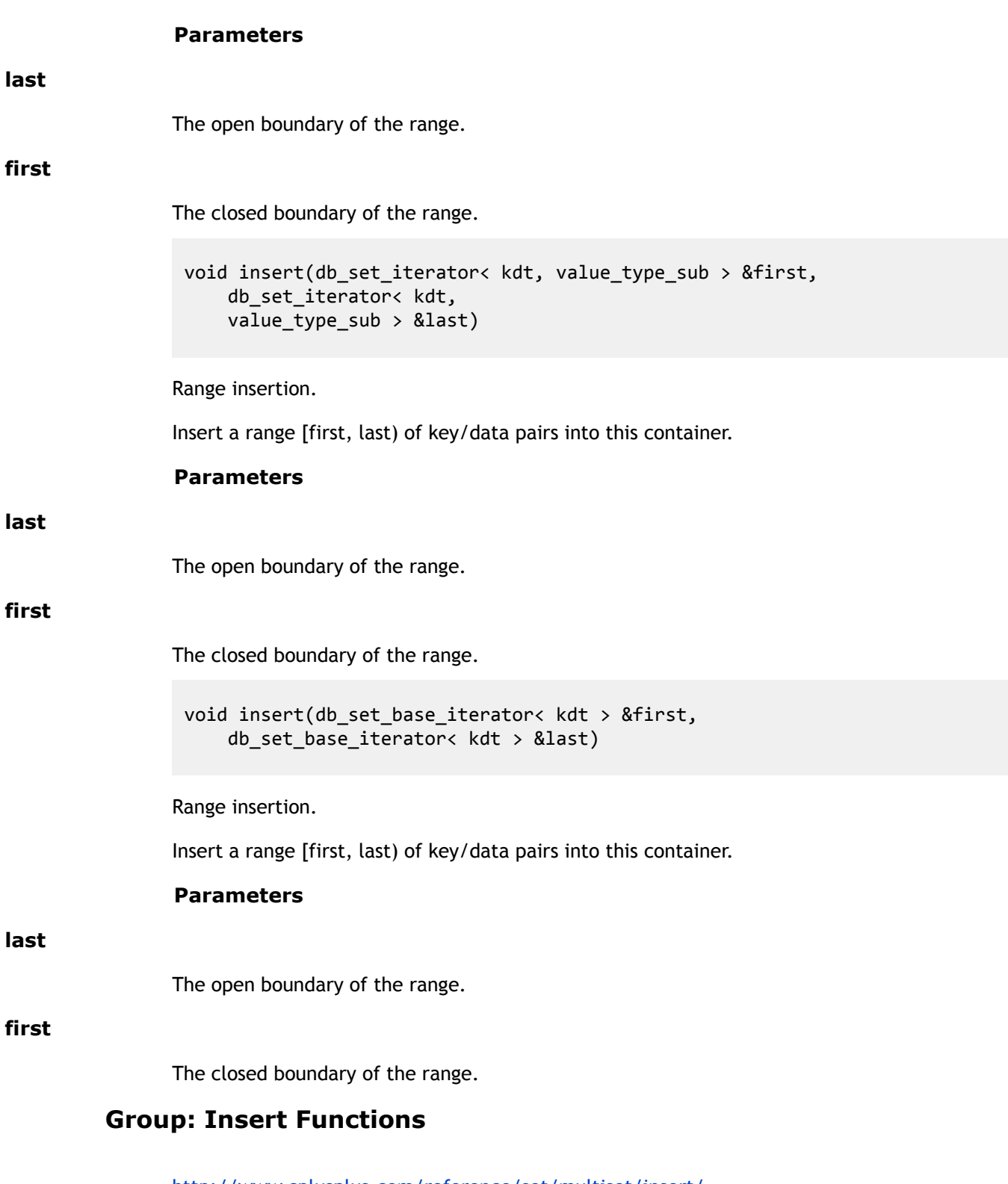

<http://www.cplusplus.com/reference/set/multiset/insert/>

## **Class**

## **erase**

## **Function Details**

size type erase(const key type &x)

Erase elements by key.

All key/data pairs with specified key x will be removed from the underlying database. This function supports auto-commit.

#### **Parameters**

**x**

The key to remove from the container.

#### **Return Value**

The number of key/data pairs removed.

void erase(iterator pos)

Erase a key/data pair at specified position.

### **Parameters**

#### **pos**

A valid iterator of this container to erase.

```
void erase(iterator first,
 iterator last)
```
Range erase.

Erase all key/data pairs within the valid range [first, last).

## **Parameters**

#### **last**

The open boundary of the range.

### **first**

The closed boundary of the range.

## **Group: Erase Functions**

<http://www.cplusplus.com/reference/set/multiset/erase/>

## **Class**

## **operator=**

## **Function Details**

const self& operator=(const self &x)

Container content assignment operator.

This function supports auto-commit.

#### **Parameters**

The source container whose key/data pairs will be inserted into the target container. Old content in the target container is discarded.

#### **Return Value**

The container x's reference.

### **See Also**

<http://www.cplusplus.com/reference/set/multiset/operator=/>

## **Class**

## **swap**

## **Function Details**

```
void swap(db_multiset< kdt, value_type_sub > &mp,
 bool b_truncate=true)
```
Swap content with another container.

This function supports auto-commit.

#### **Parameters**

## **b\_truncate**

See [db\\_multimap::swap\(\)](#page-162-0) for details.

#### **mp**

The container to swap content with.

## **See Also**

[db\\_map::swap\(\)](#page-141-0) [db\\_vector::clear\(\)](#page-105-0)

## **Class**

## **operator==**

## **Function Details**

bool operator==(const self &m2) const

Container content equality compare operator.

This function does not rely on key order. Two sets A and B are equal if and only if for each and every key K having n occurrences in A, K has n occurrences in B, and for each and every key K` having N occurrences in B, K` has n occurrences in A.

#### **Parameters**

#### **m2**

The container to compare against.

### **Return Value**

Returns true if the two containers are equal, false otherwise.

### **Class**

## **operator!=**

## **Function Details**

bool operator!=(const self &m2) const

Inequality comparison operator.

## **Class**

## <span id="page-189-0"></span>**Chapter 9. Dbstl Iterator Classes**

Common information for all dbstl iterators:.

1. Each instance of a dbstl iterator uniquely owns a Berkeley DB cursor, so that the key/ data pair it currently sits on is always valid before it moves elsewhere. It also caches the current key/data pair values in order for member functions like operator\* /operator-> to work properly, but caching is not compatible with standard C++ Stl behavior --- the C++ standard requires the iterator refer to a shared piece of memory where the data is stored, thus two iterators of the same container sitting on the same element should point to the same memory location, which is false for dbstl iterators.

2. There are some functions common to each child class of this class which have identical behaviors, so we will document them here.

This class is the base class for all dbstl iterators, there is no much to say about this class itself, and users are not supposed to directly use this class at all. So we will talk about some common functions of dbstl iterators in this section.

### **See Also**

[db\\_vector\\_base\\_iterator](#page-202-0) [db\\_vector\\_iterator](#page-227-0) [db\\_map\\_base\\_iterator](#page-243-0) [db\\_map\\_iterator](#page-259-0) [db\\_set\\_base\\_iterator](#page-270-0) [db\\_set\\_iterator](#page-279-0)

### **Public Members**

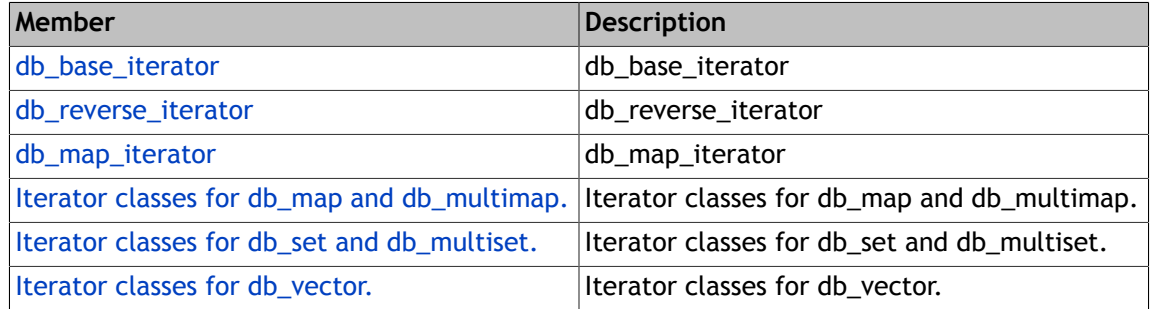

### **Group**

None

# <span id="page-190-0"></span>**Chapter 10. Db\_base\_iterator**

## **Public Members**

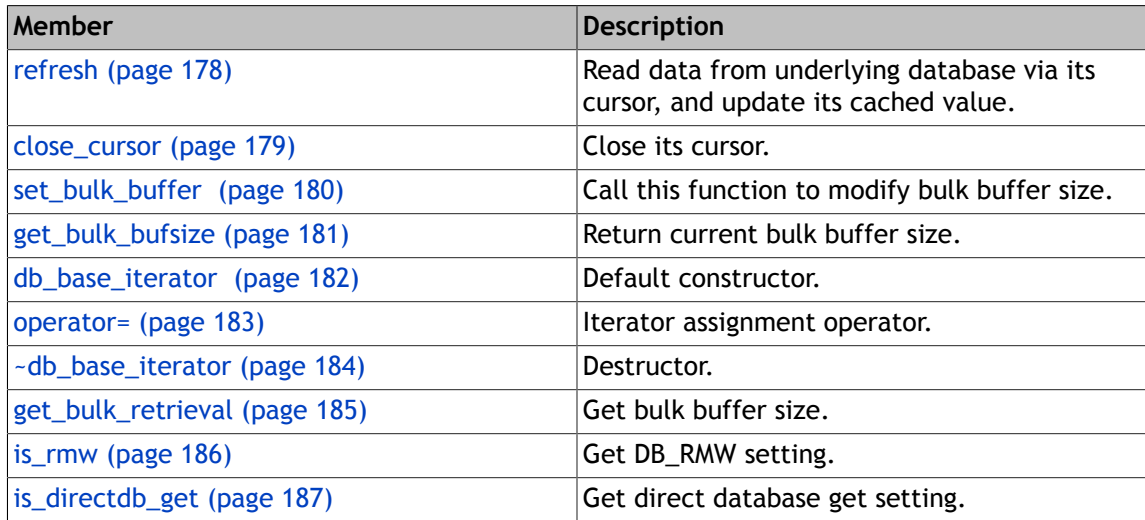

## **Group**

[Dbstl Iterator Classes \(page 176\)](#page-189-0)

## **refresh**

## <span id="page-191-0"></span>**Function Details**

int refresh(bool from\_db=true)

Read data from underlying database via its cursor, and update its cached value.

### **Parameters**

#### **from\_db**

Whether retrieve data from database rather than using the cached data in this iterator.

## **Return Value**

0 if succeeded. Otherwise an [DbstlException](#page-384-0) exception will be thrown.

## **Class**

## **close\_cursor**

## <span id="page-192-0"></span>**Function Details**

void close\_cursor() const

Close its cursor.

If you are sure the iterator is no longer used, call this function so that its underlying cursor is closed before this iterator is destructed, potentially increase performance and concurrency. Note that the cursor is definitely closed at iterator destruction if you don't close it explicitly.

## **Class**

## **set\_bulk\_buffer**

## <span id="page-193-0"></span>**Function Details**

bool set\_bulk\_buffer(u\_int32\_t sz)

Call this function to modify bulk buffer size.

Bulk retrieval is enabled when creating an iterator, so users later can only modify the bulk buffer size to another value, but can't enable/disable bulk read while an iterator is already alive.

#### **Parameters**

**sz**

The new buffer size in bytes.

### **Return Value**

true if succeeded, false otherwise.

### **Class**

## **get\_bulk\_bufsize**

## <span id="page-194-0"></span>**Function Details**

u\_int32\_t get\_bulk\_bufsize()

Return current bulk buffer size.

Returns 0 if bulk retrieval is not enabled.

## **Class**

## **db\_base\_iterator**

## <span id="page-195-0"></span>**Function Details**

db\_base\_iterator()

Default constructor.

db\_base\_iterator(db\_container \*powner, bool directdbget, bool b\_read\_only, u\_int32\_t bulk, bool rmw)

Constructor.

db\_base\_iterator(const db\_base\_iterator &bi)

Copy constructor. Copy all members of this class.

## **Class**

## **operator=**

## <span id="page-196-0"></span>**Function Details**

const self& operator=(const self &bi)

Iterator assignment operator.

Iterator assignment will cause the underlying cursor of the right iterator to be duplicated to the left iterator after its previous cursor is closed, to make sure each iterator owns one unique cursor. The key/data cached in the right iterator is copied to the left iterator. Consequently, the left iterator points to the same key/data pair in the database as the the right value after the assignment, and have identical cached key/data pair.

#### **Parameters**

**bi**

The other iterator to assign with.

#### **Return Value**

The iterator bi's reference.

## **Class**

## **~db\_base\_iterator**

## <span id="page-197-0"></span>**Function Details**

virtual ~db\_base\_iterator()

Destructor.

## **Class**

## **get\_bulk\_retrieval**

## <span id="page-198-0"></span>**Function Details**

u\_int32\_t get\_bulk\_retrieval() const

Get bulk buffer size.

Return bulk buffer size. If the size is 0, bulk retrieval is not enabled.

## **Class**

## **is\_rmw**

## <span id="page-199-0"></span>**Function Details**

bool is\_rmw() const

Get DB\_RMW setting.

Return true if the iterator's cursor has DB\_RMW flag set, false otherwise. DB\_RMW flag causes a write lock to be acquired when reading a key/data pair, so that the transaction won't block later when writing back the updated value in a read-modify-write operation cycle.

## **Class**

## **is\_directdb\_get**

## <span id="page-200-0"></span>**Function Details**

bool is\_directdb\_get() const

Get direct database get setting.

Return true if every operation to retrieve the key/data pair the iterator points to will read from database rather than using the cached value, false otherwise.

## **Class**

## <span id="page-201-0"></span>**Chapter 11. Iterator Classes for db\_vector**

[db\\_vector](#page-60-0) has two iterator classes --- [db\\_vector\\_base\\_iterator](#page-202-0) and [db\\_vector\\_iterator](#page-227-0) .

The differences between the two classes are that the [db\\_vector\\_base\\_iterator](#page-202-0) can only be used to read its referenced value, so it is intended as db\_vector's const iterator; While the other class allows both read and write access. If your access pattern is readonly, it is strongly recommended that you use the const iterator because it is faster and more efficient. The two classes have identical behaviors to std::vector::const\_iterator and std::vector::iterator respectively. Note that the common public member function behaviors are described in the [db\\_base\\_iterator](#page-190-0) section.

#### **See Also**

[db\\_base\\_iterator](#page-190-0)

#### **Public Members**

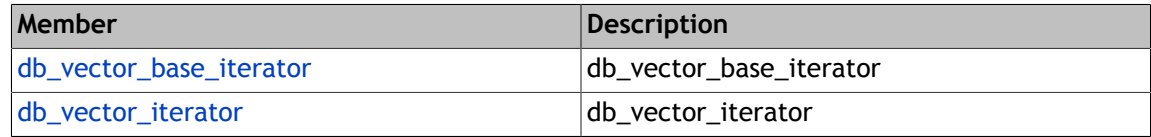

#### **Group**

[Dbstl Iterator Classes \(page 176\)](#page-189-0)

## <span id="page-202-0"></span>**Chapter 12. Db\_vector\_base\_iterator**

This class is the const iterator class for db\_vector, and it is inheirted by the [db\\_vector\\_iterator](#page-227-0) class, which is the iterator class for [db\\_vector](#page-60-0) .

## **Public Members**

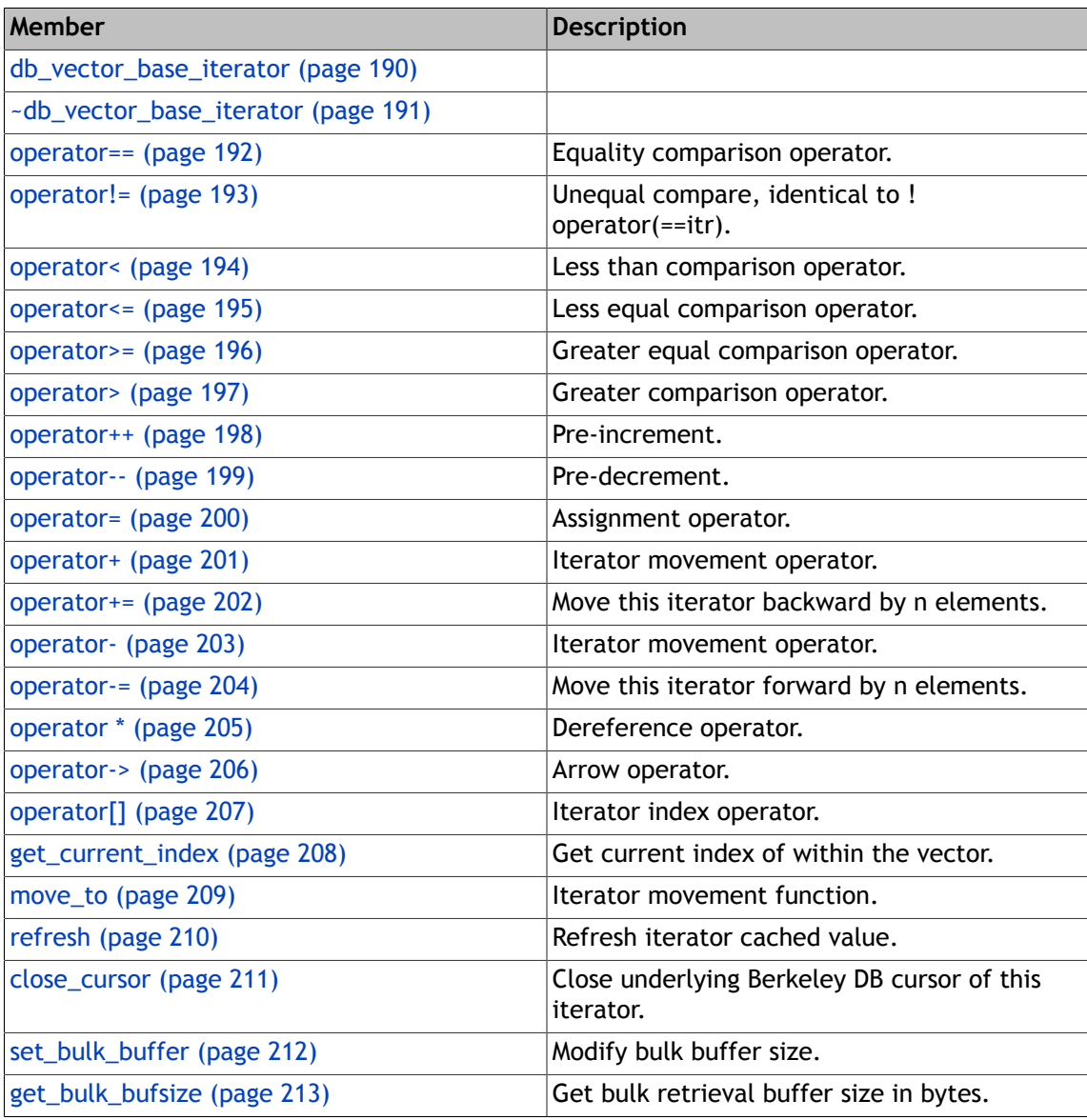

### **Group**

[Iterator Classes for db\\_vector \(page 188\)](#page-201-0)

## **db\_vector\_base\_iterator**

## <span id="page-203-0"></span>**Function Details**

db\_vector\_base\_iterator(const db\_vector\_base\_iterator< T > &vi)

```
db_vector_base_iterator(db_container *powner, u_int32_t b_bulk_retrieval=0,
bool rmw=false, bool directdbget=true,
bool readonly=false)
```

```
db_vector_base_iterator()
```
## **Group: Constructors and destroctor**

Do not construct iterators explictily using these constructors, but call db\_vector::begin() const to get an valid iterator.

db\_vector::begin() const

### **Class**

## **~db\_vector\_base\_iterator**

## <span id="page-204-0"></span>**Function Details**

virtual ~db\_vector\_base\_iterator()

## **Group: Constructors and destroctor**

Do not construct iterators explictily using these constructors, but call db\_vector::begin() const to get an valid iterator.

```
db_vector::begin() const
```
## **Class**

## **operator==**

## <span id="page-205-0"></span>**Function Details**

bool operator==(const self &itr) const

Equality comparison operator.

Invalid iterators are equal; Valid iterators sitting on the same key/data pair equal; Otherwise not equal.

#### **Parameters**

**itr**

The iterator to compare against.

#### **Return Value**

True if this iterator equals to itr; False otherwise.

## **Group: Iterator comparison operators**

The way to compare two iterators is to compare the index values of the two elements they point to.

The iterator sitting on an element with less index is regarded to be smaller. And the invalid iterator sitting after last element is greater than any other iterators, because it is assumed to have an index equal to last element's index plus one; The invalid iterator sitting before first element is less than any other iterators because it is assumed to have an index -1.

## **Class**

## **operator!=**

## <span id="page-206-0"></span>**Function Details**

bool operator!=(const self &itr) const

Unequal compare, identical to !operator(==itr).

#### **Parameters**

#### **itr**

The iterator to compare against.

#### **Return Value**

False if this iterator equals to itr; True otherwise.

## **Group: Iterator comparison operators**

The way to compare two iterators is to compare the index values of the two elements they point to.

The iterator sitting on an element with less index is regarded to be smaller. And the invalid iterator sitting after last element is greater than any other iterators, because it is assumed to have an index equal to last element's index plus one; The invalid iterator sitting before first element is less than any other iterators because it is assumed to have an index -1.

## **Class**

## **operator<**

## <span id="page-207-0"></span>**Function Details**

bool operator<(const self &itr) const

Less than comparison operator.

#### **Parameters**

#### **itr**

The iterator to compare against.

### **Return Value**

True if this iterator is less than itr.

## **Group: Iterator comparison operators**

The way to compare two iterators is to compare the index values of the two elements they point to.

The iterator sitting on an element with less index is regarded to be smaller. And the invalid iterator sitting after last element is greater than any other iterators, because it is assumed to have an index equal to last element's index plus one; The invalid iterator sitting before first element is less than any other iterators because it is assumed to have an index -1.

## **Class**

## **operator<=**

## <span id="page-208-0"></span>**Function Details**

bool operator<=(const self &itr) const

Less equal comparison operator.

#### **Parameters**

#### **itr**

The iterator to compare against.

### **Return Value**

True if this iterator is less than or equal to itr.

## **Group: Iterator comparison operators**

The way to compare two iterators is to compare the index values of the two elements they point to.

The iterator sitting on an element with less index is regarded to be smaller. And the invalid iterator sitting after last element is greater than any other iterators, because it is assumed to have an index equal to last element's index plus one; The invalid iterator sitting before first element is less than any other iterators because it is assumed to have an index -1.

## **Class**

## **operator>=**

## <span id="page-209-0"></span>**Function Details**

bool operator>=(const self &itr) const

Greater equal comparison operator.

#### **Parameters**

#### **itr**

The iterator to compare against.

### **Return Value**

True if this iterator is greater than or equal to itr.

## **Group: Iterator comparison operators**

The way to compare two iterators is to compare the index values of the two elements they point to.

The iterator sitting on an element with less index is regarded to be smaller. And the invalid iterator sitting after last element is greater than any other iterators, because it is assumed to have an index equal to last element's index plus one; The invalid iterator sitting before first element is less than any other iterators because it is assumed to have an index -1.

## **Class**

## **operator>**

## <span id="page-210-0"></span>**Function Details**

bool operator>(const self &itr) const

Greater comparison operator.

#### **Parameters**

#### **itr**

The iterator to compare against.

### **Return Value**

True if this iterator is greater than itr.

## **Group: Iterator comparison operators**

The way to compare two iterators is to compare the index values of the two elements they point to.

The iterator sitting on an element with less index is regarded to be smaller. And the invalid iterator sitting after last element is greater than any other iterators, because it is assumed to have an index equal to last element's index plus one; The invalid iterator sitting before first element is less than any other iterators because it is assumed to have an index -1.

## **Class**

## **operator++**

## <span id="page-211-0"></span>**Function Details**

self& operator++()

Pre-increment.

Move the iterator one element backward, so that the element it sits on has a bigger index. Use ++iter rather than iter++ where possible to avoid two useless iterator copy constructions.

#### **Return Value**

This iterator after incremented.

```
self operator++(int)
```
Post-increment.

Move the iterator one element backward, so that the element it sits on has a bigger index. Use ++iter rather than iter++ where possible to avoid two useless iterator copy constructions.

#### **Return Value**

A new iterator not incremented.

### **Group: Iterator movement operators.**

When we talk about iterator movement, we think the container is a uni-directional range, represented by [begin, end), and this is true no matter we are using iterators or reverse iterators.

When an iterator is moved closer to "begin", we say it is moved forward, otherwise we say it is moved backward.

### **Class**

## **operator--**

## <span id="page-212-0"></span>**Function Details**

self& operator--()

Pre-decrement.

Move the iterator one element backward, so that the element it sits on has a smaller index. Use --iter rather than iter-- where possible to avoid two useless iterator copy constructions.

#### **Return Value**

This iterator after decremented.

```
self operator--(int)
```
Post-decrement.

Move the iterator one element backward, so that the element it sits on has a smaller index. Use --iter rather than iter-- where possible to avoid two useless iterator copy constructions.

#### **Return Value**

A new iterator not decremented.

### **Group: Iterator movement operators.**

When we talk about iterator movement, we think the container is a uni-directional range, represented by [begin, end), and this is true no matter we are using iterators or reverse iterators.

When an iterator is moved closer to "begin", we say it is moved forward, otherwise we say it is moved backward.

### **Class**

## **operator=**

## <span id="page-213-0"></span>**Function Details**

const self& operator=(const self &itr)

Assignment operator.

This iterator will point to the same key/data pair as itr, and have the same configurations as itr.

#### **Parameters**

**itr**

The right value of the assignment.

#### **Return Value**

This iterator's reference.

### **See Also**

[db\\_base\\_iterator::operator=](#page-196-0)

## **Group: Iterator movement operators.**

When we talk about iterator movement, we think the container is a uni-directional range, represented by [begin, end), and this is true no matter we are using iterators or reverse iterators.

When an iterator is moved closer to "begin", we say it is moved forward, otherwise we say it is moved backward.

## **Class**

## **operator+**

## <span id="page-214-0"></span>**Function Details**

self operator+(difference\_type n) const

Iterator movement operator.

Return another iterator by moving this iterator forward by n elements.

#### **Parameters**

The amount and direction of movement. If negative, will move forward by |n| element.

#### **Return Value**

The new iterator at new position.

### **Group: Iterator movement operators.**

When we talk about iterator movement, we think the container is a uni-directional range, represented by [begin, end), and this is true no matter we are using iterators or reverse iterators.

When an iterator is moved closer to "begin", we say it is moved forward, otherwise we say it is moved backward.

## **Class**

## **operator+=**

## <span id="page-215-0"></span>**Function Details**

const self& operator+=(difference\_type n)

Move this iterator backward by n elements.

#### **Parameters**

The amount and direction of movement. If negative, will move forward by |n| element.

#### **Return Value**

Reference to this iterator at new position.

## **Group: Iterator movement operators.**

When we talk about iterator movement, we think the container is a uni-directional range, represented by [begin, end), and this is true no matter we are using iterators or reverse iterators.

When an iterator is moved closer to "begin", we say it is moved forward, otherwise we say it is moved backward.

## **Class**
# **operator-**

## <span id="page-216-0"></span>**Function Details**

self operator-(difference type n) const

Iterator movement operator.

Return another iterator by moving this iterator backward by n elements.

#### **Parameters**

#### **n**

The amount and direction of movement. If negative, will move backward by |n| element.

#### **Return Value**

The new iterator at new position.

difference\_type operator-(const self &itr) const

Iterator distance operator.

Return the index difference of this iterator and itr, so if this iterator sits on an element with a smaller index, this call will return a negative number.

#### **Parameters**

#### **itr**

The other iterator to substract. itr can be the invalid iterator after last element or before first element, their index will be regarded as last element's index + 1 and -1 respectively.

#### **Return Value**

The index difference.

#### **Group: Iterator movement operators.**

When we talk about iterator movement, we think the container is a uni-directional range, represented by [begin, end), and this is true no matter we are using iterators or reverse iterators.

When an iterator is moved closer to "begin", we say it is moved forward, otherwise we say it is moved backward.

### **Class**

# **operator-=**

# <span id="page-217-0"></span>**Function Details**

const self& operator-=(difference\_type n)

Move this iterator forward by n elements.

#### **Parameters**

The amount and direction of movement. If negative, will move backward by |n| element.

#### **Return Value**

Reference to this iterator at new position.

### **Group: Iterator movement operators.**

When we talk about iterator movement, we think the container is a uni-directional range, represented by [begin, end), and this is true no matter we are using iterators or reverse iterators.

When an iterator is moved closer to "begin", we say it is moved forward, otherwise we say it is moved backward.

### **Class**

# **operator \***

# **Function Details**

reference operator \*() const

Dereference operator.

Return the reference to the cached data element, which is an ElementRef<T> object if T is a class type or an ElementHolder<T> object if T is a C++ primitive data type. The returned value can only be used to read its referenced element.

#### **Return Value**

The reference to the element this iterator points to.

### **Class**

# **operator->**

# **Function Details**

pointer operator->() const

Arrow operator.

Return the pointer to the cached data element, which is an ElementRef<T> object if T is a class type or an ElementHolder<T> object if T is a C++ primitive data type. The returned value can only be used to read its referenced element.

#### **Return Value**

The address of the referenced object.

### **Class**

# **operator[]**

# **Function Details**

value\_type\_wrap operator[](difference\_type \_Off) const

Iterator index operator.

If \_Off not in a valid range, the returned value will be invalid. Note that you should use a value\_type\_wrap type to hold the returned value.

#### **Parameters**

#### **\_Off**

The valid index relative to this iterator.

#### **Return Value**

Return the element which is at position \*this + \_Off. The returned value can only be used to read its referenced element.

### **Class**

# **get\_current\_index**

# **Function Details**

index\_type get\_current\_index() const

Get current index of within the vector.

Return the iterators current element's index (0 based). Requires this iterator to be a valid iterator, not end\_itr\_.

### **Return Value**

current index of the iterator.

# **Class**

# **move\_to**

# **Function Details**

void move\_to(index\_type n) const

Iterator movement function.

Move this iterator to the index "n". If n is not in the valid range, this iterator will be an invalid iterator equal to end() iterator.

#### **Parameters**

target element's index.

#### **See Also**

[db\\_vector::end\(\)](#page-64-0) ;

## **Class**

# **refresh**

# **Function Details**

virtual int refresh(bool from\_db=true)

Refresh iterator cached value.

### **Parameters**

#### **from\_db**

If not doing direct database get and this parameter is true, we will retrieve data directly from db.

### **See Also**

[db\\_base\\_iterator::refresh\(bool\)](#page-191-0) .

### **Class**

# **close\_cursor**

# **Function Details**

void close\_cursor() const

Close underlying Berkeley DB cursor of this iterator.

### **See Also**

[db\\_base\\_iterator::close\\_cursor\(\) const](#page-192-0)

## **Class**

# **set\_bulk\_buffer**

# **Function Details**

bool set\_bulk\_buffer(u\_int32\_t sz)

Modify bulk buffer size.

Bulk read is enabled when creating an iterator, so you later can only modify the bulk buffer size to another value, but can't enable/disable bulk read while an iterator is already alive.

#### **Parameters**

**sz**

The new size of the bulk read buffer of this iterator.

#### **Return Value**

Returns true if succeeded, false otherwise.

### **See Also**

[db\\_base\\_iterator::set\\_bulk\\_buffer\(u\\_int32\\_t sz\)](#page-193-0)

### **Class**

# **get\_bulk\_bufsize**

# **Function Details**

u\_int32\_t get\_bulk\_bufsize()

Get bulk retrieval buffer size in bytes.

### **Return Value**

Return current bulk buffer size, or 0 if bulk retrieval is not enabled.

### **See Also**

[db\\_base\\_iterator::get\\_bulk\\_bufsize\(\)](#page-194-0)

### **Class**

# <span id="page-227-0"></span>**Chapter 13. Db\_vector\_iterator**

## **Public Members**

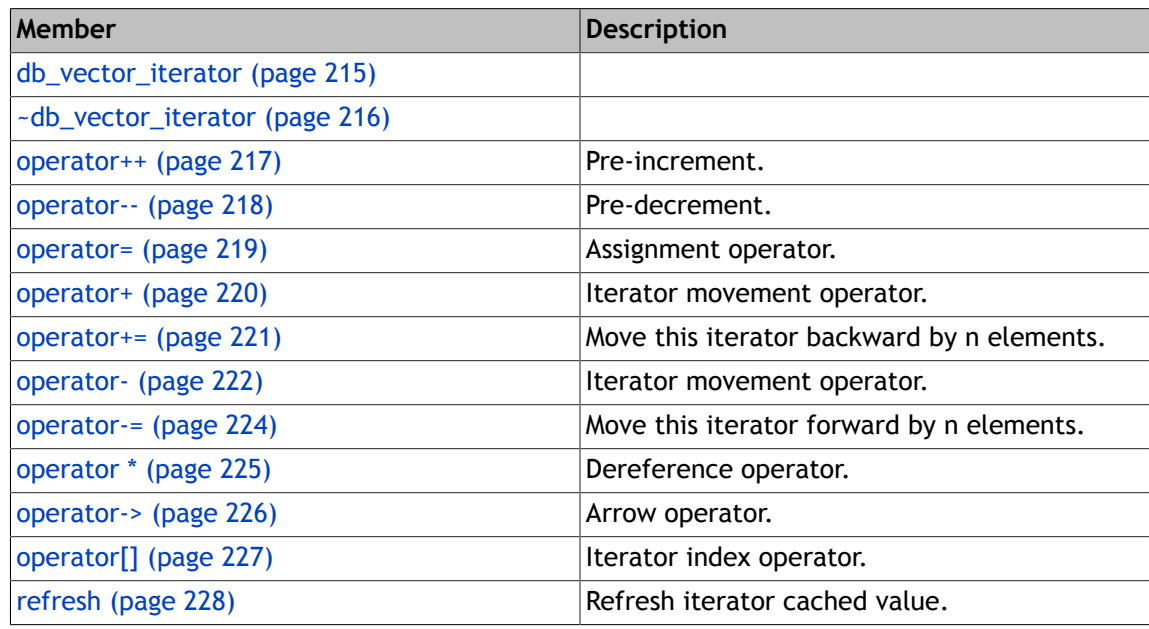

## **Group**

[Iterator Classes for db\\_vector \(page 188\)](#page-201-0)

# **db\_vector\_iterator**

## <span id="page-228-0"></span>**Function Details**

```
db_vector_iterator(const db_vector_iterator< T,
value_type_sub > &vi)
```

```
db_vector_iterator(db_container *powner, u_int32_t b_bulk_retrieval=0,
 bool brmw=false, bool directdbget=true,
 bool b_read_only=false)
```

```
db_vector_iterator()
```
db\_vector\_iterator(const db\_vector\_base\_iterator< T > &obj)

## **Group: Constructors and destructor**

Do not construct iterators explictily using these constructors, but call [db\\_vector::begin](#page-62-0) to get an valid iterator.

#### [db\\_vector::begin](#page-62-0)

### **Class**

# **~db\_vector\_iterator**

# <span id="page-229-0"></span>**Function Details**

virtual ~db\_vector\_iterator()

# **Group: Constructors and destructor**

Do not construct iterators explictily using these constructors, but call [db\\_vector::begin](#page-62-0) to get an valid iterator.

[db\\_vector::begin](#page-62-0)

### **Class**

# **operator++**

## <span id="page-230-0"></span>**Function Details**

self& operator++()

Pre-increment.

### **Return Value**

This iterator after incremented.

### **See Also**

[db\\_vector\\_base\\_iterator::operator++\(\)](#page-211-0)

```
self operator++(int)
```
Post-increment.

### **Return Value**

A new iterator not incremented.

#### **See Also**

[db\\_vector\\_base\\_iterator::operator++\(int\)](#page-211-0)

### **Group: Iterator movement operators.**

These functions have identical behaviors and semantics as those of [db\\_vector\\_base\\_iterator](#page-202-0), so please refer to equivalent in that class.

### **Class**

# **operator--**

# <span id="page-231-0"></span>**Function Details**

self& operator--()

Pre-decrement.

### **Return Value**

This iterator after decremented.

### **See Also**

[db\\_vector\\_base\\_iterator::operator--\(\)](#page-212-0)

```
self operator--(int)
```
Post-decrement.

### **Return Value**

A new iterator not decremented.

#### **See Also**

[db\\_vector\\_base\\_iterator::operator--\(int\)](#page-212-0)

### **Group: Iterator movement operators.**

These functions have identical behaviors and semantics as those of [db\\_vector\\_base\\_iterator](#page-202-0), so please refer to equivalent in that class.

### **Class**

# **operator=**

## <span id="page-232-0"></span>**Function Details**

const self& operator=(const self &itr)

Assignment operator.

This iterator will point to the same key/data pair as itr, and have the same configurations as itr.

#### **Parameters**

**itr**

The right value of the assignment.

#### **Return Value**

This iterator's reference.

### **See Also**

[db\\_base\\_iterator::operator=\(const self&\)](#page-196-0)

### **Group: Iterator movement operators.**

These functions have identical behaviors and semantics as those of [db\\_vector\\_base\\_iterator](#page-202-0), so please refer to equivalent in that class.

### **Class**

# **operator+**

# <span id="page-233-0"></span>**Function Details**

self operator+(difference\_type n) const

Iterator movement operator.

Return another iterator by moving this iterator backward by n elements.

#### **Parameters**

The amount and direction of movement. If negative, will move forward by |n| element.

#### **Return Value**

The new iterator at new position.

#### **See Also**

[db\\_vector\\_base\\_iterator::operator+\(difference\\_type n\) const](#page-214-0)

### **Group: Iterator movement operators.**

These functions have identical behaviors and semantics as those of [db\\_vector\\_base\\_iterator](#page-202-0), so please refer to equivalent in that class.

### **Class**

# **operator+=**

# <span id="page-234-0"></span>**Function Details**

const self& operator+=(difference\_type n)

Move this iterator backward by n elements.

#### **Parameters**

#### **n**

The amount and direction of movement. If negative, will move forward by |n| element.

### **Return Value**

Reference to this iterator at new position.

#### **See Also**

[db\\_vector\\_base\\_iterator::operator+=\(difference\\_type n\)](#page-215-0)

### **Group: Iterator movement operators.**

These functions have identical behaviors and semantics as those of [db\\_vector\\_base\\_iterator](#page-202-0), so please refer to equivalent in that class.

### **Class**

# **operator-**

### <span id="page-235-0"></span>**Function Details**

self operator-(difference\_type n) const

Iterator movement operator.

Return another iterator by moving this iterator forward by n elements.

#### **Parameters**

The amount and direction of movement. If negative, will move backward by |n| element.

#### **Return Value**

The new iterator at new position.

#### **See Also**

[db\\_vector\\_base\\_iterator::operator-\(difference\\_type n\) const](#page-216-0)

difference type operator-(const self &itr) const

Iterator distance operator.

Return the index difference of this iterator and itr, so if this iterator sits on an element with a smaller index, this call will return a negative number.

#### **Parameters**

#### **itr**

The other iterator to substract. itr can be the invalid iterator after last element or before first element, their index will be regarded as last element's index + 1 and -1 respectively.

#### **Return Value**

The index difference.

#### **See Also**

[db\\_vector\\_base\\_iterator::operator-\(const self& itr\) const](#page-216-0)

### **Group: Iterator movement operators.**

These functions have identical behaviors and semantics as those of [db\\_vector\\_base\\_iterator](#page-202-0), so please refer to equivalent in that class.

# **Class**

# **operator-=**

# <span id="page-237-0"></span>**Function Details**

const self& operator-=(difference\_type n)

Move this iterator forward by n elements.

#### **Parameters**

#### **n**

The amount and direction of movement. If negative, will move backward by |n| element.

### **Return Value**

Reference to this iterator at new position.

#### **See Also**

[db\\_vector\\_base\\_iterator::operator-=\(difference\\_type n\)](#page-217-0)

### **Group: Iterator movement operators.**

These functions have identical behaviors and semantics as those of [db\\_vector\\_base\\_iterator](#page-202-0), so please refer to equivalent in that class.

### **Class**

# **operator \***

# <span id="page-238-0"></span>**Function Details**

reference operator \*() const

Dereference operator.

Return the reference to the cached data element, which is an ElementRef<T> object if T is a class type or an ElementHolder<T> object if T is a C++ primitive data type. The returned value can be used to read or update its referenced element.

#### **Return Value**

The reference to the element this iterator points to.

### **Class**

# **operator->**

# <span id="page-239-0"></span>**Function Details**

pointer operator->() const

Arrow operator.

Return the pointer to the cached data element, which is an ElementRef<T> object if T is a class type or an ElementHolder<T> object if T is a C++ primitive data type. The returned value can be used to read or update its referenced element.

#### **Return Value**

The address of the referenced object.

### **Class**

# **operator[]**

# <span id="page-240-0"></span>**Function Details**

value\_type\_wrap operator[](difference\_type \_Off) const

Iterator index operator.

If \_Off not in a valid range, the returned value will be invalid. Note that you should use a value\_type\_wrap type to hold the returned value.

#### **Parameters**

**\_Off**

The valid index relative to this iterator.

#### **Return Value**

Return the element which is at position \*this + \_Off, which is an ElementRef<T> object if T is a class type or an ElementHolder<T> object if T is a C++ primitive data type. The returned value can be used to read or update its referenced element.

### **Class**

# **refresh**

# <span id="page-241-0"></span>**Function Details**

virtual int refresh(bool from\_db=true)

Refresh iterator cached value.

### **Parameters**

#### **from\_db**

If not doing direct database get and this parameter is true, we will retrieve data directly from db.

### **See Also**

[db\\_base\\_iterator::refresh\(bool\)](#page-191-0)

### **Class**

# <span id="page-242-0"></span>**Chapter 14. Iterator Classes for db\_map and db\_multimap**

[db\\_map](#page-106-0) has two iterator class templates -- [db\\_map\\_base\\_iterator](#page-243-0) and [db\\_map\\_iterator](#page-259-0) .

They are the const iterator class and iterator class for [db\\_map](#page-106-0) and [db\\_multimap](#page-145-0). [db\\_map\\_iterator](#page-259-0) inherits from [db\\_map\\_base\\_iterator](#page-243-0) .

The two classes have identical behaviors to std::map::const\_iterator and std::map::iterator respectively. Note that the common public member function behaviors are described in the [db\\_base\\_iterator](#page-190-0) section.

The differences between the two classes are that the [db\\_map\\_base\\_iterator](#page-243-0) can only be used to read its referenced value, while [db\\_map\\_iterator](#page-259-0) allows both read and write access. If your access pattern is readonly, it is strongly recommended that you use the const iterator because it is faster and more efficient.

### **Public Members**

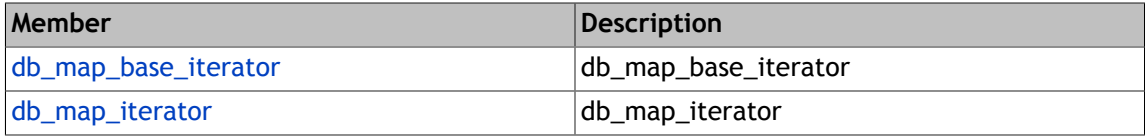

### **Group**

[Dbstl Iterator Classes \(page 176\)](#page-189-0)

# <span id="page-243-0"></span>**Chapter 15. Db\_map\_base\_iterator**

## **Public Members**

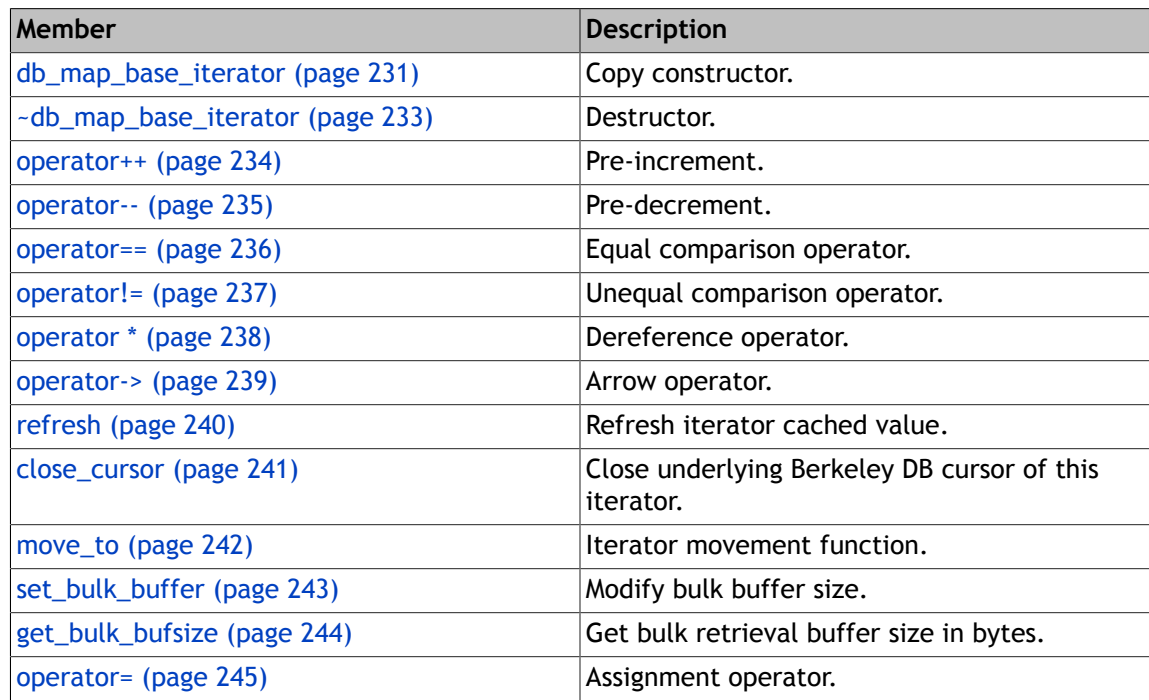

### **Group**

[Iterator Classes for db\\_map and db\\_multimap \(page 229\)](#page-242-0)

# **db\_map\_base\_iterator**

## <span id="page-244-0"></span>**Function Details**

db\_map\_base\_iterator(const self &vi)

Copy constructor.

#### **Parameters**

#### **vi**

The other iterator of the same type to initialize this.

db map base iterator(const base &vi)

Base copy constructor.

#### **Parameters**

#### **vi**

Initialize from a base class iterator.

```
db_map_base_iterator(db_container *powner, u_int32_t b_bulk_retrieval=0,
 bool rmw=false, bool directdbget=true,
 bool readonly=false)
```
#### Constructor.

#### **Parameters**

#### **b\_bulk\_retrieval**

The bulk read buffer size. 0 means bulk read disabled.

**directdbget** Whether do direct database get rather than using key/data values cached in the iterator whenever read. **readonly** Whether open a read only cursor. Only effective when using Berkeley DB Concurrent Data Store. **powner** The container which creates this iterator.

#### **rmw**

Whether set DB\_RMW flag in underlying cursor.

```
db_map_base_iterator()
```
Default constructor, dose not create the cursor for now.

### **Group: Constructors and destructor**

Do not create iterators directly using these constructors, but call [db\\_map::begin](#page-113-0) or db\_multimap\_begin to get instances of this class.

[db\\_map::begin\(\)](#page-113-0) [db\\_multimap::begin\(\)](#page-113-0)

### **Class**

# **~db\_map\_base\_iterator**

# <span id="page-246-0"></span>**Function Details**

virtual ~db\_map\_base\_iterator()

Destructor.

# **Group: Constructors and destructor**

Do not create iterators directly using these constructors, but call [db\\_map::begin](#page-113-0) or db\_multimap\_begin to get instances of this class.

[db\\_map::begin\(\)](#page-113-0) [db\\_multimap::begin\(\)](#page-113-0)

### **Class**

# **operator++**

# <span id="page-247-0"></span>**Function Details**

self& operator++()

Pre-increment.

### **Return Value**

This iterator after incremented.

self operator++(int)

Post-increment.

#### **Return Value**

Another iterator having the old value of this iterator.

### **Group: Iterator increment movement functions.**

The two functions moves the iterator one element backward, so that the element it sits on has a bigger key.

The btree/hash key comparison routine determines which key is greater. Use ++iter rather than iter++ where possible to avoid two useless iterator copy constructions.

### **Class**

# **operator--**

# <span id="page-248-0"></span>**Function Details**

self& operator--()

Pre-decrement.

### **Return Value**

This iterator after decremented.

self operator--(int)

Post-decrement.

### **Return Value**

Another iterator having the old value of this iterator.

### **Group: Iterator decrement movement functions.**

The two functions moves the iterator one element forward, so that the element it sits on has a smaller key.

The btree/hash key comparison routine determines which key is greater. Use --iter rather than iter-- where possible to avoid two useless iterator copy constructions.

### **Class**

# **operator==**

# <span id="page-249-0"></span>**Function Details**

bool operator==(const self &itr) const

Equal comparison operator.

### **Parameters**

#### **itr**

The iterator to compare against.

### **Return Value**

Returns true if equal, false otherwise.

# **Group: Compare operators.**

Only equal comparison is supported.

### **Class**

# **operator!=**

# <span id="page-250-0"></span>**Function Details**

bool operator!=(const self &itr) const

Unequal comparison operator.

### **Parameters**

#### **itr**

The iterator to compare against.

### **Return Value**

Returns false if equal, true otherwise.

### **See Also**

bool [operator==\(const self&itr\) const](#page-249-0)

# **Group: Compare operators.**

Only equal comparison is supported.

### **Class**

# **operator \***

# <span id="page-251-0"></span>**Function Details**

reference operator \*() const

Dereference operator.

Return the reference to the cached data element, which is an pair<Key\_type, T>. You can only read its referenced data via this iterator but can not update it.

#### **Return Value**

Current data element reference object, i.e. [ElementHolder](#page-304-0) or [ElementRef](#page-323-0) object.

### **Class**
## **operator->**

## **Function Details**

pointer operator->() const

Arrow operator.

Return the pointer to the cached data element, which is an pair<Key\_type, T>. You can only read its referenced data via this iterator but can not update it.

#### **Return Value**

Current data element reference object's address, i.e. address of [ElementHolder](#page-304-0) or [ElementRef](#page-323-0) object.

### **Class**

## **refresh**

## **Function Details**

virtual int refresh(bool from\_db=true) const

Refresh iterator cached value.

#### **Parameters**

#### **from\_db**

If not doing direct database get and this parameter is true, we will retrieve data directly from db.

### **See Also**

[db\\_base\\_iterator::refresh\(bool\)](#page-191-0)

### **Class**

## **close\_cursor**

## **Function Details**

void close\_cursor() const

Close underlying Berkeley DB cursor of this iterator.

#### **See Also**

[db\\_base\\_iterator::close\\_cursor\(\) const](#page-192-0)

## **Class**

## **move\_to**

## **Function Details**

```
int move_to(const kdt &k,
  int flag=DB_SET) const
```
Iterator movement function.

Move this iterator to the specified key k, by default moves exactly to k, and update cached data element, you can also specify DB\_SET\_RANGE, to move to the biggest key smaller than k. The btree/hash key comparison routine determines which key is bigger. When the iterator is on a multiple container, move\_to will move itself to the first key/data pair of the identical keys.

#### **Parameters**

#### **k**

The target key value to move to.

#### **flag**

Flags available: DB\_SET(default) or DB\_SET\_RANGE. DB\_SET will move this iterator exactly at k; DB\_SET\_RANGE moves this iterator to k or the smallest key greater than k. If fail to find such a key, this iterator will become invalid.

#### **Return Value**

0 if succeed; non-0 otherwise, and this iterator becomes invalid. Call db\_strerror with the return value to get the error message.

#### **Class**

## **set\_bulk\_buffer**

## **Function Details**

bool set\_bulk\_buffer(u\_int32\_t sz)

Modify bulk buffer size.

Bulk read is enabled when creating an iterator, so users later can only modify the bulk buffer size to another value, but can't enable/disable bulk read while an iterator is already alive.

#### **Parameters**

**sz**

The new size of the bulk read buffer of this iterator.

#### **Return Value**

Returns true if succeeded, false otherwise.

#### **See Also**

[db\\_base\\_iterator::set\\_bulk\\_buffer\(u\\_int32\\_t \)](#page-193-0)

### **Class**

## **get\_bulk\_bufsize**

## **Function Details**

u\_int32\_t get\_bulk\_bufsize()

Get bulk retrieval buffer size in bytes.

### **Return Value**

Return current bulk buffer size or 0 if bulk retrieval is not enabled.

#### **See Also**

[db\\_base\\_iterator::get\\_bulk\\_bufsize\(\)](#page-194-0)

### **Class**

## **operator=**

## **Function Details**

const self& operator=(const self &itr)

Assignment operator.

This iterator will point to the same key/data pair as itr, and have the same configurations as itr.

#### **Parameters**

**itr**

The right value of assignment.

#### **Return Value**

The reference of itr.

#### **See Also**

[db\\_base\\_iterator::operator=\(const self&\)](#page-196-0)

### **Class**

# <span id="page-259-0"></span>**Chapter 16. Db\_map\_iterator**

## **Public Members**

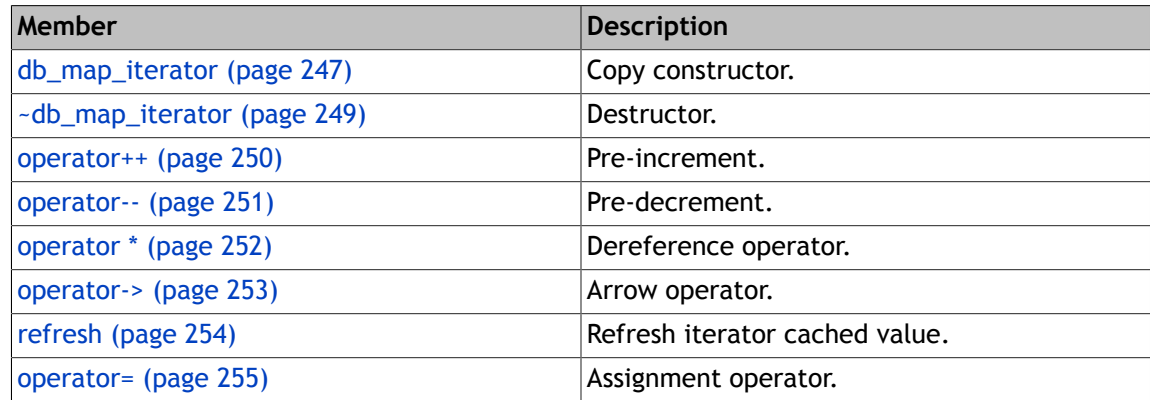

#### **Group**

[Dbstl Iterator Classes \(page 176\)](#page-189-0)

## **db\_map\_iterator**

## <span id="page-260-0"></span>**Function Details**

```
db_map_iterator(const db_map_iterator< kdt, ddt,
 value_type_sub > &vi)
```
Copy constructor.

#### **Parameters**

#### **vi**

The other iterator of the same type to initialize this.

```
db_map_iterator(const db_map_base_iterator< kdt, realddt,
 ddt > 8vi)
```
Base copy constructor.

#### **Parameters**

#### **vi**

Initialize from a base class iterator.

```
db_map_iterator(db_container *powner, u_int32_t b_bulk_retrieval=0,
  bool brmw=false, bool directdbget=true,
 bool b read only=false)
```
Constructor.

#### **Parameters**

#### **b\_bulk\_retrieval**

The bulk read buffer size. 0 means bulk read disabled.

# **brmw** Whether set DB\_RMW flag in underlying cursor. **powner** The container which creates this iterator. **directdbget**

Whether do direct database get rather than using key/data values cached in the iterator whenever read.

Whether open a read only cursor. Only effective when using Berkeley DB Concurrent Data Store.

db\_map\_iterator()

Default constructor, dose not create the cursor for now.

### **Group: Constructors and destructor**

Do not create iterators directly using these constructors, but call [db\\_map::begin](#page-113-0) or db\_multimap\_begin to get instances of this class.

[db\\_map::begin\(\)](#page-113-0) [db\\_multimap::begin\(\)](#page-113-0)

## **Class**

## **~db\_map\_iterator**

## <span id="page-262-0"></span>**Function Details**

virtual ~db\_map\_iterator()

Destructor.

## **Group: Constructors and destructor**

Do not create iterators directly using these constructors, but call [db\\_map::begin](#page-113-0) or db\_multimap\_begin to get instances of this class.

[db\\_map::begin\(\)](#page-113-0) [db\\_multimap::begin\(\)](#page-113-0)

### **Class**

## **operator++**

## <span id="page-263-0"></span>**Function Details**

self& operator++()

Pre-increment.

#### **Return Value**

This iterator after incremented.

#### **See Also**

[db\\_map\\_base\\_iterator::operator++\(\)](#page-247-0)

```
self operator++(int)
```
Post-increment.

#### **Return Value**

Another iterator having the old value of this iterator.

#### **See Also**

[db\\_map\\_base\\_iterator::operator++\(int\)](#page-247-0)

## **Class**

## **operator--**

## <span id="page-264-0"></span>**Function Details**

self& operator--()

Pre-decrement.

#### **Return Value**

This iterator after decremented.

#### **See Also**

[db\\_map\\_base\\_iterator::operator--\(\)](#page-248-0)

```
self operator--(int)
```
Post-decrement.

#### **Return Value**

Another iterator having the old value of this iterator.

#### **See Also**

[db\\_map\\_base\\_iterator::operator--\(int\)](#page-248-0)

## **Class**

## **operator \***

## <span id="page-265-0"></span>**Function Details**

reference operator \*() const

Dereference operator.

Return the reference to the cached data element, which is an pair<Key\_type, ElementRef<T> > object if T is a class type or an pair<Key\_type, ElementHolder<T> > object if T is a C++ primitive data type.

#### **Return Value**

Current data element reference object, i.e. [ElementHolder](#page-304-0) or [ElementRef](#page-323-0) object.

#### **Class**

## **operator->**

## <span id="page-266-0"></span>**Function Details**

pointer operator->() const

Arrow operator.

Return the pointer to the cached data element, which is an pair<Key\_type, ElementRef<T> > object if T is a class type or an pair<Key\_type, ElementHolder<T> > object if T is a C++ primitive data type.

#### **Return Value**

Current data element reference object's address, i.e. address of [ElementHolder](#page-304-0) or [ElementRef](#page-323-0) object.

### **Class**

## <span id="page-267-0"></span>**Function Details**

virtual int refresh(bool from\_db=true) const

Refresh iterator cached value.

#### **Parameters**

#### **from\_db**

If not doing direct database get and this parameter is true, we will retrieve data directly from db.

### **See Also**

[db\\_base\\_iterator::refresh\(bool \)](#page-191-0)

### **Class**

## **operator=**

## <span id="page-268-0"></span>**Function Details**

const self& operator=(const self &itr)

Assignment operator.

This iterator will point to the same key/data pair as itr, and have the same configurations as itr.

#### **Parameters**

**itr**

The right value of assignment.

#### **Return Value**

The reference of itr.

#### **See Also**

[db\\_base\\_iterator::operator=\(const self&\)](#page-196-0)

### **Class**

# <span id="page-269-0"></span>**Chapter 17. Iterator Classes for db\_set and db\_multiset**

[db\\_set\\_base\\_iterator](#page-270-0) and [db\\_set\\_iterator](#page-279-0) are the const iterator and iterator class for [db\\_set](#page-165-0) and [db\\_multiset](#page-176-0) .

They have identical behaviors to std::set::const\_iterator and std::set::iterator respectively.

The difference between the two classes is that the [db\\_set\\_base\\_iterator](#page-270-0) can only be used to read its referenced value, while [db\\_set\\_iterator](#page-279-0) allows both read and write access. If the access pattern is readonly, it is strongly recommended that you use the const iterator because it is faster and more efficient.

The two classes inherit several functions from [db\\_map\\_base\\_iterator](#page-243-0) and [db\\_map\\_iterator](#page-259-0) respectively.

#### **See Also**

[db\\_map\\_base\\_iterator](#page-243-0) [db\\_map\\_iterator](#page-259-0)

#### **Public Members**

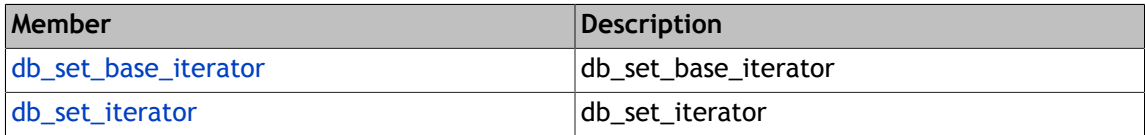

#### **Group**

[Dbstl Iterator Classes \(page 176\)](#page-189-0)

# <span id="page-270-0"></span>**Chapter 18. Db\_set\_base\_iterator**

## **Public Members**

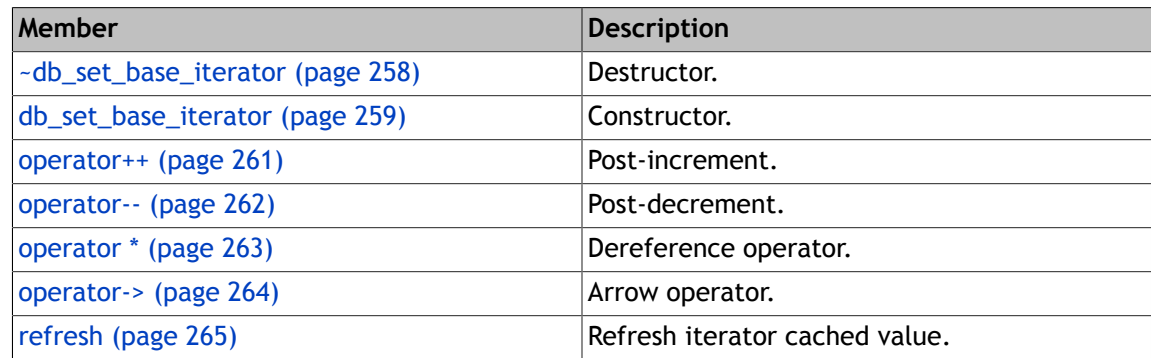

#### **Group**

[Iterator Classes for db\\_set and db\\_multiset \(page 256\)](#page-269-0)

## **~db\_set\_base\_iterator**

## <span id="page-271-0"></span>**Function Details**

virtual ~db\_set\_base\_iterator()

Destructor.

## **Group: Constructors and destructor**

Do not use these constructors to create iterators, but call db\_set::begin() const or db\_multiset::begin() const to create valid iterators.

## **Class**

## **db\_set\_base\_iterator**

## <span id="page-272-0"></span>**Function Details**

```
db set base iterator(db container *powner, u int32 t b bulk retrieval=0,
  bool brmw=false, bool directdbget=true,
bool b read only=false)
```
Constructor.

#### **Parameters**

#### **b\_bulk\_retrieval**

The bulk read buffer size. 0 means bulk read disabled.

#### **brmw**

Whether set DB\_RMW flag in underlying cursor.

#### **powner**

The container which creates this iterator.

#### **directdbget**

Whether do direct database get rather than using key/data values cached in the iterator whenever read.

#### **b\_read\_only**

Whether open a read only cursor. Only effective when using Berkeley DB Concurrent Data Store.

```
db_set_base_iterator()
```
Default constructor, dose not create the cursor for now.

db set base iterator(const db set base iterator &s)

Copy constructor.

#### **Parameters**

#### **s**

The other iterator of the same type to initialize this.

db\_set\_base\_iterator(const base &bo)

Base copy constructor.

#### **Parameters**

#### **bo**

Initialize from a base class iterator.

## **Group: Constructors and destructor**

Do not use these constructors to create iterators, but call db\_set::begin() const or db\_multiset::begin() const to create valid iterators.

### **Class**

## **operator++**

## <span id="page-274-0"></span>**Function Details**

self& operator++()

Post-increment.

#### **Return Value**

This iterator after incremented.

#### **See Also**

[db\\_map\\_base\\_iterator::operator++\(\)](#page-247-0)

```
self operator++(int)
```
Pre-increment.

#### **Return Value**

Another iterator having the old value of this iterator.

#### **See Also**

```
db_map_base_iterator::operator++(int)
```
### **Group: Iterator movement operators.**

These functions are identical to those of [db\\_map\\_base\\_iterator](#page-243-0) and [db\\_map\\_iterator](#page-259-0) and [db\\_set\\_iterator](#page-279-0) .

Actually the iterator movement functions in the four classes are the same.

## **Class**

## **operator--**

## <span id="page-275-0"></span>**Function Details**

self& operator--()

Post-decrement.

#### **Return Value**

This iterator after decremented.

#### **See Also**

[db\\_map\\_base\\_iterator::operator--\(\)](#page-248-0)

```
self operator--(int)
```
Pre-decrement.

#### **Return Value**

Another iterator having the old value of this iterator.

#### **See Also**

```
db_map_base_iterator::operator--(int)
```
### **Group: Iterator movement operators.**

These functions are identical to those of [db\\_map\\_base\\_iterator](#page-243-0) and [db\\_map\\_iterator](#page-259-0) and [db\\_set\\_iterator](#page-279-0) .

Actually the iterator movement functions in the four classes are the same.

## **Class**

## **operator \***

## <span id="page-276-0"></span>**Function Details**

reference operator \*()

Dereference operator.

Return the reference to the cached data element, which is an object of type T. You can only use the return value to read its referenced data element, can not update it.

#### **Return Value**

Current data element reference object, i.e. [ElementHolder](#page-304-0) or [ElementRef](#page-323-0) object.

### **Class**

## **operator->**

## <span id="page-277-0"></span>**Function Details**

pointer operator->() const

Arrow operator.

Return the pointer to the cached data element, which is an object of type T. You can only use the return value to read its referenced data element, can not update it.

#### **Return Value**

Current data element reference object's address, i.e. address of [ElementHolder](#page-304-0) or [ElementRef](#page-323-0) object.

### **Class**

## **refresh**

## <span id="page-278-0"></span>**Function Details**

virtual int refresh(bool from\_db=true) const

Refresh iterator cached value.

#### **Parameters**

#### **from\_db**

If not doing direct database get and this parameter is true, we will retrieve data directly from db.

### **See Also**

[db\\_base\\_iterator::refresh\(bool\)](#page-191-0)

### **Class**

# <span id="page-279-0"></span>**Chapter 19. Db\_set\_iterator**

## **Public Members**

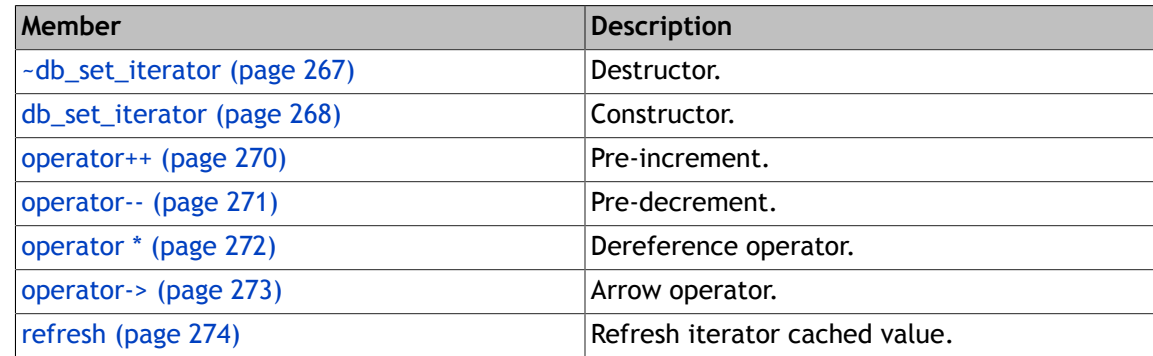

### **Group**

[Iterator Classes for db\\_set and db\\_multiset \(page 256\)](#page-269-0)

## **~db\_set\_iterator**

## <span id="page-280-0"></span>**Function Details**

virtual ~db\_set\_iterator()

Destructor.

## **Group: Constructors and destructor**

Do not use these constructors to create iterators, but call [db\\_set::begin\(\)](#page-113-0) or [db\\_multiset::begin\(\)](#page-113-0) to create valid ones.

## **Class**

## **db\_set\_iterator**

## <span id="page-281-0"></span>**Function Details**

```
db set iterator(db container *powner, u int32 t b bulk retrieval=0,
  bool brmw=false, bool directdbget=true,
bool b read only=false)
```
Constructor.

#### **Parameters**

#### **b\_bulk\_retrieval**

The bulk read buffer size. 0 means bulk read disabled.

#### **brmw**

Whether set DB\_RMW flag in underlying cursor.

#### **powner**

The container which creates this iterator.

#### **directdbget**

Whether do direct database get rather than using key/data values cached in the iterator whenever read.

#### **b\_read\_only**

Whether open a read only cursor. Only effective when using Berkeley DB Concurrent Data Store.

```
db_set_iterator()
```
Default constructor, dose not create the cursor for now.

db set iterator(const db set iterator &s)

Copy constructor.

#### **Parameters**

#### **s**

The other iterator of the same type to initialize this.

db\_set\_iterator(const base &bo)

Base copy constructor.

#### **Parameters**

#### **bo**

Initialize from a base class iterator.

db\_set\_iterator(const db\_set\_base\_iterator< kdt > &bs)

Sibling copy constructor.

Note that this class does not derive from [db\\_set\\_base\\_iterator](#page-270-0) but from [db\\_map\\_iterator](#page-259-0) .

#### **Parameters**

#### **bs**

Initialize from a base class iterator.

#### **Group: Constructors and destructor**

Do not use these constructors to create iterators, but call [db\\_set::begin\(\)](#page-113-0) or [db\\_multiset::begin\(\)](#page-113-0) to create valid ones.

### **Class**

## **operator++**

## <span id="page-283-0"></span>**Function Details**

self& operator++()

Pre-increment.

Identical to those of [db\\_map\\_iterator](#page-259-0) .

#### **Return Value**

This iterator after incremented.

#### **See Also**

[db\\_map\\_iterator::operator++\(\)](#page-263-0)

```
self operator++(int)
```
Post-increment.

#### **Return Value**

Another iterator having the old value of this iterator.

#### **See Also**

[db\\_map\\_iterator::operator++\(int\)](#page-263-0)

## **Class**

## **operator--**

## <span id="page-284-0"></span>**Function Details**

self& operator--()

Pre-decrement.

#### **Return Value**

This iterator after decremented.

#### **See Also**

[db\\_map\\_iterator::operator--\(\)](#page-264-0)

self operator--(int)

Post-decrement.

#### **Return Value**

Another iterator having the old value of this iterator.

#### **See Also**

[db\\_map\\_iterator::operator--\(int\)](#page-264-0)

## **Class**

## **operator \***

## <span id="page-285-0"></span>**Function Details**

reference operator \*()

Dereference operator.

Return the reference to the cached data element, which is an ElementRef<T> object if T is a class type or an ElementHolder<T> object if T is a C++ primitive data type.

#### **Return Value**

Current data element reference object, i.e. [ElementHolder](#page-304-0) or [ElementRef](#page-323-0) object.

### **Class**

## **operator->**

## <span id="page-286-0"></span>**Function Details**

pointer operator->() const

Arrow operator.

Return the pointer to the cached data element, which is an ElementRef<T> object if T is a class type or an ElementHolder<T> object if T is a C++ primitive data type.

#### **Return Value**

Current data element reference object's address, i.e. address of [ElementHolder](#page-304-0) or [ElementRef](#page-323-0) object.

### **Class**

## **refresh**

## <span id="page-287-0"></span>**Function Details**

virtual int refresh(bool from\_db=true) const

Refresh iterator cached value.

#### **Parameters**

#### **from\_db**

If not doing direct database get and this parameter is true, we will retrieve data directly from db.

#### **See Also**

[db\\_base\\_iterator::refresh\(bool\)](#page-191-0)

### **Class**
# <span id="page-288-0"></span>**Chapter 20. Db\_reverse\_iterator**

This class is the reverse class adaptor for all dbstl iterator classes.

It inherits from real iterator classes like [db\\_vector\\_iterator](#page-227-0) , [db\\_map\\_iterator](#page-259-0) or [db\\_set\\_iterator](#page-279-0) . When you call container::rbegin(), you will get an instance of this class.

#### **See Also**

[db\\_vector\\_base\\_iterator](#page-202-0) [db\\_vector\\_iterator](#page-227-0) [db\\_map\\_base\\_iterator](#page-243-0) [db\\_map\\_iterator](#page-259-0) [db\\_set\\_base\\_iterator](#page-270-0) [db\\_set\\_iterator](#page-279-0)

#### **Public Members**

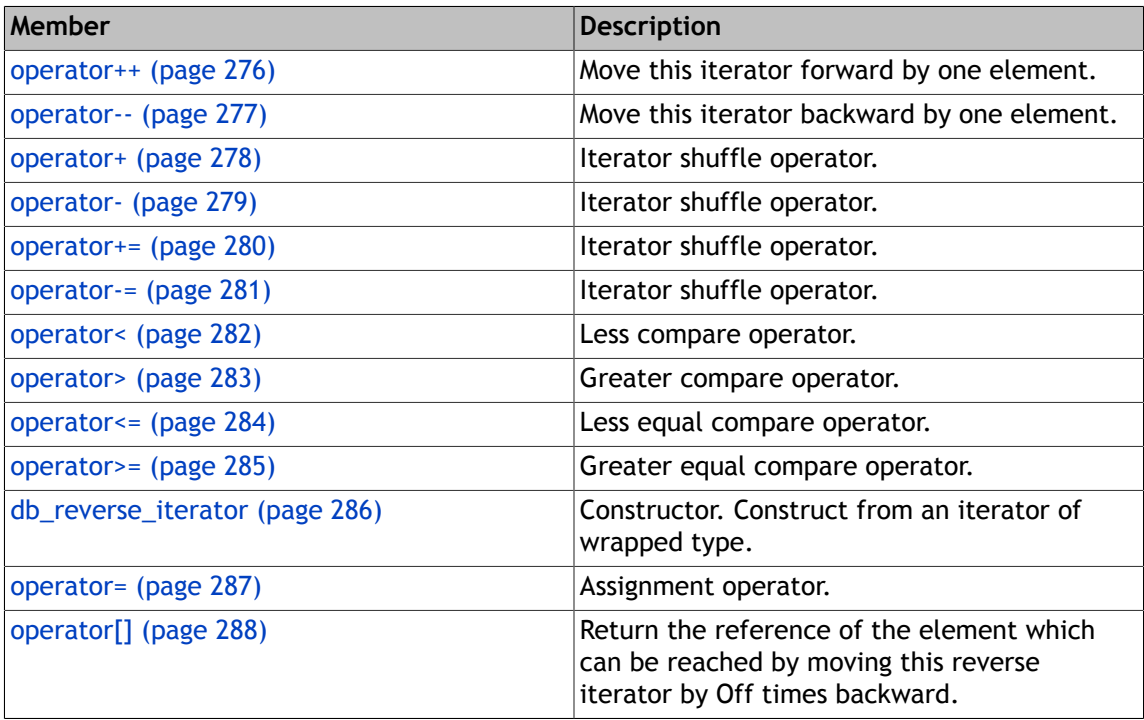

#### **Group**

[Dbstl Iterator Classes \(page 176\)](#page-189-0)

## **operator++**

## <span id="page-289-0"></span>**Function Details**

self& operator++()

Move this iterator forward by one element.

#### **Return Value**

The moved iterator at new position.

self operator++(int)

Move this iterator forward by one element.

#### **Return Value**

The original iterator at old position.

### **Group: Reverse iterator movement functions**

When we talk about reverse iterator movement, we think the container is a uni-directional range, represented by [begin, end), and this is true no matter we are using iterators or reverse iterators.

When an iterator is moved closer to "begin", we say it is moved forward, otherwise we say it is moved backward.

### **Class**

## **operator--**

## <span id="page-290-0"></span>**Function Details**

self& operator--()

Move this iterator backward by one element.

#### **Return Value**

The moved iterator at new position.

self operator--(int)

Move this iterator backward by one element.

#### **Return Value**

The original iterator at old position.

### **Group: Reverse iterator movement functions**

When we talk about reverse iterator movement, we think the container is a uni-directional range, represented by [begin, end), and this is true no matter we are using iterators or reverse iterators.

When an iterator is moved closer to "begin", we say it is moved forward, otherwise we say it is moved backward.

## **Class**

## **operator+**

## <span id="page-291-0"></span>**Function Details**

self operator+(difference\_type n) const

Iterator shuffle operator.

Return a new iterator by moving this iterator forward by n elements.

#### **Parameters**

The amount and direction of movement. If negative, will move towards reverse direction.

#### **Return Value**

A new iterator at new position.

### **Group: Operators for random reverse iterators**

Methods below only applies to random iterators.

/////

Return a new iterator by moving this iterator backward or forward by n elements.

#### **Class**

## **operator-**

## <span id="page-292-0"></span>**Function Details**

self operator-(difference\_type n) const

Iterator shuffle operator.

Return a new iterator by moving this iterator backward by n elements.

#### **Parameters**

#### **n**

The amount and direction of movement. If negative, will move towards reverse direction.

#### **Return Value**

A new iterator at new position.

difference\_type operator-(const self &itr) const

Return the negative value of the difference of indices of elements this iterator and itr are sitting on.

#### **Parameters**

#### **itr**

The other reverse iterator.

#### **Return Value**

itr.index - this->index.

## **Group: Operators for random reverse iterators**

Methods below only applies to random iterators.

/////

Return a new iterator by moving this iterator backward or forward by n elements.

### **Class**

## **operator+=**

## <span id="page-293-0"></span>**Function Details**

const self& operator+=(difference\_type n)

Iterator shuffle operator.

Move this iterator forward by n elements and then return it.

#### **Parameters**

The amount and direction of movement. If negative, will move towards reverse direction.

#### **Return Value**

This iterator at new position.

## **Group: Operators for random reverse iterators**

Move this iterator backward or forward by n elements and then return it.

## **Class**

## **operator-=**

## <span id="page-294-0"></span>**Function Details**

const self& operator-=(difference\_type n)

Iterator shuffle operator.

Move this iterator backward by n elements and then return it.

#### **Parameters**

The amount and direction of movement. If negative, will move towards reverse direction.

#### **Return Value**

This iterator at new position.

## **Group: Operators for random reverse iterators**

Move this iterator backward or forward by n elements and then return it.

## **Class**

## **operator<**

## <span id="page-295-0"></span>**Function Details**

bool operator<(const self &itr) const

Less compare operator.

## **Group: Operators for random reverse iterators**

Reverse iterator comparison against reverse iterator itr, the one sitting on elements with less index is returned to be greater.

## **Class**

## **operator>**

## <span id="page-296-0"></span>**Function Details**

bool operator>(const self &itr) const

Greater compare operator.

## **Group: Operators for random reverse iterators**

Reverse iterator comparison against reverse iterator itr, the one sitting on elements with less index is returned to be greater.

## **Class**

## **operator<=**

## <span id="page-297-0"></span>**Function Details**

bool operator<=(const self &itr) const

Less equal compare operator.

## **Group: Operators for random reverse iterators**

Reverse iterator comparison against reverse iterator itr, the one sitting on elements with less index is returned to be greater.

## **Class**

## **operator>=**

## <span id="page-298-0"></span>**Function Details**

bool operator>=(const self &itr) const

Greater equal compare operator.

## **Group: Operators for random reverse iterators**

Reverse iterator comparison against reverse iterator itr, the one sitting on elements with less index is returned to be greater.

## **Class**

## **db\_reverse\_iterator**

## <span id="page-299-0"></span>**Function Details**

db\_reverse\_iterator(const iterator &vi)

Constructor. Construct from an iterator of wrapped type.

db\_reverse\_iterator(const self &ritr)

Copy constructor.

```
db_reverse_iterator(const db_reverse_iterator< twin_itr_t,
iterator > &ritr)
```
Copy constructor.

db\_reverse\_iterator()

Default constructor.

### **Class**

## **operator=**

## <span id="page-300-0"></span>**Function Details**

const self& operator=(const self &ri)

Assignment operator.

### **Parameters**

**ri**

The iterator to assign with.

## **Return Value**

The iterator ri.

### **See Also**

[db\\_base\\_iterator::operator=\(const self&\)](#page-196-0)

## **Class**

## **operator[]**

## <span id="page-301-0"></span>**Function Details**

value\_type\_wrap operator[](difference\_type Off) const

Return the reference of the element which can be reached by moving this reverse iterator by Off times backward.

If Off is negative, the movement will be forward.

## **Class**

# <span id="page-302-0"></span>**Chapter 21. Dbstl Helper Classes**

Classes of this module help to achieve various features of dbstl.

#### **Public Members**

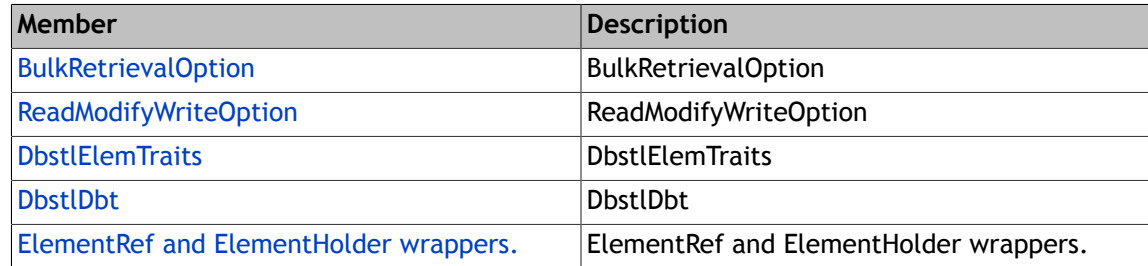

## **Group**

None

# <span id="page-303-0"></span>**Chapter 22. ElementRef and ElementHolder Wappers**

An [ElementRef](#page-323-0) and [ElementHolder](#page-304-0) object represents the reference to the data element referenced by an iterator.

Each iterator object has an [ElementRef](#page-323-0) or [ElementHolder](#page-304-0) object that stores the data element that the iterator points to.

The [ElementHolder](#page-304-0) class is used to store primitive types into STL containers.

The [ElementRef](#page-323-0) class is used to store other types into STL containers.

The [ElementRef](#page-323-0) and [ElementHolder](#page-304-0) classes have identical interfaces, and are treated the same by other STL classes. Since the [ElementRef](#page-323-0) class inherits from the template data class, all methods have a \_DB\_STL\_ prefix to avoid name clashes.

An [ElementRef](#page-323-0) or [ElementHolder](#page-304-0) class corresponds to a single iterator instance. An Element object is generally owned by an iterator object. The ownership relationship is swapped in some specific situations, specifically for the dereference and array index operator.

#### **Public Members**

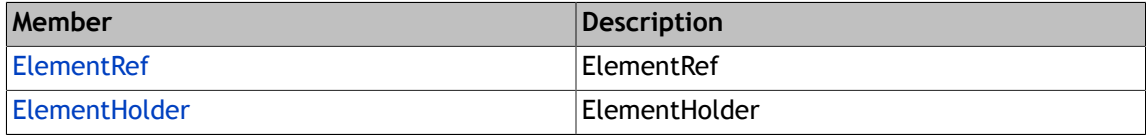

#### **Group**

[Dbstl Helper Classes \(page 289\)](#page-302-0)

# <span id="page-304-0"></span>**Chapter 23. ElementHolder**

A wrapper class for primitive types.

It has identical usage and public interface to the [ElementRef](#page-323-0) class.

#### **See Also**

#### [ElementRef](#page-323-0) .

#### **Public Members**

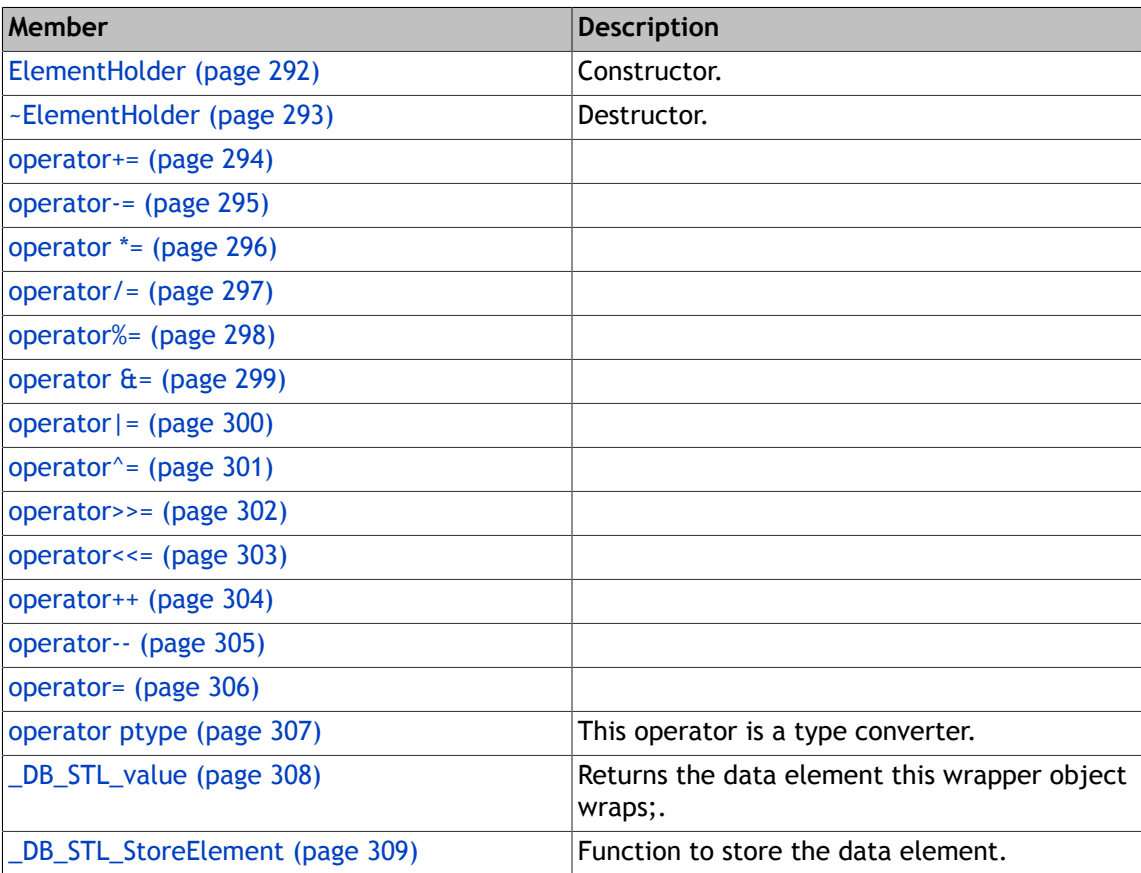

#### **Group**

[ElementRef and ElementHolder Wappers \(page 290\)](#page-303-0)

## **ElementHolder**

## <span id="page-305-0"></span>**Function Details**

ElementHolder(iterator\_type \*pitr=NULL)

Constructor.

If the pitr parameter is NULL or the default value is used, the object created is a simple wrapper and not connected to a container. If a valid iterator parameter is passed in, the wrapped element will be associated with the matching key/data pair in the underlying container.

#### **Parameters**

#### **pitr**

The iterator owning this object.

ElementHolder(const ptype &dt)

Constructor.

Initializes an [ElementRef](#page-323-0) wrapper without an iterator. It can only be used to wrap a data element in memory, it can't access an unerlying database.

#### **Parameters**

#### **dt**

The base class object to initialize this object.

ElementHolder(const self &other)

Copy constructor.

The constructor takes a "deep" copy. The created object will be identical to, but independent from the original object.

#### **Parameters**

#### **other**

The object to clone from.

### **Class**

# **~ElementHolder**

## <span id="page-306-0"></span>**Function Details**

~ElementHolder()

Destructor.

## **Class**

## **operator+=**

## <span id="page-307-0"></span>**Function Details**

const self& operator+=(const ElementHolder< T2 > &p2)

const self& operator+=(const self &p2)

## **Group: Math operators.**

[ElementHolder](#page-304-0) class templates also have all C/C++ self mutating operators for numeric primitive types, including:  $+=$ ,  $-$ ,  $*=$ ,  $/=$ ,  $=$ ,  $<<=$ ,  $>>=$ ,  $\theta =$ ,  $|=$ ,  $\theta =$ ,  $++$ ,  $-$  These operators should not be used when ddt is a sequence pointer type like char\* or wchar\_t\* or T\*, otherwise the behavior is undefined.

These methods exist only to override default bahavior to store the new updated value, otherwise, the type convert operator could have done all the job. As you know, some of them are not applicable to float or double types or [ElementHolder](#page-304-0) wrapper types for float/double types. These operators not only modifies the cached data element, but also stores new value to database if it associates a database key/data pair.

### **Class**

## **operator-=**

## <span id="page-308-0"></span>**Function Details**

const self& operator-=(const ElementHolder< T2 > &p2)

```
const self& operator-=(const self &p2)
```
## **Group: Math operators.**

[ElementHolder](#page-304-0) class templates also have all C/C++ self mutating operators for numeric primitive types, including:  $+=$ ,  $-$ ,  $*=$ ,  $/=$ ,  $=$ ,  $<<=$ ,  $>>=$ ,  $\theta =$ ,  $|=$ ,  $\theta =$ ,  $++$ ,  $-$  These operators should not be used when ddt is a sequence pointer type like char\* or wchar\_t\* or T\*, otherwise the behavior is undefined.

These methods exist only to override default bahavior to store the new updated value, otherwise, the type convert operator could have done all the job. As you know, some of them are not applicable to float or double types or [ElementHolder](#page-304-0) wrapper types for float/double types. These operators not only modifies the cached data element, but also stores new value to database if it associates a database key/data pair.

### **Class**

## **operator \*=**

## <span id="page-309-0"></span>**Function Details**

const self& operator \*=(const ElementHolder< T2 > &p2)

```
const self& operator *=(const self &p2)
```
## **Group: Math operators.**

[ElementHolder](#page-304-0) class templates also have all C/C++ self mutating operators for numeric primitive types, including:  $+=$ ,  $-$ ,  $*=$ ,  $/=$ ,  $=$ ,  $<<=$ ,  $>>=$ ,  $\theta =$ ,  $|=$ ,  $\theta =$ ,  $++$ ,  $-$  These operators should not be used when ddt is a sequence pointer type like char\* or wchar\_t\* or T\*, otherwise the behavior is undefined.

These methods exist only to override default bahavior to store the new updated value, otherwise, the type convert operator could have done all the job. As you know, some of them are not applicable to float or double types or [ElementHolder](#page-304-0) wrapper types for float/double types. These operators not only modifies the cached data element, but also stores new value to database if it associates a database key/data pair.

### **Class**

## **operator/=**

## <span id="page-310-0"></span>**Function Details**

const self& operator/=(const ElementHolder< T2 > &p2)

```
const self& operator/=(const self &p2)
```
## **Group: Math operators.**

[ElementHolder](#page-304-0) class templates also have all C/C++ self mutating operators for numeric primitive types, including:  $+=$ ,  $-$ ,  $*=$ ,  $/=$ ,  $=$ ,  $<<=$ ,  $>>=$ ,  $\theta =$ ,  $|=$ ,  $\theta =$ ,  $++$ ,  $-$  These operators should not be used when ddt is a sequence pointer type like char\* or wchar\_t\* or T\*, otherwise the behavior is undefined.

These methods exist only to override default bahavior to store the new updated value, otherwise, the type convert operator could have done all the job. As you know, some of them are not applicable to float or double types or [ElementHolder](#page-304-0) wrapper types for float/double types. These operators not only modifies the cached data element, but also stores new value to database if it associates a database key/data pair.

### **Class**

## **operator%=**

## <span id="page-311-0"></span>**Function Details**

const self& operator%=(const ElementHolder< T2 > &p2)

const self& operator%=(const self &p2)

## **Group: Math operators.**

[ElementHolder](#page-304-0) class templates also have all C/C++ self mutating operators for numeric primitive types, including:  $+=$ ,  $-$ ,  $*=$ ,  $/=$ ,  $=$ ,  $<<=$ ,  $>>=$ ,  $\theta =$ ,  $|=$ ,  $\theta =$ ,  $++$ ,  $-$  These operators should not be used when ddt is a sequence pointer type like char\* or wchar\_t\* or T\*, otherwise the behavior is undefined.

These methods exist only to override default bahavior to store the new updated value, otherwise, the type convert operator could have done all the job. As you know, some of them are not applicable to float or double types or [ElementHolder](#page-304-0) wrapper types for float/double types. These operators not only modifies the cached data element, but also stores new value to database if it associates a database key/data pair.

### **Class**

## **operator &=**

## <span id="page-312-0"></span>**Function Details**

const self& operator &=(const ElementHolder< T2 > &p2)

const self& operator &=(const self &p2)

## **Group: Math operators.**

[ElementHolder](#page-304-0) class templates also have all C/C++ self mutating operators for numeric primitive types, including:  $+=$ ,  $-$ ,  $*=$ ,  $/=$ ,  $=$ ,  $<<=$ ,  $>>=$ ,  $\theta =$ ,  $|=$ ,  $\theta =$ ,  $++$ ,  $-$  These operators should not be used when ddt is a sequence pointer type like char\* or wchar\_t\* or T\*, otherwise the behavior is undefined.

These methods exist only to override default bahavior to store the new updated value, otherwise, the type convert operator could have done all the job. As you know, some of them are not applicable to float or double types or [ElementHolder](#page-304-0) wrapper types for float/double types. These operators not only modifies the cached data element, but also stores new value to database if it associates a database key/data pair.

### **Class**

## **operator|=**

## <span id="page-313-0"></span>**Function Details**

const self& operator|=(const ElementHolder< T2 > &p2)

```
const self& operator|=(const self &p2)
```
## **Group: Math operators.**

[ElementHolder](#page-304-0) class templates also have all C/C++ self mutating operators for numeric primitive types, including:  $+=$ ,  $-$ ,  $*=$ ,  $/=$ ,  $=$ ,  $<<=$ ,  $>>=$ ,  $\theta =$ ,  $|=$ ,  $\theta =$ ,  $++$ ,  $-$  These operators should not be used when ddt is a sequence pointer type like char\* or wchar\_t\* or T\*, otherwise the behavior is undefined.

These methods exist only to override default bahavior to store the new updated value, otherwise, the type convert operator could have done all the job. As you know, some of them are not applicable to float or double types or [ElementHolder](#page-304-0) wrapper types for float/double types. These operators not only modifies the cached data element, but also stores new value to database if it associates a database key/data pair.

### **Class**

## **operator^=**

## <span id="page-314-0"></span>**Function Details**

const self& operator^=(const ElementHolder< T2 > &p2)

```
const self& operator^=(const self &p2)
```
## **Group: Math operators.**

[ElementHolder](#page-304-0) class templates also have all C/C++ self mutating operators for numeric primitive types, including:  $+=$ ,  $-$ ,  $*=$ ,  $/=$ ,  $=$ ,  $<<=$ ,  $>>=$ ,  $\theta =$ ,  $|=$ ,  $\theta =$ ,  $++$ ,  $-$  These operators should not be used when ddt is a sequence pointer type like char\* or wchar\_t\* or T\*, otherwise the behavior is undefined.

These methods exist only to override default bahavior to store the new updated value, otherwise, the type convert operator could have done all the job. As you know, some of them are not applicable to float or double types or [ElementHolder](#page-304-0) wrapper types for float/double types. These operators not only modifies the cached data element, but also stores new value to database if it associates a database key/data pair.

### **Class**

## **operator>>=**

## <span id="page-315-0"></span>**Function Details**

const self& operator>>=(size\_t n)

### **Group: Math operators.**

[ElementHolder](#page-304-0) class templates also have all C/C++ self mutating operators for numeric primitive types, including:  $+=, -=, *=, /=, -<, >=, \&=, |-, -=, ++, -$  These operators should not be used when ddt is a sequence pointer type like char\* or wchar\_t\* or T\*, otherwise the behavior is undefined.

These methods exist only to override default bahavior to store the new updated value, otherwise, the type convert operator could have done all the job. As you know, some of them are not applicable to float or double types or [ElementHolder](#page-304-0) wrapper types for float/double types. These operators not only modifies the cached data element, but also stores new value to database if it associates a database key/data pair.

### **Class**

## **operator<<=**

## <span id="page-316-0"></span>**Function Details**

const self& operator<<=(size\_t n)

## **Group: Math operators.**

[ElementHolder](#page-304-0) class templates also have all C/C++ self mutating operators for numeric primitive types, including:  $+=, -=, *=, /=, -<, >=, \&=, |-, -=, ++, -$  These operators should not be used when ddt is a sequence pointer type like char\* or wchar\_t\* or T\*, otherwise the behavior is undefined.

These methods exist only to override default bahavior to store the new updated value, otherwise, the type convert operator could have done all the job. As you know, some of them are not applicable to float or double types or [ElementHolder](#page-304-0) wrapper types for float/double types. These operators not only modifies the cached data element, but also stores new value to database if it associates a database key/data pair.

### **Class**

## **operator++**

## <span id="page-317-0"></span>**Function Details**

self& operator++()

self operator++(int)

## **Group: Math operators.**

[ElementHolder](#page-304-0) class templates also have all C/C++ self mutating operators for numeric primitive types, including:  $+=, -=, *=, /=, =, \leq =, \geq =, \pm, \equiv, \mid =, \land =, ++, --$  These operators should not be used when ddt is a sequence pointer type like char\* or wchar\_t\* or T\*, otherwise the behavior is undefined.

These methods exist only to override default bahavior to store the new updated value, otherwise, the type convert operator could have done all the job. As you know, some of them are not applicable to float or double types or [ElementHolder](#page-304-0) wrapper types for float/double types. These operators not only modifies the cached data element, but also stores new value to database if it associates a database key/data pair.

### **Class**

## **operator--**

## <span id="page-318-0"></span>**Function Details**

self& operator--()

self operator--(int)

## **Group: Math operators.**

[ElementHolder](#page-304-0) class templates also have all C/C++ self mutating operators for numeric primitive types, including:  $+=, -=, *=, /=, =, \leq =, \geq =, \pm, \equiv, \mid =, \land =, ++, --$  These operators should not be used when ddt is a sequence pointer type like char\* or wchar\_t\* or T\*, otherwise the behavior is undefined.

These methods exist only to override default bahavior to store the new updated value, otherwise, the type convert operator could have done all the job. As you know, some of them are not applicable to float or double types or [ElementHolder](#page-304-0) wrapper types for float/double types. These operators not only modifies the cached data element, but also stores new value to database if it associates a database key/data pair.

### **Class**

## **operator=**

## <span id="page-319-0"></span>**Function Details**

const ptype& operator=(const ptype &dt2)

const self& operator=(const self &dt2)

## **Group: Math operators.**

[ElementHolder](#page-304-0) class templates also have all C/C++ self mutating operators for numeric primitive types, including:  $+=$ ,  $-$ ,  $*=$ ,  $/=$ ,  $=$ ,  $<<=$ ,  $>>=$ ,  $\theta =$ ,  $|=$ ,  $\theta =$ ,  $++$ ,  $-$  These operators should not be used when ddt is a sequence pointer type like char\* or wchar\_t\* or T\*, otherwise the behavior is undefined.

These methods exist only to override default bahavior to store the new updated value, otherwise, the type convert operator could have done all the job. As you know, some of them are not applicable to float or double types or [ElementHolder](#page-304-0) wrapper types for float/double types. These operators not only modifies the cached data element, but also stores new value to database if it associates a database key/data pair.

### **Class**

## **operator ptype**

## <span id="page-320-0"></span>**Function Details**

operator ptype() const

This operator is a type converter.

Where an automatic type conversion is needed, this function is called to convert this object into the primitive type it wraps.

## **Class**

# **\_DB\_STL\_value**

## <span id="page-321-0"></span>**Function Details**

const ptype& \_DB\_STL\_value() const

Returns the data element this wrapper object wraps;.

```
ptype& _DB_STL_value()
```
Returns the data element this wrapper object wraps;.

## **Class**

## **\_DB\_STL\_StoreElement**

## <span id="page-322-0"></span>**Function Details**

void \_DB\_STL\_StoreElement()

Function to store the data element.

The user needs to call this method after modifying the underlying object, so that the version stored in the container can be updated.

When db\_base\_iterator's directdb\_get\_ member is true, this function must be called after modifying the data member and before any subsequent container iterator dereference operations. If this step is not carried out any changes will be lost.

If the data element is changed via ElementHolder<>::operator=(), you don't need to call this function.

### **Class**

# <span id="page-323-0"></span>**Chapter 24. ElementRef**

[ElementRef](#page-323-0) element wrapper for classes and structures.

#### **See Also**

#### [ElementHolder](#page-304-0)

#### **Public Members**

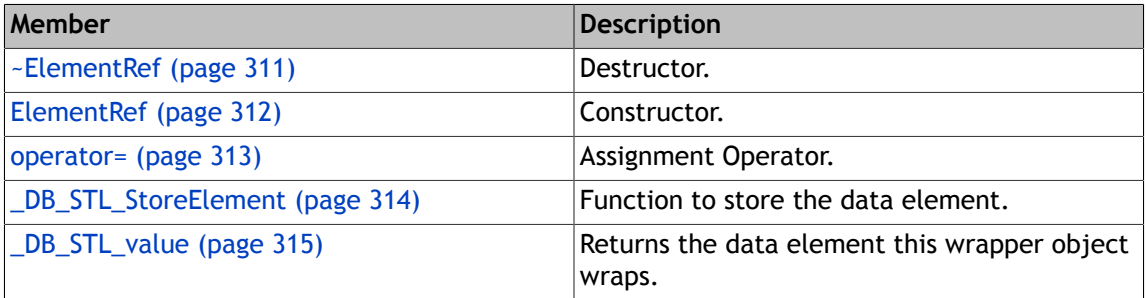

#### **Group**

[ElementRef and ElementHolder Wappers \(page 290\)](#page-303-0)
## **~ElementRef**

### **Function Details**

~ElementRef()

Destructor.

### **Class**

### **ElementRef**

#### **Function Details**

ElementRef(iterator\_type \*pitr=NULL)

Constructor.

If the pitr parameter is NULL or the default value is used, the object created is a simple wrapper and not connected to a container. If a valid iterator parameter is passed in, the wrapped element will be associated with the matching key/data pair in the underlying container.

#### **Parameters**

#### **pitr**

The iterator owning this object.

ElementRef(const ddt &dt)

Constructor.

Initializes an [ElementRef](#page-323-0) wrapper without an iterator. It can only be used to wrap a data element in memory, it can't access an unerlying database.

#### **Parameters**

#### **dt**

The base class object to initialize this object.

ElementRef(const self &other)

Copy constructor.

The constructor takes a "deep" copy. The created object will be identical to, but independent from the original object.

#### **Parameters**

#### **other**

The object to clone from.

#### **Class**

### **operator=**

### **Function Details**

const ddt& operator=(const ddt &dt2)

Assignment Operator.

#### **Parameters**

#### **dt2**

The data value to assign with.

#### **Return Value**

The object dt2's reference.

const self& operator=(const self &me)

Assignment Operator.

#### **Parameters**

#### **me**

The object to assign with.

#### **Return Value**

The object me's reference.

#### **Group: Assignment operators.**

The assignment operators are used to store right-values into the wrapped object, and also to store values into an underlying container.

#### **Class**

## **\_DB\_STL\_StoreElement**

### **Function Details**

void \_DB\_STL\_StoreElement()

Function to store the data element.

The user needs to call this method after modifying the underlying object, so that the version stored in the container can be updated.

When db\_base\_iterator's directdb\_get\_ member is true, this function must be called after modifying the data member and before any subsequent container iterator dereference operations. If this step is not carried out any changes will be lost.

If the data element is changed via ElementHolder<>::operator=(), you don't need to call this function.

#### **Class**

## **\_DB\_STL\_value**

### **Function Details**

const ddt& \_DB\_STL\_value() const

Returns the data element this wrapper object wraps.

```
ddt& _DB_STL_value()
```
Returns the data element this wrapper object wraps.

#### **Class**

# <span id="page-329-0"></span>**Chapter 25. DbstlDbt**

You can persist all bytes in a chunk of contiguous memory by constructing an [DbstlDbt](#page-329-0) object A(use malloc to allocate the required number of bytes for A.data and copy the bytes to be stored into A.data, set other fields as necessary) and store A into a container, e.g.

db\_vector<DbstlDbt>, this stores the bytes rather than the object A into the underlying database. The [DbstlDbt](#page-329-0) class can help you avoid memory leaks, so it is strongly recommended that you use [DbstlDbt](#page-329-0) rather than Dbt class.

[DbstlDbt](#page-329-0) derives from Dbt class, and it does an deep copy on copy construction and assignment --by calling malloc to allocate its own memory and then copying the bytes to it; Conversely the destructor will free the memory on destruction if the data pointer is non-NULL. The destructor assumes the memory is allocated via malloc, hence why you are required to call malloc to allocate memory in order to use [DbstlDbt](#page-329-0) .

[DbstlDbt](#page-329-0) simply inherits all methods from Dbt with no extra new methods except the constructors/destructor and assignment operator, so it is easy to use.

In practice you rarely need to use [DbstlDbt](#page-329-0) or Dbt because dbstl enables you to store any complex objects or primitive data. Only when you need to store raw bytes, e.g. a bitmap, do you need to use [DbstlDbt](#page-329-0) .

Hence, [DbstlDbt](#page-329-0) is the right class to use to store any object into Berkeley DB via dbstl without memory leaks.

Don't free the memory referenced by [DbstlDbt](#page-329-0) objects, it will be freed when the [DbstlDbt](#page-329-0) object is destructed.

Please refer to the two examples using [DbstlDbt](#page-329-0) in TestAssoc::test\_arbitrary\_object\_storage and TestAssoc::test\_char\_star\_string\_storage member functions, which illustrate how to correctly use [DbstlDbt](#page-329-0) in order to store raw bytes.

This class handles the task of allocating and de-allocating memory internally. Although it can be used to store data which cannot be handled by the [DbstlElemTraits](#page-334-0) class, in practice, it is usually more convenient to register callbacks in the [DbstlElemTraits](#page-334-0) class for the type you are storing/retrieving using dbstl.

#### **Public Members**

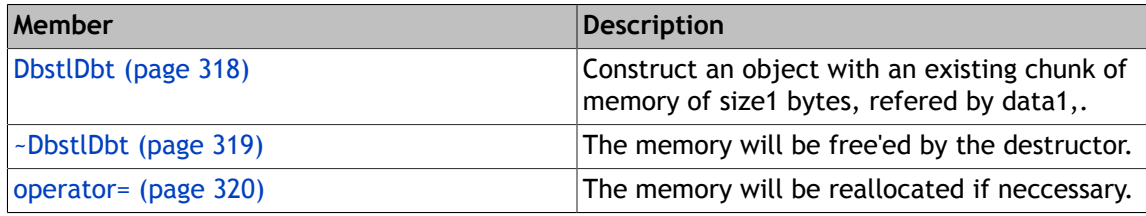

#### **Group**

[Dbstl Helper Classes \(page 289\)](#page-302-0)

## **DbstlDbt**

### <span id="page-331-0"></span>**Function Details**

```
DbstlDbt(void *data1,
 u_int32_t size1)
```
Construct an object with an existing chunk of memory of size1 bytes, refered by data1,.

DbstlDbt()

DbstlDbt(const DbstlDbt &d)

This copy constructor does a deep copy.

#### **Class**

[DbstlDbt](#page-329-0)

## **~DbstlDbt**

### <span id="page-332-0"></span>**Function Details**

~DbstlDbt()

The memory will be free'ed by the destructor.

### **Class**

[DbstlDbt](#page-329-0)

## **operator=**

### <span id="page-333-0"></span>**Function Details**

const DbstlDbt& operator=(const DbstlDbt &d)

The memory will be reallocated if neccessary.

### **Class**

[DbstlDbt](#page-329-0)

# <span id="page-334-0"></span>**Chapter 26. DbstlElemTraits**

This class is used to register callbacks to manipulate an object of a complex type.

These callbacks are used by dbstl at runtime to manipulate the object.

A complex type is a type whose members are not located in a contiguous chunk of memory. For example, the following class A is a complex type because for any instance a of class A, a.b\_ points to another object of type B, and dbstl treats the object that a.b\_ points to as part of the data of the instance a. Hence, if the user needs to store a.b\_ into a dbstl container, the user needs to register an appropriate callback to de-reference and store the object referenced by a.b. Similarly, the user also needs to register callbacks to marshall an array as well as to count the number of elements in such an array.

class A { int m; B  $^*p$ ; }; class B { int n; };

The user also needs to register callbacks for i). returning an object; s size in bytes; ii). Marshalling and unmarshalling an object; iii). Copying a complex object and and assigning an object to another object of the same type; iv). Element comparison. v). Compare two sequences of any type of objects; Measuring the length of an object sequence and copy an object sequence.

Several elements located in a contiguous chunk of memory form a sequence. An element of a sequence may be a simple object located at a contigous memory chunk, or a complex object, i.e. some of its members may contain references (pointers) to another region of memory. It is not necessary to store a special object to denote the end of the sequence. The callback to traverse the constituent elements of the sequence needs to able to determine the end of the sequence.

Marshalling means packing the object's data members into a contiguous chunk of memory; unmarshalling is the opposite of marshalling. In other words, when you unmarshall an object, its data members are populated with values from a previously marshalled version of the object.

The callbacks need not be set to every type explicitly. . dbstl will check if a needed callback function of this type is provided. If one is available, dbstl will use the registered callback. If the appropriate callback is not provided, dbstl will use reasonable defaults to do the job.

For returning the size of an object, the default behavior is to use the sizeof() operator; For marshalling and unmarshalling, dbstl uses memcpy, so the default behavior is sufficient for simple types whose data reside in a contiguous chunk of memory; Dbstl uses uses  $>$ , == and < for comparison operations; For char\* and wchar\_t \* strings, dbstl already provides the appropriate callbacks, so you do not need to register them. In general, if the default behavior is adequate, you don't need to register the corresponding callback.

If you have registered proper callbacks, the DbstlElemTraits<T> can also be used as the char\_traits<T> class for std::basic\_string<T, char\_traits<T> >, and you can enable your class T to form a basic\_string<T, DbstlElemTraits<T>>, and use basic\_string's functionality and the algorithms to manipulate it.

#### **Public Members**

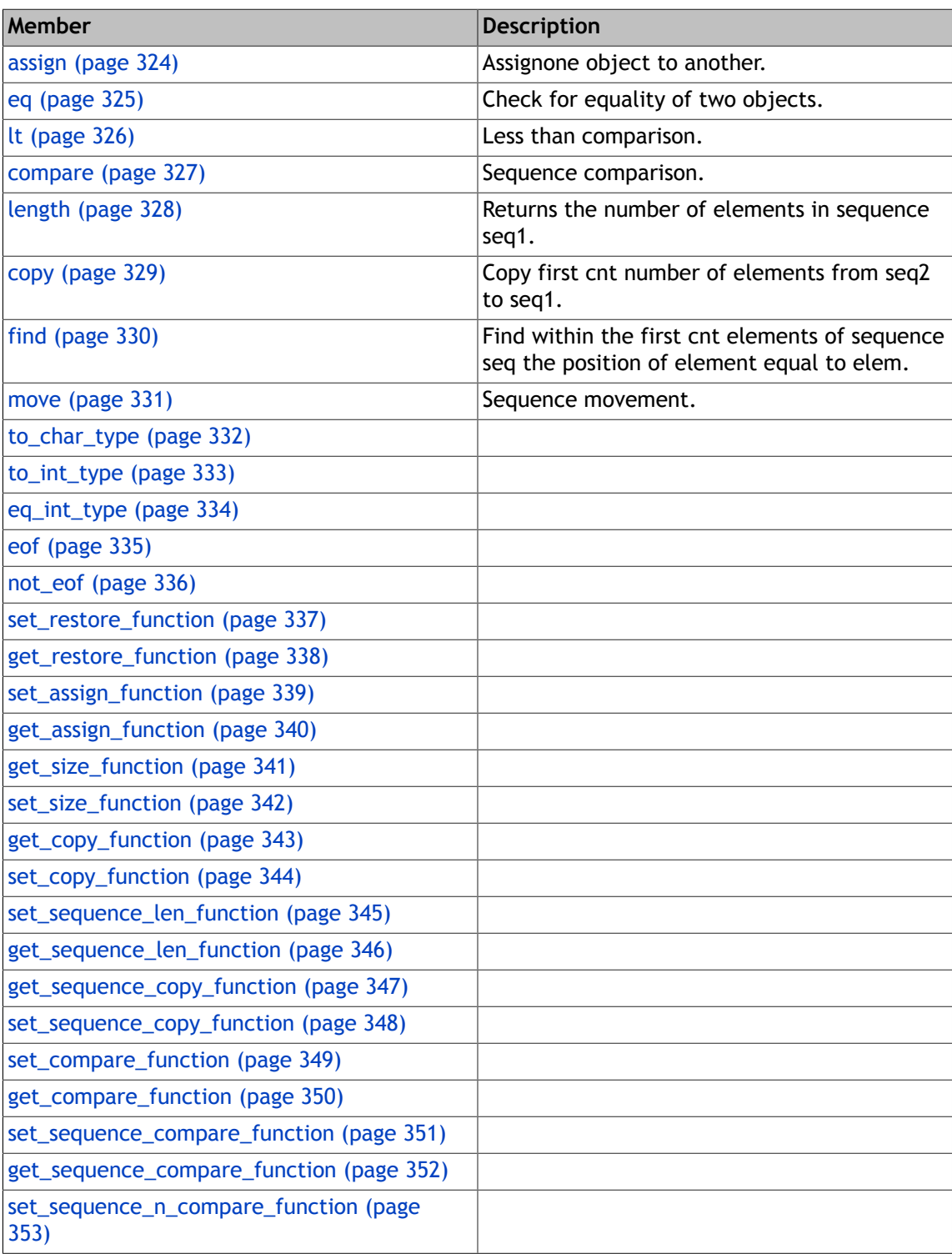

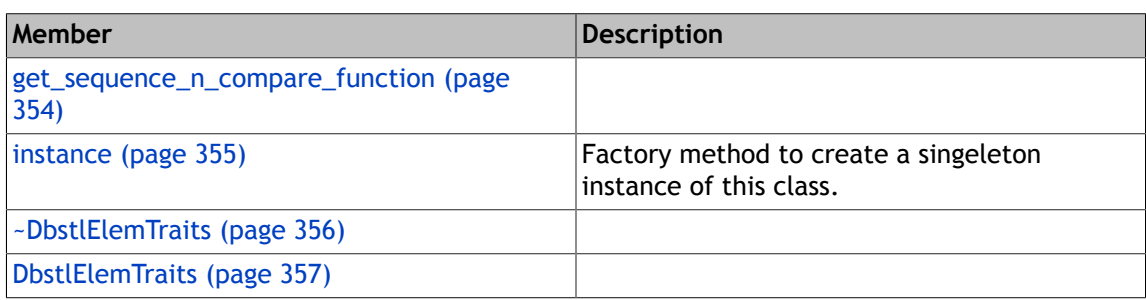

### **Group**

[Dbstl Helper Classes \(page 289\)](#page-302-0)

## **assign**

### <span id="page-337-0"></span>**Function Details**

```
static void assign(T &left,
 const T &right)
```
Assignone object to another.

```
static T* assign(T *seq, size_t cnt,
T elem)
```
Assign first cnt number of elements of sequence seq with the value of elem.

### **Group: Interface compatible with std::string's char\_traits.**

Following are char\_traits funcitons, which make this class char\_traits compatiable, so that it can be used in std::basic\_string template, and be manipulated by the c++ stl algorithms.

#### **Class**

### **eq**

### <span id="page-338-0"></span>**Function Details**

```
static bool eq(const T &left,
 const T &right)
```
Check for equality of two objects.

### **Group: Interface compatible with std::string's char\_traits.**

Following are char\_traits funcitons, which make this class char\_traits compatiable, so that it can be used in std::basic\_string template, and be manipulated by the c++ stl algorithms.

#### **Class**

### **lt**

### <span id="page-339-0"></span>**Function Details**

```
static bool lt(const T &left,
 const T &right)
```
Less than comparison.

Returns if object left is less than object right.

### **Group: Interface compatible with std::string's char\_traits.**

Following are char\_traits funcitons, which make this class char\_traits compatiable, so that it can be used in std::basic\_string template, and be manipulated by the c++ stl algorithms.

#### **Class**

### **compare**

### <span id="page-340-0"></span>**Function Details**

```
static int compare(const T *seq1, const T *seq2,
size_t cnt)
```
Sequence comparison.

Compares the first cnt number of elements in the two sequences seq1 and seq2, returns negative/0/positive if seq1 is less/equal/greater than seq2.

#### **Group: Interface compatible with std::string's char\_traits.**

Following are char\_traits funcitons, which make this class char\_traits compatiable, so that it can be used in std::basic\_string template, and be manipulated by the c++ stl algorithms.

#### **Class**

## **length**

### <span id="page-341-0"></span>**Function Details**

static size\_t length(const T \*seq)

Returns the number of elements in sequence seq1.

Note that seq1 may or may not end with a trailing '', it is completely user's responsibility for this decision, though seq[0], seq[1],... seq[length - 1] are all sequence seq's memory.

#### **Group: Interface compatible with std::string's char\_traits.**

Following are char\_traits funcitons, which make this class char\_traits compatiable, so that it can be used in std::basic\_string template, and be manipulated by the c++ stl algorithms.

#### **Class**

### **copy**

### <span id="page-342-0"></span>**Function Details**

```
static T* copy(T *seq1, const T *seq2,
size_t cnt)
```
Copy first cnt number of elements from seq2 to seq1.

### **Group: Interface compatible with std::string's char\_traits.**

Following are char\_traits funcitons, which make this class char\_traits compatiable, so that it can be used in std::basic\_string template, and be manipulated by the c++ stl algorithms.

#### **Class**

## **find**

### <span id="page-343-0"></span>**Function Details**

```
static const T* find(const T *seq, size_t cnt,
const T &elem)
```
Find within the first cnt elements of sequence seq the position of element equal to elem.

### **Group: Interface compatible with std::string's char\_traits.**

Following are char\_traits funcitons, which make this class char\_traits compatiable, so that it can be used in std::basic\_string template, and be manipulated by the c++ stl algorithms.

#### **Class**

#### **move**

### <span id="page-344-0"></span>**Function Details**

```
static T* move(T *seq1, const T *seq2,
size_t cnt)
```
Sequence movement.

Move first cnt number of elements from seq2 to seq1, seq1 and seq2 may or may not overlap.

#### **Group: Interface compatible with std::string's char\_traits.**

Following are char\_traits funcitons, which make this class char\_traits compatiable, so that it can be used in std::basic\_string template, and be manipulated by the c++ stl algorithms.

#### **Class**

## **to\_char\_type**

### <span id="page-345-0"></span>**Function Details**

static T to\_char\_type(const int\_type &meta\_elem)

### **Group: Interface compatible with std::string's char\_traits.**

Following are char\_traits funcitons, which make this class char\_traits compatiable, so that it can be used in std::basic\_string template, and be manipulated by the c++ stl algorithms.

#### **Class**

## **to\_int\_type**

### <span id="page-346-0"></span>**Function Details**

static int\_type to\_int\_type(const T &elem)

### **Group: Interface compatible with std::string's char\_traits.**

Following are char\_traits funcitons, which make this class char\_traits compatiable, so that it can be used in std::basic\_string template, and be manipulated by the c++ stl algorithms.

#### **Class**

## **eq\_int\_type**

### <span id="page-347-0"></span>**Function Details**

```
static bool eq_int_type(const int_type &left,
 const int_type &right)
```
### **Group: Interface compatible with std::string's char\_traits.**

Following are char\_traits funcitons, which make this class char\_traits compatiable, so that it can be used in std::basic\_string template, and be manipulated by the c++ stl algorithms.

#### **Class**

### **eof**

### <span id="page-348-0"></span>**Function Details**

static int\_type eof()

### **Group: Interface compatible with std::string's char\_traits.**

Following are char\_traits funcitons, which make this class char\_traits compatiable, so that it can be used in std::basic\_string template, and be manipulated by the c++ stl algorithms.

#### **Class**

## **not\_eof**

### <span id="page-349-0"></span>**Function Details**

static int\_type not\_eof(const int\_type &meta\_elem)

### **Group: Interface compatible with std::string's char\_traits.**

Following are char\_traits funcitons, which make this class char\_traits compatiable, so that it can be used in std::basic\_string template, and be manipulated by the c++ stl algorithms.

#### **Class**

## **set\_restore\_function**

### <span id="page-350-0"></span>**Function Details**

void set\_restore\_function(ElemRstoreFunct f)

### **Group: Set/get functions for callback function pointers.**

These are the setters and getters for each callback function pointers.

#### **Class**

# **get\_restore\_function**

### <span id="page-351-0"></span>**Function Details**

ElemRstoreFunct get\_restore\_function()

### **Group: Set/get functions for callback function pointers.**

These are the setters and getters for each callback function pointers.

#### **Class**

## **set\_assign\_function**

### <span id="page-352-0"></span>**Function Details**

void set\_assign\_function(ElemAssignFunct f)

### **Group: Set/get functions for callback function pointers.**

These are the setters and getters for each callback function pointers.

#### **Class**

## **get\_assign\_function**

### <span id="page-353-0"></span>**Function Details**

ElemAssignFunct get\_assign\_function()

### **Group: Set/get functions for callback function pointers.**

These are the setters and getters for each callback function pointers.

#### **Class**

## **get\_size\_function**

### <span id="page-354-0"></span>**Function Details**

ElemSizeFunct get\_size\_function()

### **Group: Set/get functions for callback function pointers.**

These are the setters and getters for each callback function pointers.

#### **Class**

## **set\_size\_function**

### <span id="page-355-0"></span>**Function Details**

void set\_size\_function(ElemSizeFunct f)

### **Group: Set/get functions for callback function pointers.**

These are the setters and getters for each callback function pointers.

#### **Class**

## **get\_copy\_function**

### <span id="page-356-0"></span>**Function Details**

ElemCopyFunct get\_copy\_function()

### **Group: Set/get functions for callback function pointers.**

These are the setters and getters for each callback function pointers.

#### **Class**

## **set\_copy\_function**

### <span id="page-357-0"></span>**Function Details**

void set\_copy\_function(ElemCopyFunct f)

### **Group: Set/get functions for callback function pointers.**

These are the setters and getters for each callback function pointers.

#### **Class**

## **set\_sequence\_len\_function**

### <span id="page-358-0"></span>**Function Details**

void set\_sequence\_len\_function(SequenceLenFunct f)

### **Group: Set/get functions for callback function pointers.**

These are the setters and getters for each callback function pointers.

#### **Class**

# **get\_sequence\_len\_function**

### <span id="page-359-0"></span>**Function Details**

SequenceLenFunct get\_sequence\_len\_function()

### **Group: Set/get functions for callback function pointers.**

These are the setters and getters for each callback function pointers.

#### **Class**
# **get\_sequence\_copy\_function**

## **Function Details**

SequenceCopyFunct get\_sequence\_copy\_function()

## **Group: Set/get functions for callback function pointers.**

These are the setters and getters for each callback function pointers.

#### **Class**

# **set\_sequence\_copy\_function**

## **Function Details**

void set\_sequence\_copy\_function(SequenceCopyFunct f)

## **Group: Set/get functions for callback function pointers.**

These are the setters and getters for each callback function pointers.

#### **Class**

# **set\_compare\_function**

## **Function Details**

void set\_compare\_function(ElemCompareFunct f)

## **Group: Set/get functions for callback function pointers.**

These are the setters and getters for each callback function pointers.

#### **Class**

# **get\_compare\_function**

## **Function Details**

ElemCompareFunct get\_compare\_function()

## **Group: Set/get functions for callback function pointers.**

These are the setters and getters for each callback function pointers.

#### **Class**

# **set\_sequence\_compare\_function**

## **Function Details**

void set\_sequence\_compare\_function(SequenceCompareFunct f)

## **Group: Set/get functions for callback function pointers.**

These are the setters and getters for each callback function pointers.

#### **Class**

# **get\_sequence\_compare\_function**

## **Function Details**

SequenceCompareFunct get\_sequence\_compare\_function()

## **Group: Set/get functions for callback function pointers.**

These are the setters and getters for each callback function pointers.

#### **Class**

# **set\_sequence\_n\_compare\_function**

### **Function Details**

void set\_sequence\_n\_compare\_function(SequenceNCompareFunct f)

## **Group: Set/get functions for callback function pointers.**

These are the setters and getters for each callback function pointers.

#### **Class**

# **get\_sequence\_n\_compare\_function**

### **Function Details**

SequenceNCompareFunct get\_sequence\_n\_compare\_function()

## **Group: Set/get functions for callback function pointers.**

These are the setters and getters for each callback function pointers.

#### **Class**

# **instance**

## **Function Details**

static DbstlElemTraits\* instance()

Factory method to create a singeleton instance of this class.

The created object will be deleted by dbstl upon process exit.

#### **Class**

# **~DbstlElemTraits**

## **Function Details**

~DbstlElemTraits()

## **Class**

# **DbstlElemTraits**

## **Function Details**

DbstlElemTraits()

## **Class**

# <span id="page-371-0"></span>**Chapter 27. BulkRetrievalOption**

Bulk retrieval configuration helper class.

Used by the begin() function of a container.

#### **Public Members**

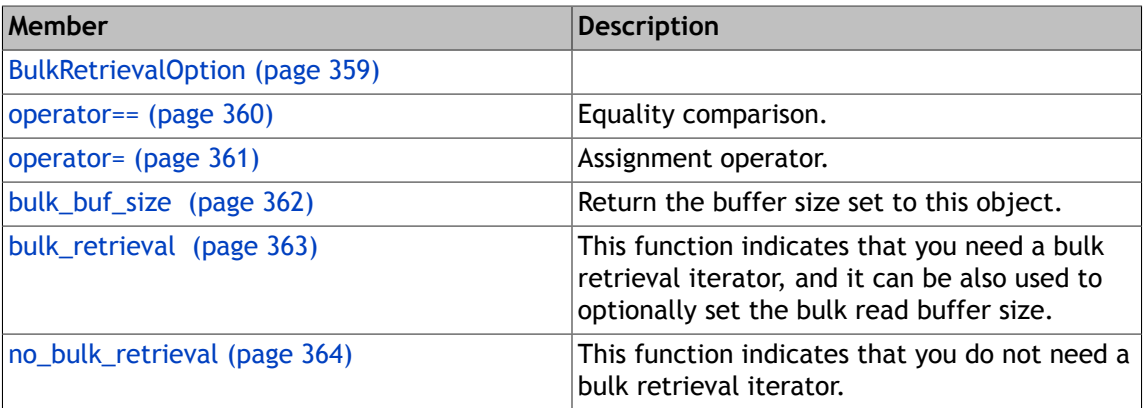

#### **Group**

[Dbstl Helper Classes \(page 289\)](#page-302-0)

# **BulkRetrievalOption**

## <span id="page-372-0"></span>**Function Details**

BulkRetrievalOption(Option bulk\_retrieve1, u\_int32\_t bulk\_buf\_sz=DBSTL\_BULK\_BUF\_SIZE)

## **Class**

## **operator==**

## <span id="page-373-0"></span>**Function Details**

bool operator==(const BulkRetrievalOption &bro) const

Equality comparison.

#### **Class**

## **operator=**

## <span id="page-374-0"></span>**Function Details**

void operator=(BulkRetrievalOption::Option opt)

Assignment operator.

#### **Class**

# **bulk\_buf\_size**

## <span id="page-375-0"></span>**Function Details**

u\_int32\_t bulk\_buf\_size()

Return the buffer size set to this object.

## **Class**

# **bulk\_retrieval**

## <span id="page-376-0"></span>**Function Details**

```
static BulkRetrievalOption bulk_retrieval(u_int32_t bulk_buf_sz=
DBSTL_BULK_BUF_SIZE)
```
This function indicates that you need a bulk retrieval iterator, and it can be also used to optionally set the bulk read buffer size.

#### **Class**

# **no\_bulk\_retrieval**

## <span id="page-377-0"></span>**Function Details**

static BulkRetrievalOption no\_bulk\_retrieval()

This function indicates that you do not need a bulk retrieval iterator.

#### **Class**

# <span id="page-378-0"></span>**Chapter 28. ReadModifyWriteOption**

Read-modify-write cursor configuration helper class.

Used by each begin() function of all containers.

#### **Public Members**

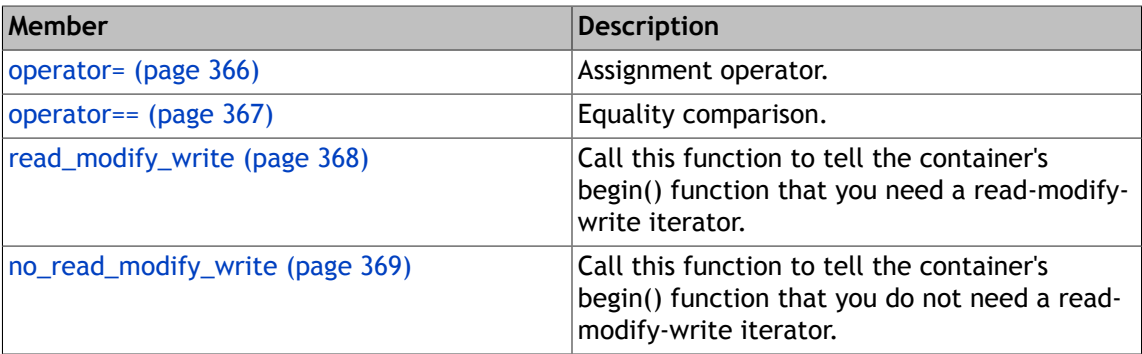

#### **Group**

[Dbstl Helper Classes \(page 289\)](#page-302-0)

## **operator=**

## <span id="page-379-0"></span>**Function Details**

void operator=(ReadModifyWriteOption::Option rmw1)

Assignment operator.

### **Class**

## **operator==**

## <span id="page-380-0"></span>**Function Details**

bool operator==(const ReadModifyWriteOption &rmw1) const

Equality comparison.

#### **Class**

# **read\_modify\_write**

## <span id="page-381-0"></span>**Function Details**

static ReadModifyWriteOption read\_modify\_write()

Call this function to tell the container's begin() function that you need a read-modify-write iterator.

#### **Class**

# **no\_read\_modify\_write**

## <span id="page-382-0"></span>**Function Details**

static ReadModifyWriteOption no\_read\_modify\_write()

Call this function to tell the container's begin() function that you do not need a read-modifywrite iterator.

This is the default value for the parameter of any container's begin() function.

#### **Class**

# <span id="page-383-0"></span>**Chapter 29. Dbstl Exception Classes**

dbstl throws several types of exceptions on several kinds of errors, the exception classes form a class hiarachy.

First, there is the [DbstlException](#page-384-0) , which is the base class for all types of dbstl specific concrete exception classes. [DbstlException](#page-384-0) inherits from the class DbException of Berkeley DB C++ API. Since DbException class inherits from C++ STL exception base class std::exception, you can make use of all Berkeley DB C++ and dbstl API exceptions in the same way you use the C++ std::exception class.

Besides exceptions of [DbstlException](#page-384-0) and its subclasses, dbstl may also throw exceptions of DbException and its subclasses, which happens when a Berkeley DB call failed. So you should use the same way you catch Berkeley DB C++ API exceptions when you want to catch exceptions throw by Berkeley DB operations.

When an exception occurs, dbstl initialize an local exception object on the stack and throws the exception object, so you should catch an exception like this:

try { dbstl operations } catch(DbstlException ex){ Exception handling throw ex; // Optionally throw ex again }

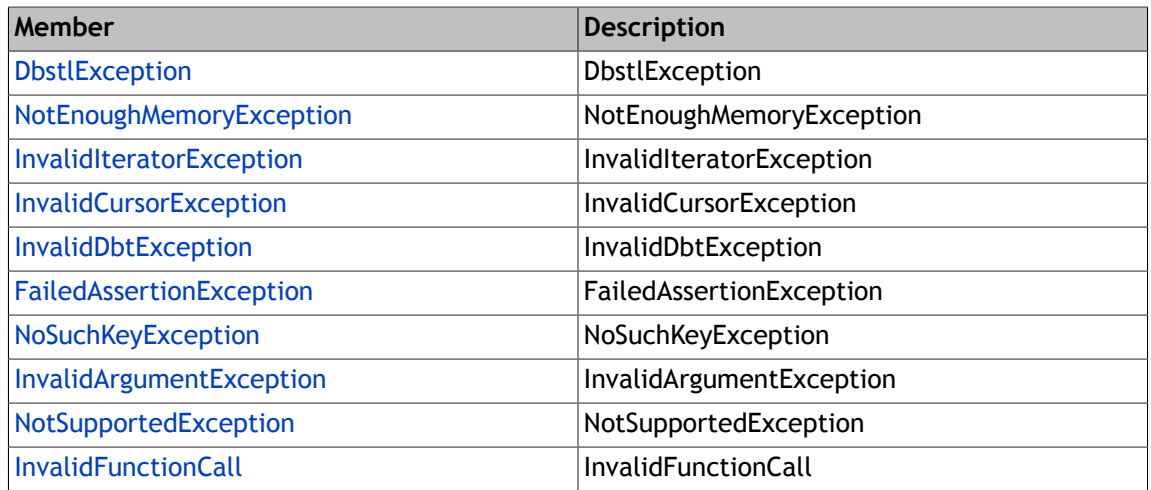

#### **Public Members**

#### **Group**

None

# <span id="page-384-0"></span>**Chapter 30. DbstlException**

Base class of all dbstl exception classes.

It is derived from Berkeley DB C++ API DbException class to maintain consistency with all Berkeley DB exceptions.

#### **Public Members**

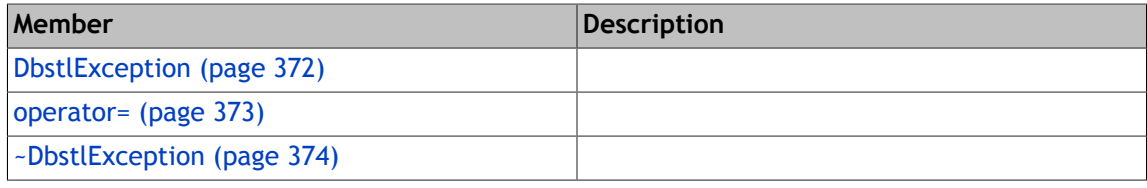

#### **Group**

[Dbstl Exception Classes \(page 370\)](#page-383-0)

# **DbstlException**

### <span id="page-385-0"></span>**Function Details**

DbstlException(const char \*msg)

DbstlException(const char \*msg, int err)

DbstlException(const DbstlException &ex)

```
DbstlException(int err)
```

```
DbstlException(const char *prefix, const char *msg,
int err)
```
#### **Class**

[DbstlException](#page-384-0)

## **operator=**

## <span id="page-386-0"></span>**Function Details**

const DbstlException& operator=(const DbstlException &exobj)

## **Class**

[DbstlException](#page-384-0)

# **~DbstlException**

## <span id="page-387-0"></span>**Function Details**

virtual ~DbstlException()

## **Class**

[DbstlException](#page-384-0)

# <span id="page-388-0"></span>**Chapter 31. InvalidDbtException**

The Dbt object has inconsistent status or has no valid data, it is unable to be used any more.

#### **Public Members**

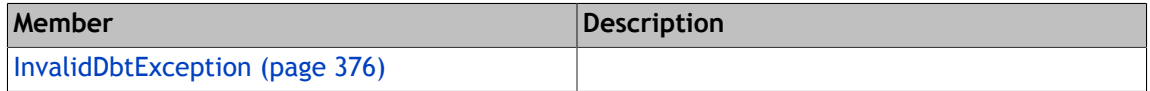

#### **Group**

[Dbstl Exception Classes \(page 370\)](#page-383-0)

# **InvalidDbtException**

## <span id="page-389-0"></span>**Function Details**

InvalidDbtException()

InvalidDbtException(int error\_code)

## **Class**

[InvalidDbtException](#page-388-0)

# <span id="page-390-0"></span>**Chapter 32. FailedAssertionException**

The assertions inside dbstl failed.

The code file name and line number will be passed to the exception object of this class.

#### **Public Members**

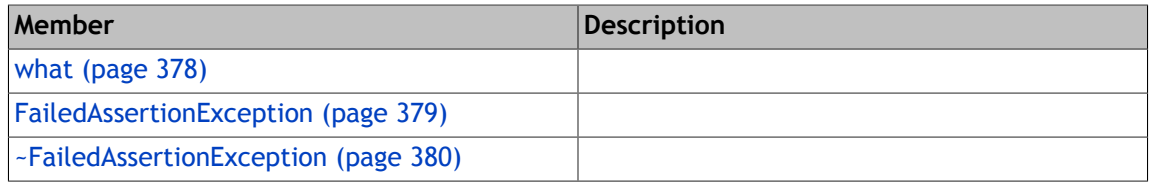

#### **Group**

[Dbstl Exception Classes \(page 370\)](#page-383-0)

# **what**

## <span id="page-391-0"></span>**Function Details**

virtual const char\* what() const

## **Class**

[FailedAssertionException](#page-390-0)

# **FailedAssertionException**

## <span id="page-392-0"></span>**Function Details**

```
FailedAssertionException(const char *fname, size_t lineno,
const char *msg)
```
FailedAssertionException(const FailedAssertionException &ex)

#### **Class**

[FailedAssertionException](#page-390-0)

# **~FailedAssertionException**

## <span id="page-393-0"></span>**Function Details**

virtual ~FailedAssertionException()

## **Class**

[FailedAssertionException](#page-390-0)

# <span id="page-394-0"></span>**Chapter 33. InvalidCursorException**

The cursor has inconsistent status, it is unable to be used any more.

#### **Public Members**

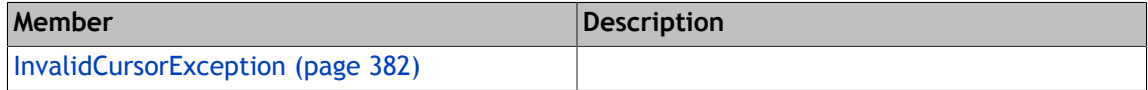

#### **Group**

[Dbstl Exception Classes \(page 370\)](#page-383-0)

# **InvalidCursorException**

## <span id="page-395-0"></span>**Function Details**

InvalidCursorException()

InvalidCursorException(int error\_code)

#### **Class**

[InvalidCursorException](#page-394-0)
# <span id="page-396-0"></span>**Chapter 34. NoSuchKeyException**

There is no such key in the database.

The key can't not be passed into the exception instance because this class has to be a class template for that to work.

#### **Public Members**

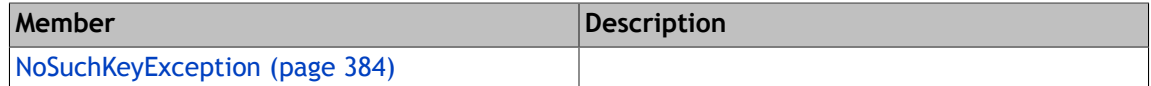

#### **Group**

## **NoSuchKeyException**

## <span id="page-397-0"></span>**Function Details**

NoSuchKeyException()

## **Class**

[NoSuchKeyException](#page-396-0)

# <span id="page-398-0"></span>**Chapter 35. NotEnoughMemoryException**

Failed to allocate memory because memory is not enough.

#### **Public Members**

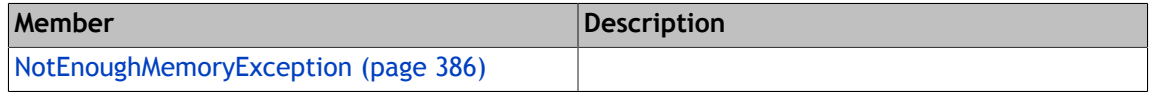

#### **Group**

## **NotEnoughMemoryException**

### <span id="page-399-0"></span>**Function Details**

```
NotEnoughMemoryException(const char *msg,
size_t sz)
```
NotEnoughMemoryException(const NotEnoughMemoryException &ex)

### **Class**

[NotEnoughMemoryException](#page-398-0)

# <span id="page-400-0"></span>**Chapter 36. NotSupportedException**

The function called is not supported in this class.

#### **Public Members**

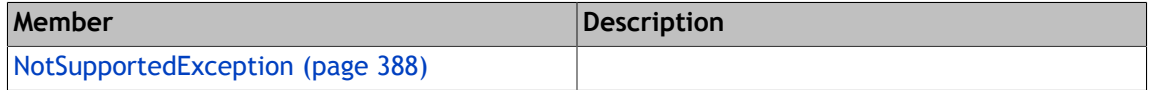

#### **Group**

## **NotSupportedException**

## <span id="page-401-0"></span>**Function Details**

NotSupportedException(const char \*str)

### **Class**

[NotSupportedException](#page-400-0)

# <span id="page-402-0"></span>**Chapter 37. InvalidIteratorException**

The iterator has inconsistent status, it is unable to be used any more.

#### **Public Members**

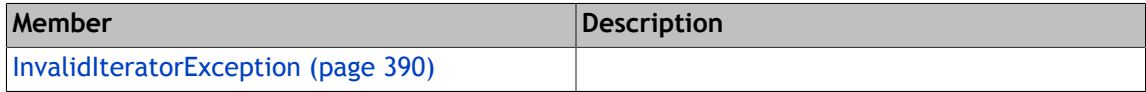

#### **Group**

## **InvalidIteratorException**

## <span id="page-403-0"></span>**Function Details**

InvalidIteratorException()

InvalidIteratorException(int error\_code)

### **Class**

[InvalidIteratorException](#page-402-0)

# <span id="page-404-0"></span>**Chapter 38. InvalidFunctionCall**

The function can not be called in this context or in current configurations.

#### **Public Members**

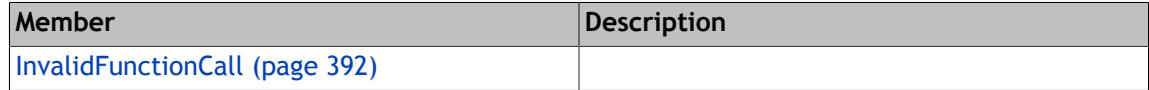

#### **Group**

## **InvalidFunctionCall**

## <span id="page-405-0"></span>**Function Details**

InvalidFunctionCall(const char \*str)

### **Class**

**[InvalidFunctionCall](#page-404-0)** 

# <span id="page-406-0"></span>**Chapter 39. InvalidArgumentException**

Some argument of a function is invalid.

#### **Public Members**

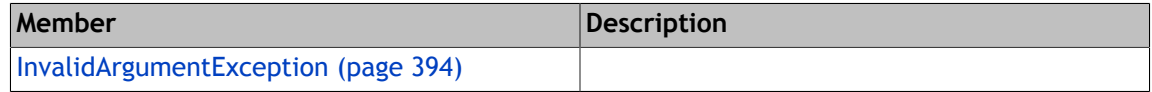

#### **Group**

## **InvalidArgumentException**

## <span id="page-407-0"></span>**Function Details**

InvalidArgumentException(const char \*errmsg)

```
InvalidArgumentException(const char *argtype,
const char *arg)
```
### **Class**

[InvalidArgumentException](#page-406-0)